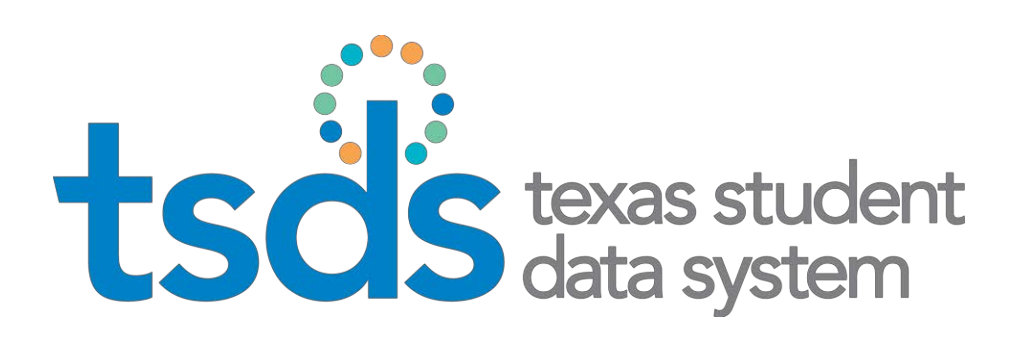

# **Texas Education Data Standards (TEDS)**

**Section 9 v3 TSDS Unique ID Specifications**

October 18, 2019

Prepared by: Information Technology Services Business Management Division

# **Table of Contents**

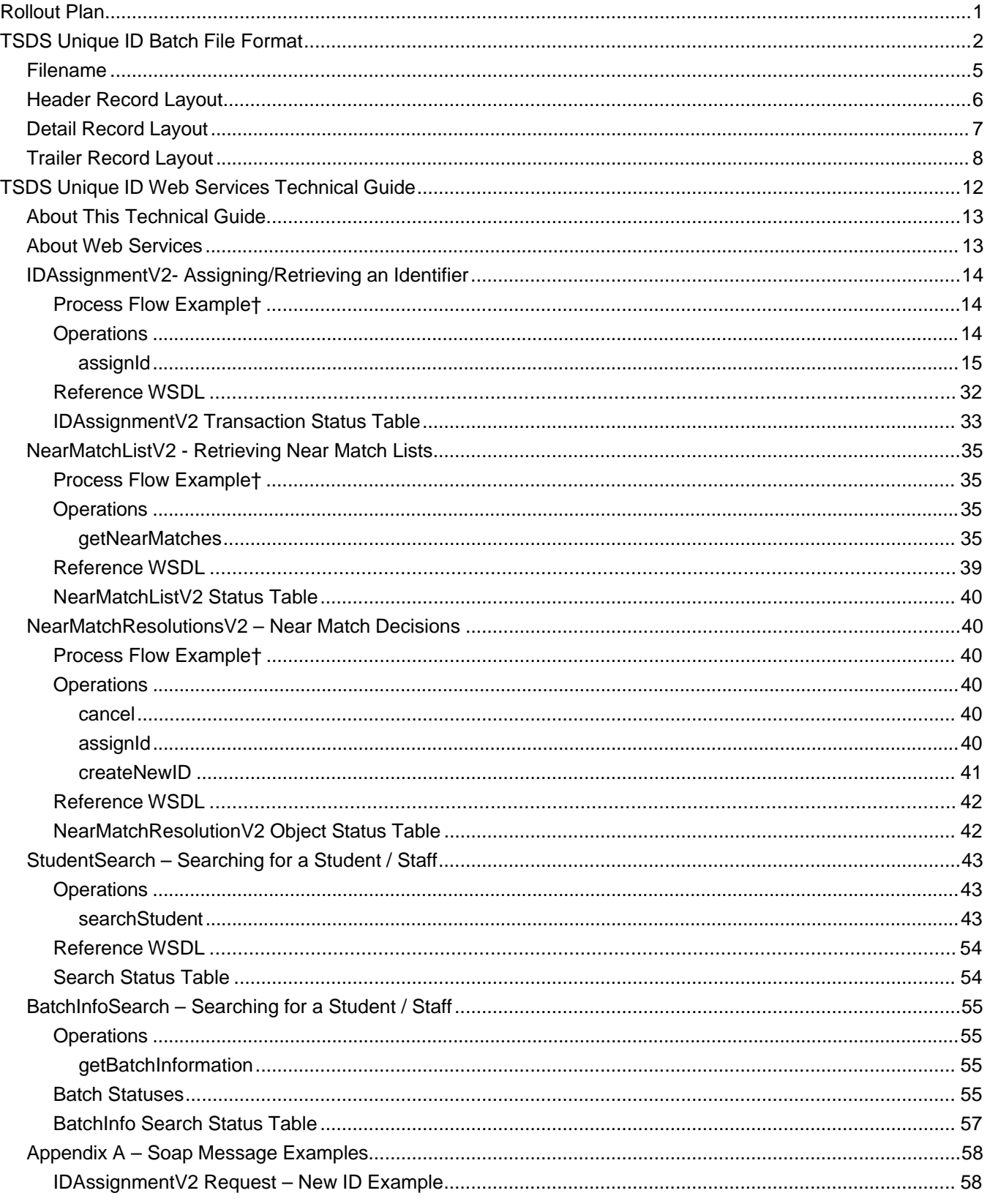

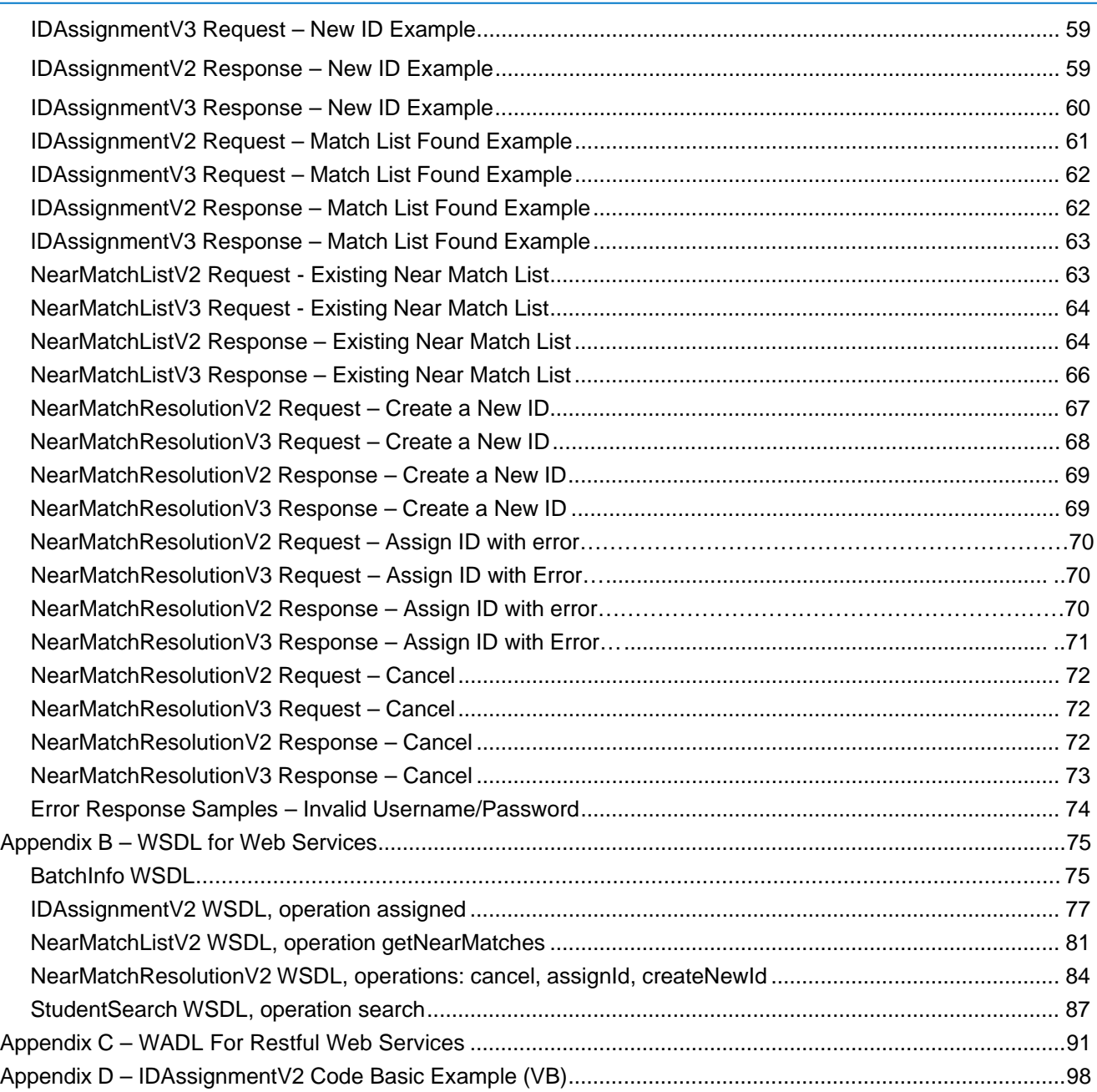

# **TSDS UNIQUE ID BATCH FILE FORMAT**

<span id="page-3-0"></span>Detailed below are the specifications of the TSDS Unique ID Batch File Format. This file format must be followed when submitting students/staff for id assignment or enrollment event data (input file). The Batch File should contain three different categories of information and conform to the file naming conventions. The three categories of records are:

- Header Record
- Detail Record
- Trailer Record

The Header and Trailer record should be delimited by a single tab or space character. The Trailer shall have no empty spaces or data after the last Trailer column.

The same file format will be followed when the TSDS Unique ID system generates a file with the TSDS Unique Id number assignment (output file).

# <span id="page-3-1"></span>**Filename**

For each Batch file submitted, the system must identify the correct organization and data collection to process the file correctly:

### **Student:**

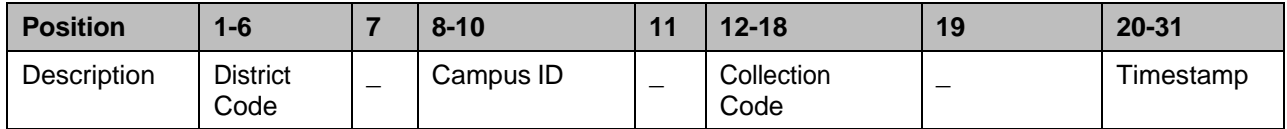

**Staff:**

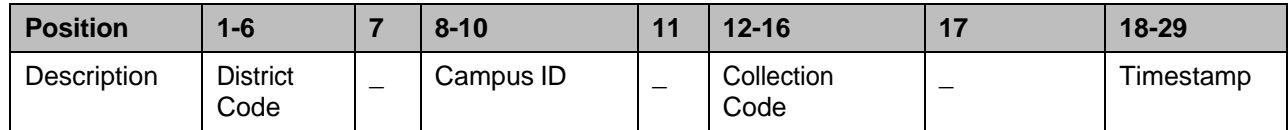

### **Enrollment Event:**

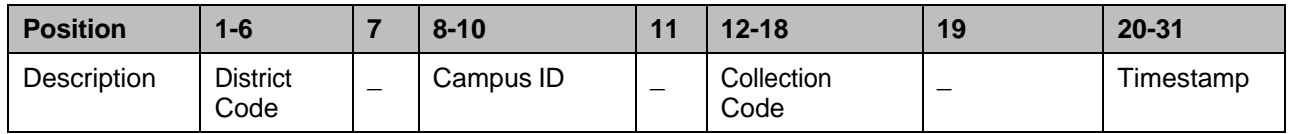

**District Code:** The LEA code for which the data is being uploaded. (6 digits in length)

**Campus ID:** The campus ID for which the data is being loaded. If loading data for the LEA, use "000" for campus ID. (3 digits in length).

**Collection Code:** The collection code is a character string that uniquely identifies the data collection. (5-8 characters in length).

"STUDENT" which represents the Student data.

"STAFF" which represents the Staff data.

"ETEVENT" which represents the Enrollment / Withdrawal Event data

**Timestamp**: The timestamp is a date in YYYYMMDDHHMM format (e.g. 201406021015). The Timestamp shall be a system generated value at the time the data is extracted. (12 digits in length)

There **must** be an underscore (\_) between each element in the file name.

### **Examples:**

227901\_002\_STUDENT\_201201241015 = Student Data for Austin High School in Austin ISD.

227901\_000\_STAFF\_201201241159 = Staff Data for Austin ISD.

227901\_000\_ETEVENT\_201803051225 = ET Event Data for Austin ISD

# **Submitting ETEVENT Records**

Enrollment event files should be submitted each week an LEA is in session based on the local instructional calendar when there is any enrollment or withdrawal activity. Timely and accurate enrollment data aids all LEAs in locating students for data reporting and student record requests. Enrollment event files are not required in weeks that an LEA is not in session for at least one day or during the weeks that PEIMS submissions are due to TEA.

Exception: Once a district has completed its final summer submission and its TSDS PEIMS data has reached a status of "LEA DATA ACCEPTED-ESC," please submit any unprocessed enrollment events you may have had since your last Enrollment event submission. If you have no additional enrollment event changes, an Enrollment event submission is not required.

At the beginning of each school year, a cumulative enrollment event file will be loaded. **This file must be submitted by the second Friday in September.** This file will contain all students enrolled as of the first day of school. After the initial cumulative file is loaded, TEA strongly discourages the submission of cumulative enrollment event files. Only those enrollment and withdrawal events with event dates since the last enrollment event file was successfully loaded and processed into the Unique ID system should be included.

A valid Unique ID is required on each enrollment event record as this is the only matching criteria used.

# **Header Record Layout**

The header record should always be the first record. Each of the fields should be delimited in the header by the field name reference below. The header record contains the following fields:

<span id="page-5-0"></span>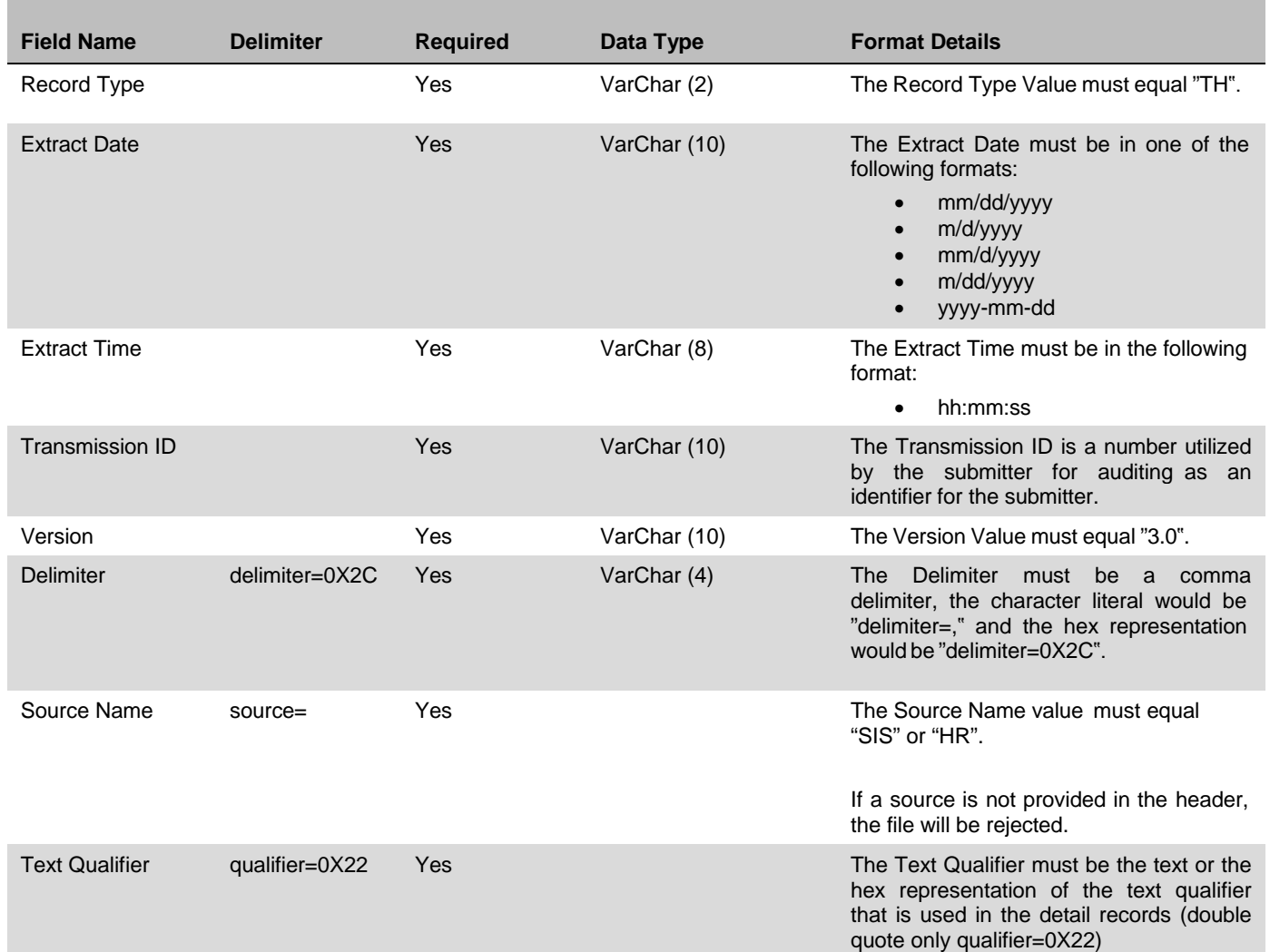

# **Detail Record Layout**

The detail records appear between the header and trailer records. Each of the fields should be delimited even if data is not available for certain fields. These records should represent the individual student/staff/enrollment event data and should contain the following fields:

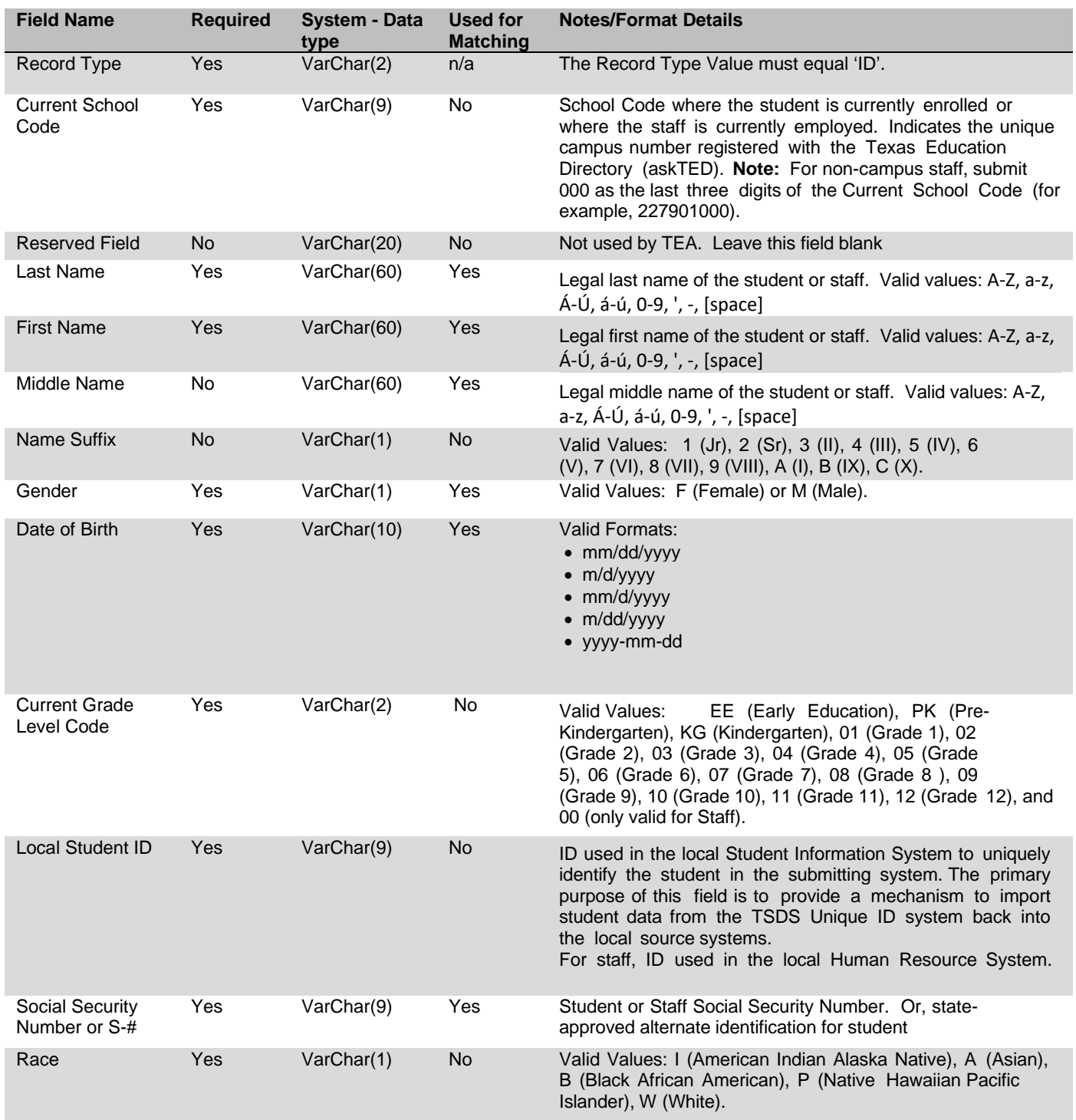

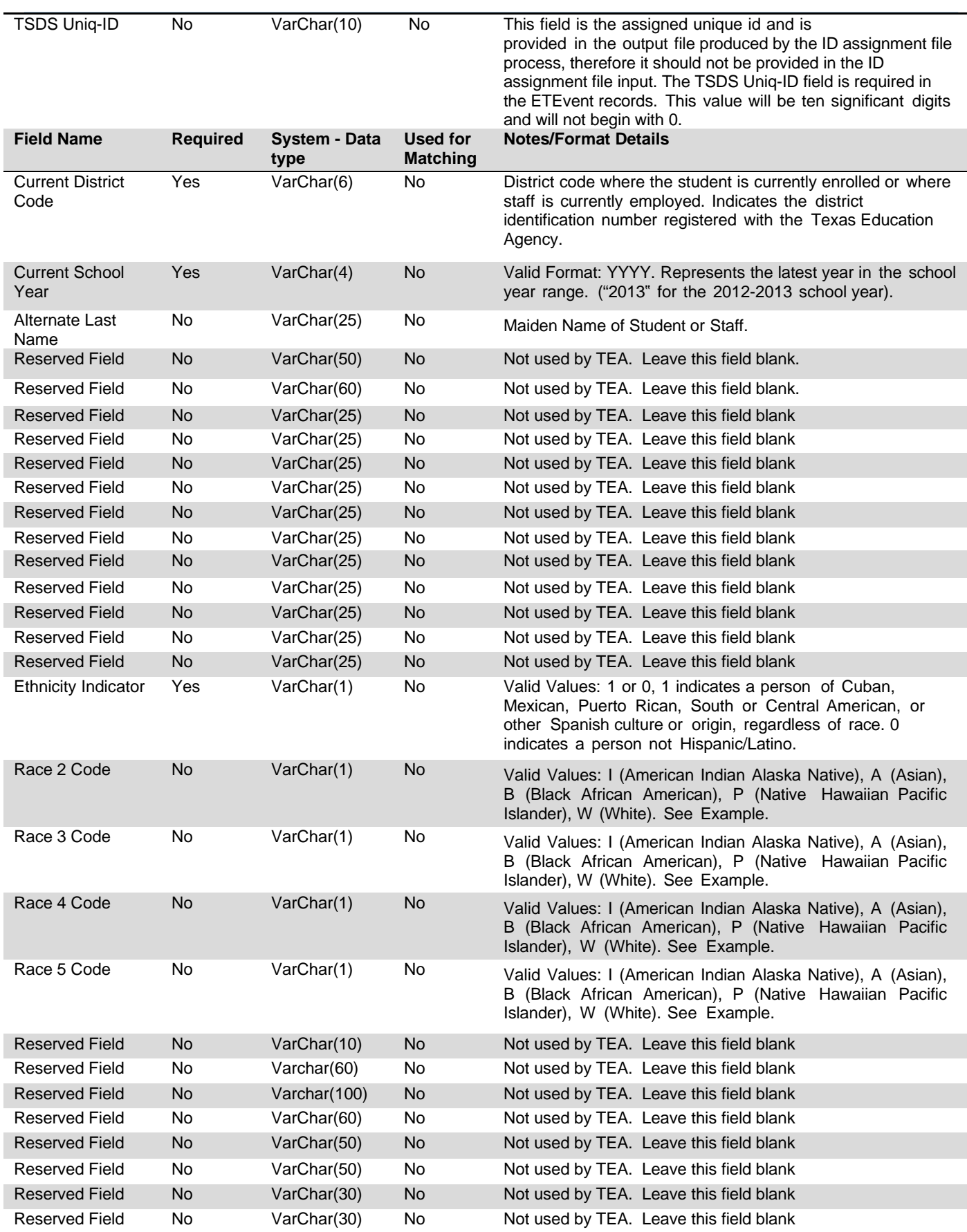

#### Texas Education Data Standards Section 9 – TSDS Unique ID Batch File Format Final Version 2020.1.0.

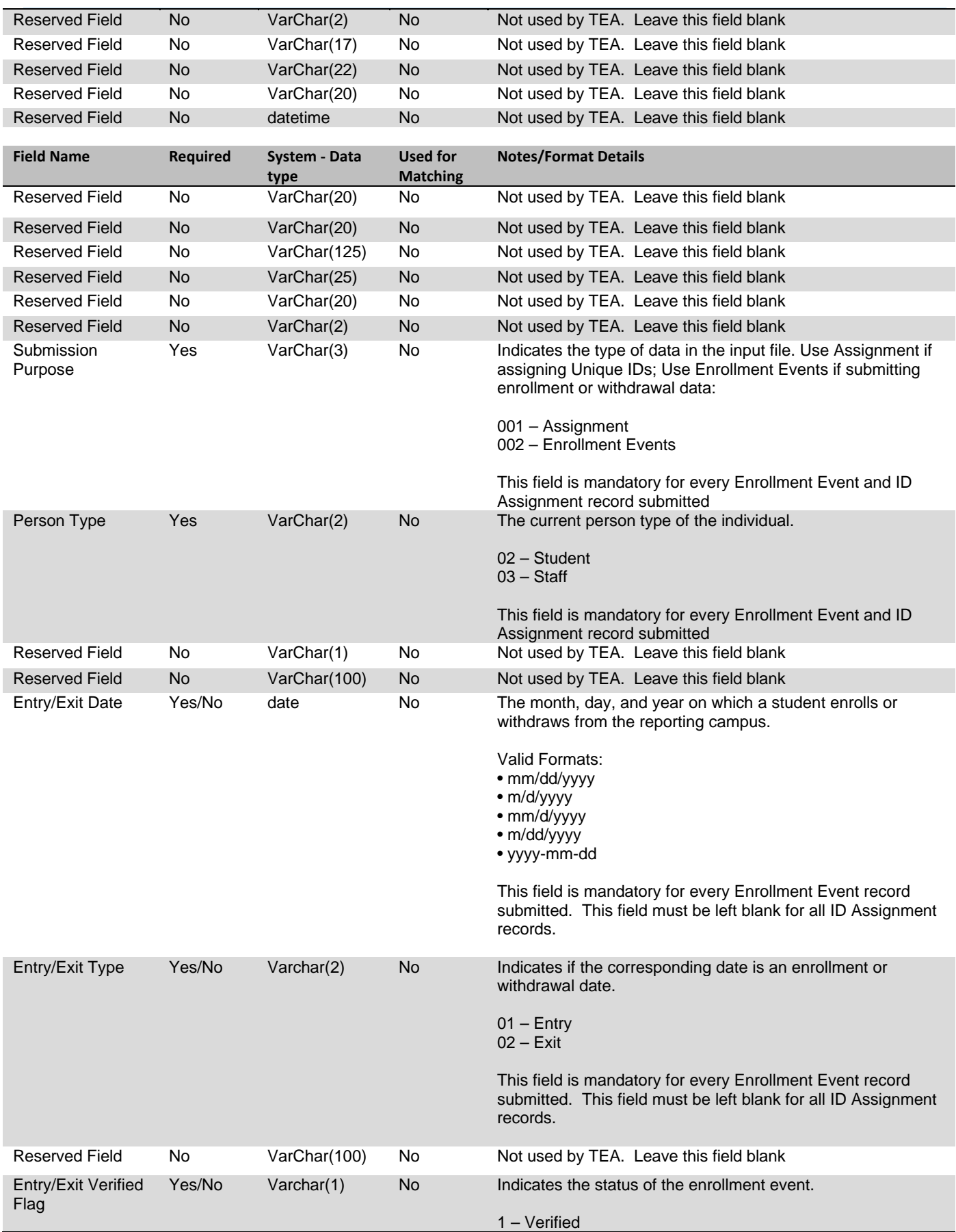

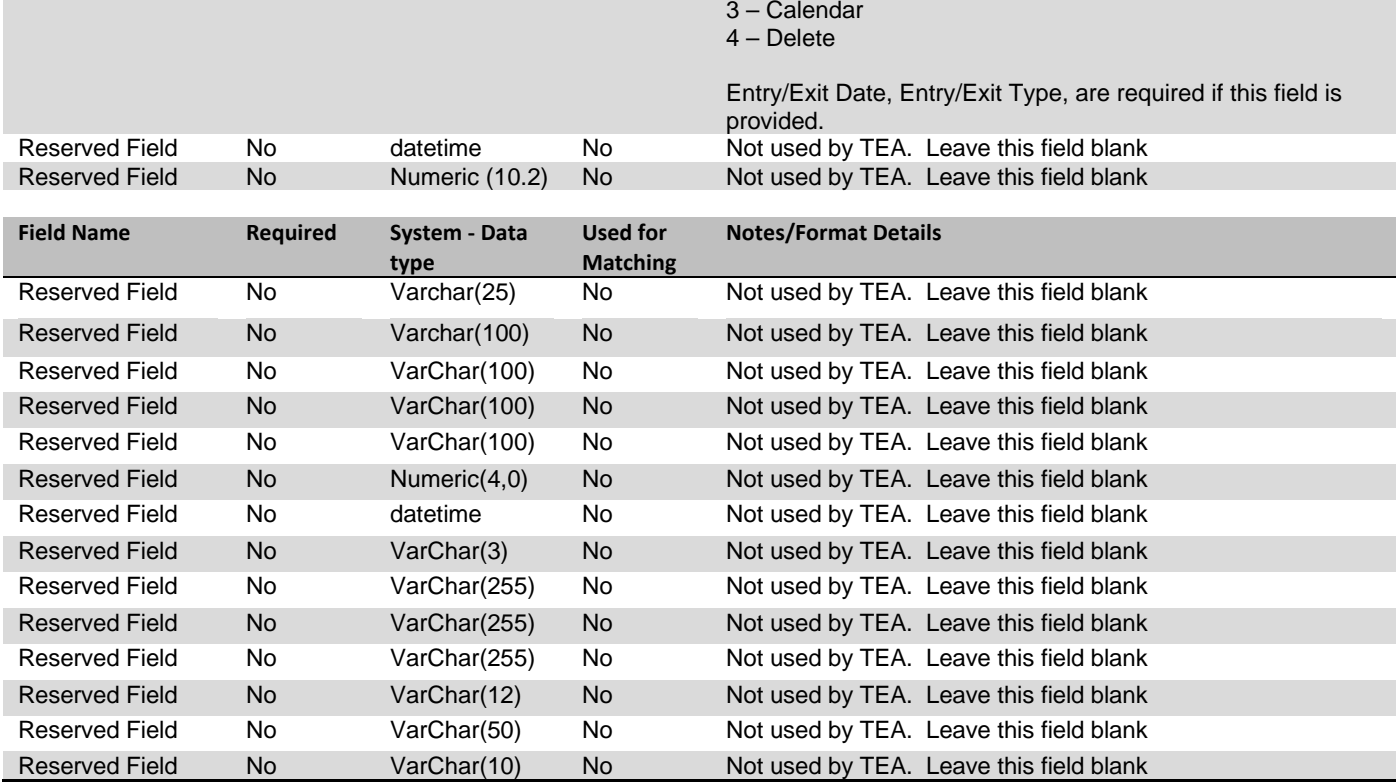

The Cancelled Records File contains all the fields in the Detail Record in addition to the following field:

Record Comments No VarChar (2048) No This field contains a list of validation errors that the application encountered for this input record during the validation process. If more than one error was found in a record, all errors are listed with each one delimited from the other by a semicolon.

NOTE: One batch file should not contain more than 40,000 detail records.

# <span id="page-9-0"></span>**Trailer Record Layout**

The trailer record should always be the last record in the file and should contain the following fields:

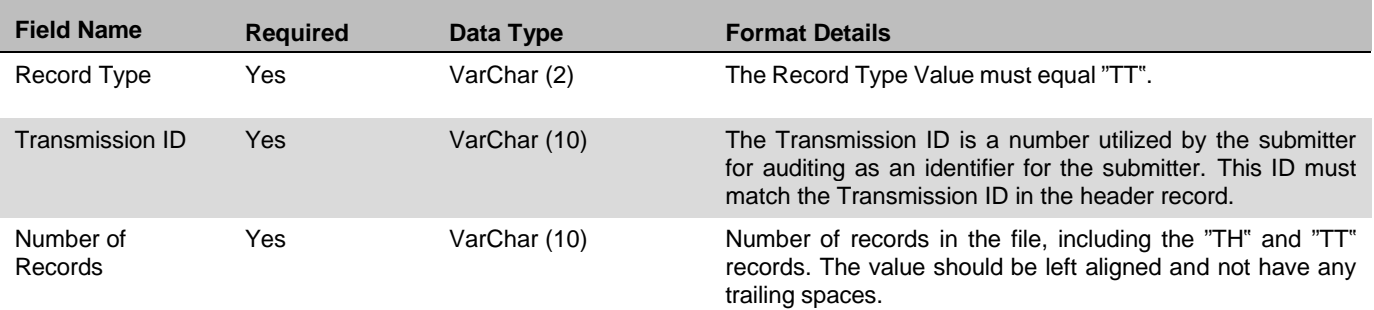

There should be no extra spaces or data after the last column in the Trailer Record.

# **Name Field Validations:**

Validations exist for the allowable characters in the three name fields, First Name, Middle Name and Last Name. Error messages will be supplied for both online and batch file processing if the name fields contain any characters other than the following:

**Domain of values: A-Z, a-z, Á-Ú, á-ú, 0-9, ', -, [space]**

### **Example for Race Codes:**

Five Race fields are available in the application, but the same value cannot currently be supplied in any of the five fields. For example, if "A" is supplied in the Race field, "A" cannot be supplied in the Race 2, Race 3, Race 4, or Race 5 fields. Additionally, data must be supplied in consecutive order and a race column cannot be skipped. For example, a race code cannot be supplied in the Race 4 field if there is not a value in the Race, Race 2, or Race 3 fields.

Valid Values: I (American Indian Alaska Native), A (Asian), B (Black African American), P (Native Hawaiian Pacific Islander), W (White).

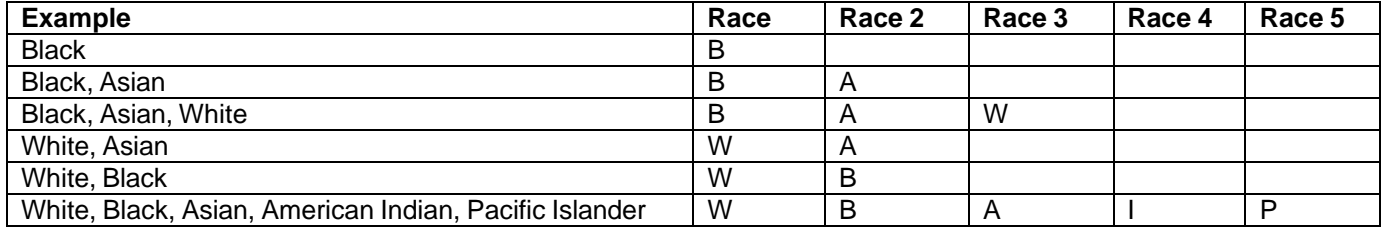

### **Example for Entry/Exit Verified Flag:**

These flags are used for LEAs that have duplicate student enrollment to communicate with each other regarding the dates posted for the enrollment and withdrawal events.

*Verified* means the registrar verified the student was enrolled (and was physically present) or actually withdrew on the posted date.

*Calendar* means an overlap in enrollment dates is attributable to a difference between the two campus calendars. For instance, one campus begins school after the winter break on Jan  $4<sup>th</sup>$ , and the other campus begins on Jan.  $6<sup>th</sup>$ . Campus 1 enrolls a new student on Jan 4th, but the withdrawal from campus 002 is not posted until Jan 6<sup>th</sup>.

*Delete* means the event record was deleted. Deleted events continue to display in a student's Event History with a strike through the font.

# **Sample File for Student or Staff Submission Purpose = '001', Assignment:**

This is a comma delimited, double quote qualified file with a header and a trailer record.

TH 05/25/2017 14:00:00 TSTFILE4 3.0 delimiter=0X2C source=SIS qualifier=0X22 "ID","043905005","","Norris","Chuck","","","M","10/01/2002","09","043001","S81010100","B","","043905","2017","","" ,"","","","","","","","","","","","","0","","","","","","","","","","","","","","","","","","","","","","","","001","02","","","","","","","","","","" ,"","","","","","","","","","","","" TT TSTFILE4 3

### **Sample File for Student Enrollment Events Submission Purpose = '002', Enrollment Events:**

This is a comma delimited, double quote qualified file with a header and a trailer record.

TH 05/25/2017 14:00:00 TSTFILE5 3.0 delimiter=0X2C source=SIS qualifier=0X22 "ID","043905005","","Norris","Chuck","","","M","10/01/2002","09","043001","S81010100","B","5468112175","043905 ","2017","","","","","","","","","","","","","","","0","","","","","","","","","","","","","","","","","","","","","","","","002","02","","","08/ 22/2016","01","","","","","","","","","","","","","","","","","","" TT TSTFILE5 3

# **TSDS UNIQUE ID WEB SERVICES TECHNICAL GUIDE**

# <span id="page-12-1"></span><span id="page-12-0"></span>**About This Technical Guide**

This technical guide serves as a reference guide for the TSDS Unique ID Web Services for Students and Staff. A Web Service is designed to allow different applications from different sources to communicate with TSDS Unique ID using an XML-based process. These Web Services allow TSDS Unique ID system functionality to be exposed for assigning or retrieving identifiers, requesting a list of near matches, submitting near match decisions, and searching by student /staff or batch.

This document explains in detail the information necessary to utilize the TSDS Unique ID Web Services (Web Services). In this document, you will learn:

- How the TSDS Unique ID Web Services work.
- How to interpret the response information sent back by the TSDS Unique ID Web Service.

Submissions of students and staff through the Web Service are logged as a separate batch type, thus allowing for filtering within the TSDS Unique ID system interface later.

This technical guide includes some notes that are designed to highlight important information.

The following Notes indicators are used:

*Note: This box mentions things that require special attention. The symbol to the left indicates an important note to remember.*

# <span id="page-12-2"></span>**About Web Services**

TSDS Unique ID includes four Web Services, including ID Assignment, Near Match List, Near Match Resolution, Search by Batch, and Search By Student/Staff. The first three Web Services existed in prior releases and will function as they did previously. The system includes two file formats for Version 7.x and above. To accommodate the new template, new Web Services have been created for ID Assignment, Near Match Resolution, and Near Match List. These new Web Services are identified with V2 in the service names and object names. For example, the new ID Assignment Web Service is IDAssignmentV2 and the Student object is StudentV2. The existing Web Services have not changed.

**The new RESTful Web Services in v10.0 are available for version 3 only**. All Service Names and Object Names for REStful Web Services are identified with V3. For example, the ID Assignment Web Service is IDAssignmentV3 and instead of the Student object, a more generic person object PersonV3 is used.

# <span id="page-13-0"></span>**IDAssignmentV2- Assigning/Retrieving an Identifier**

The IDAssignmentV2 Web Services will complete the identifier assignment process and assign an identifier, return a list of near matches, update history information for matching records, and will allow a state identifier to be returned. Upon submission of a request, the Web Service will return an ID Assignment Result element. It will be named IDAssignmentResultV2 depending on the service being called. This contains the status property that identifies success values for the request.

If the submission record does not have a matching record in TSDS Unique ID system, the ID Assignment Result element will return a no match status and will assign an ID. The newly assigned ID will be returned in the StateStudentId element.

Example:

# <stateStudentId xsi:type="xsd:string">5202763107</stateStudentId>

If a matching record is found in the system, the history information for the record will be updated if needed as appropriate and will return a status message indicating the history update. If a matching record is found in the system, but the no updates were needed, a status will be returned indicating no update was needed. If the submission record cannot be uniquely identified by the system, the Web Service will return the potential match records for the submission. For more details, please refer to the IDAssignmentResultV2 Status table below and the SOAP Examples in Appendix A.

Web service accounts for LEAs are managed in the TEAL secure environment. These service account credentials are passed in the web service call as parameters.

# <span id="page-13-1"></span>**Process Flow Example†**

- 1. User is working in a system outside of TSDS Unique ID system to submit student data to the state.
- 2. User gets an error in the other application stating that a student does not have an identifier.
- 3. User requests an identifier from TSDS Unique ID directly from that other system by using that applications functionality.
- 4. Other system uses IDAssignmentV2 Web Service to request an identifier from TSDS Unique ID for Students.
- 5. TSDS Unique ID processes the request, stores the student information in the database, and returns the new or pre-existing identifier to the originating application.

**†** Indicates that the example provided is only one example of a possible scenario. Other scenarios may exist that could demonstrate the flow process for the web service.

# <span id="page-13-2"></span>**Operations**

# <span id="page-13-3"></span>**assignId**

The assignId operation of the IDAssignmentV2 services will assign an identifier or return potential matches for a submission, as well as update data as necessary.

# *Input Elements*

 *STUDENT-*This element will represent the student details for the identifier assignment request. This will be Student or StudentV2 depending on the Web Service used. The student input elements are:

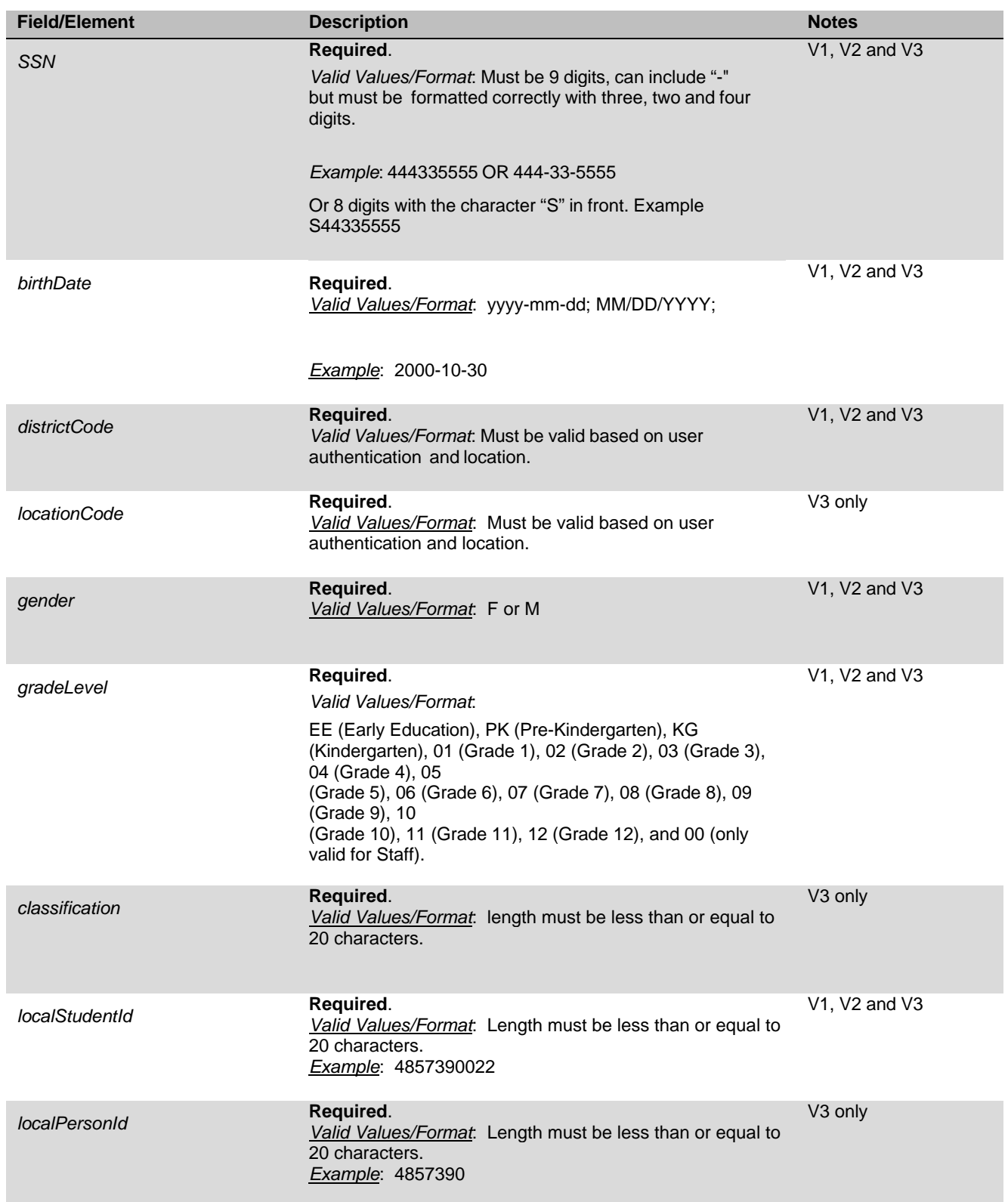

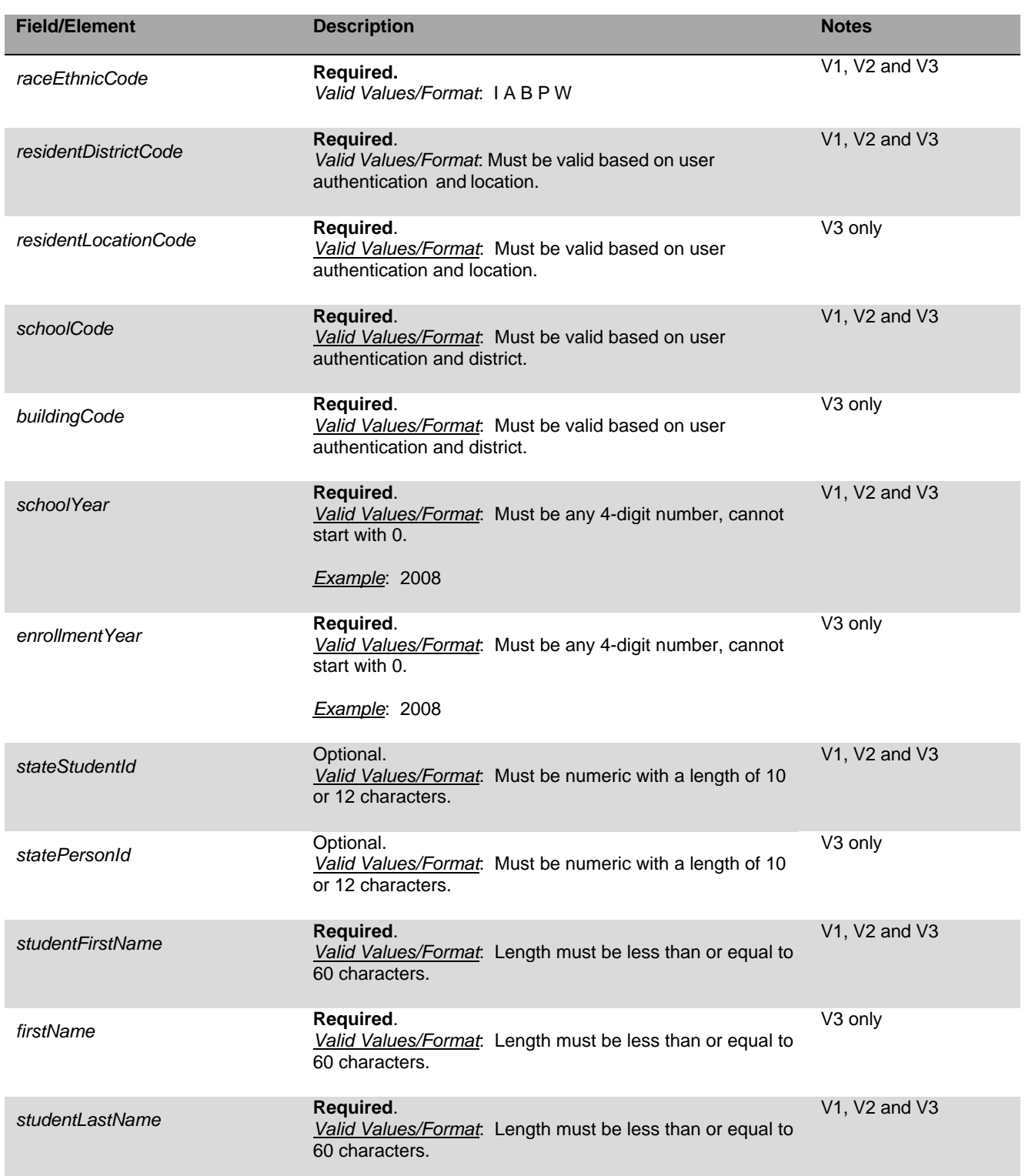

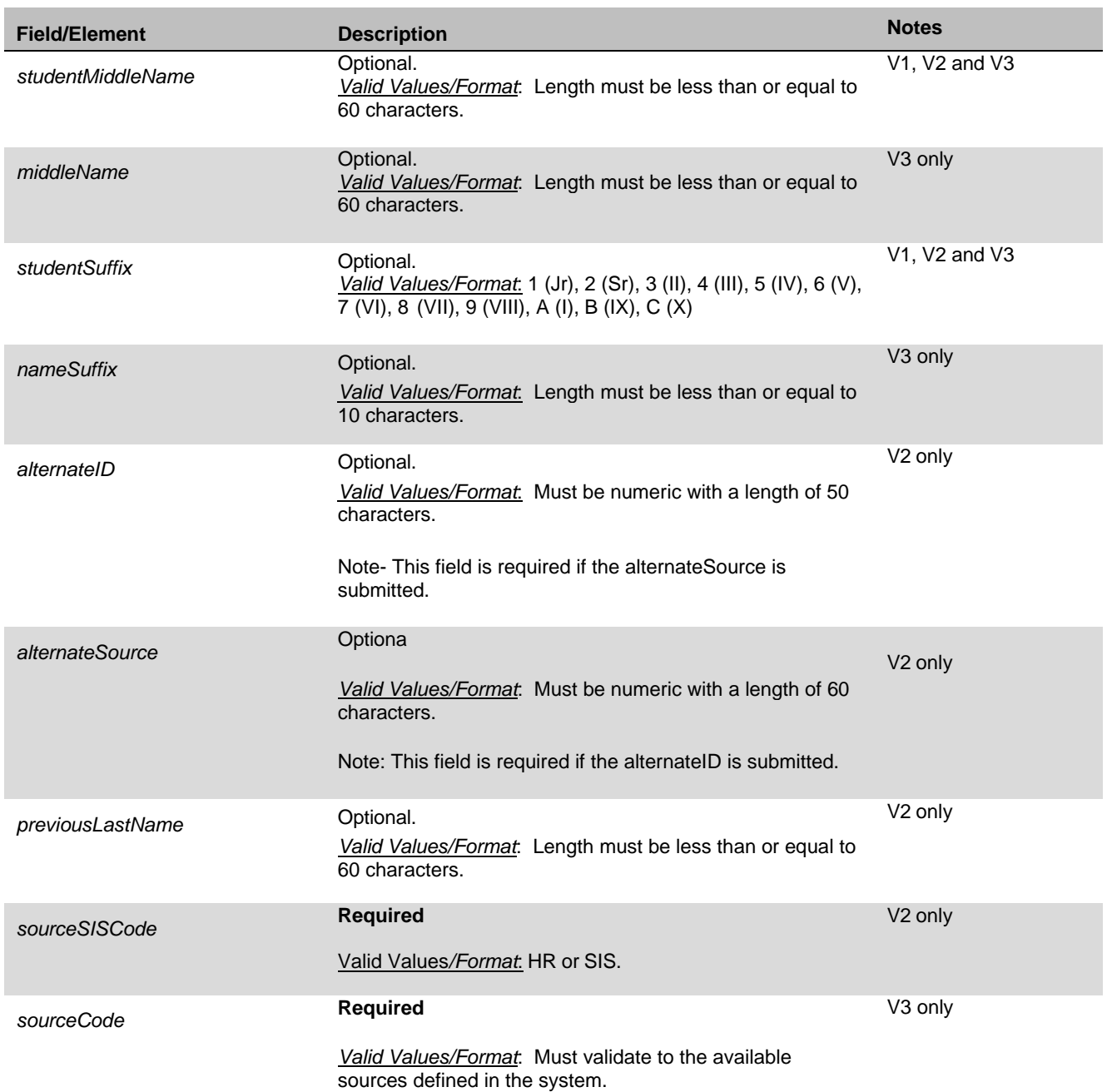

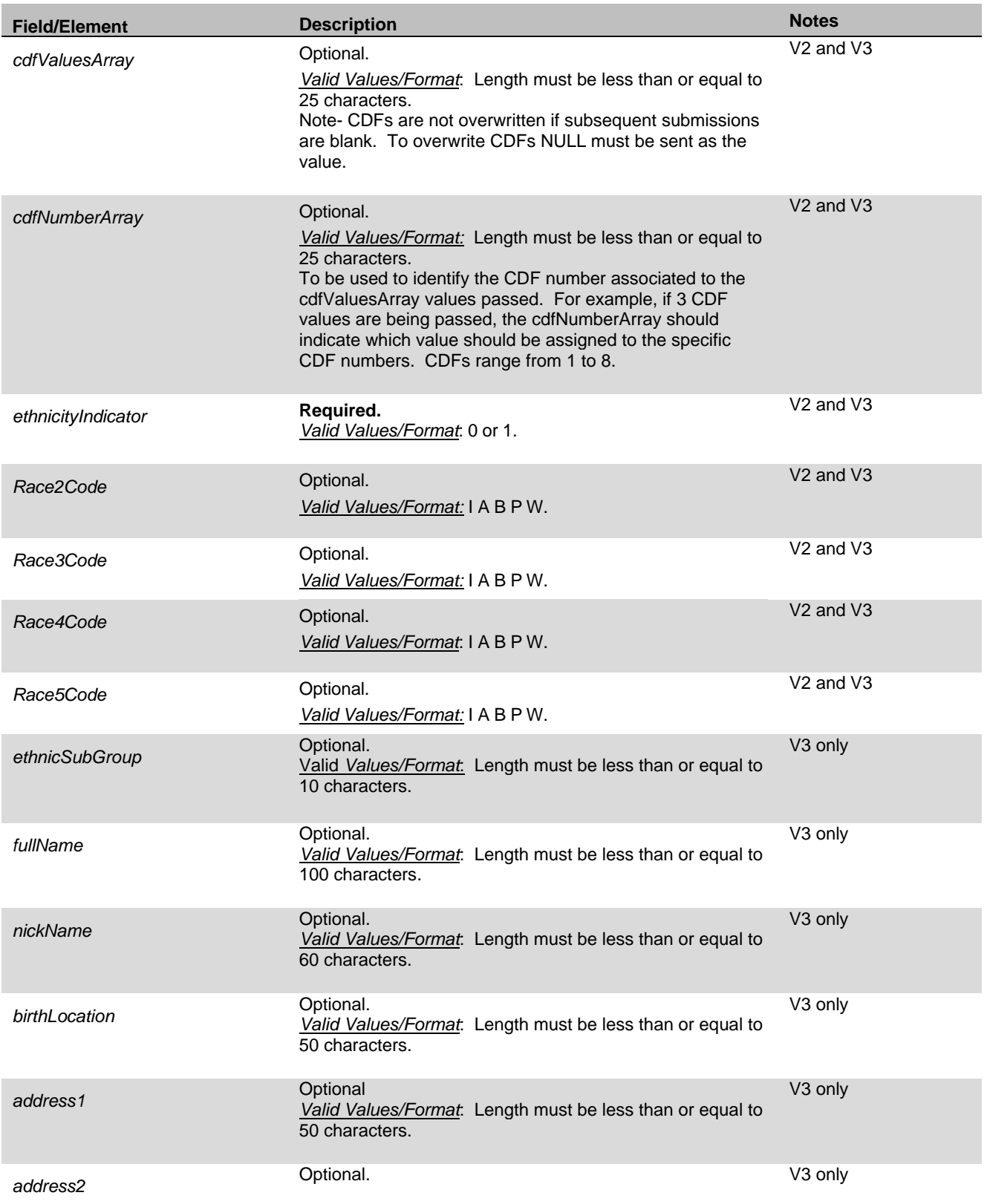

*Valid Values/Format*: Length must be less than or equal to 30 characters.

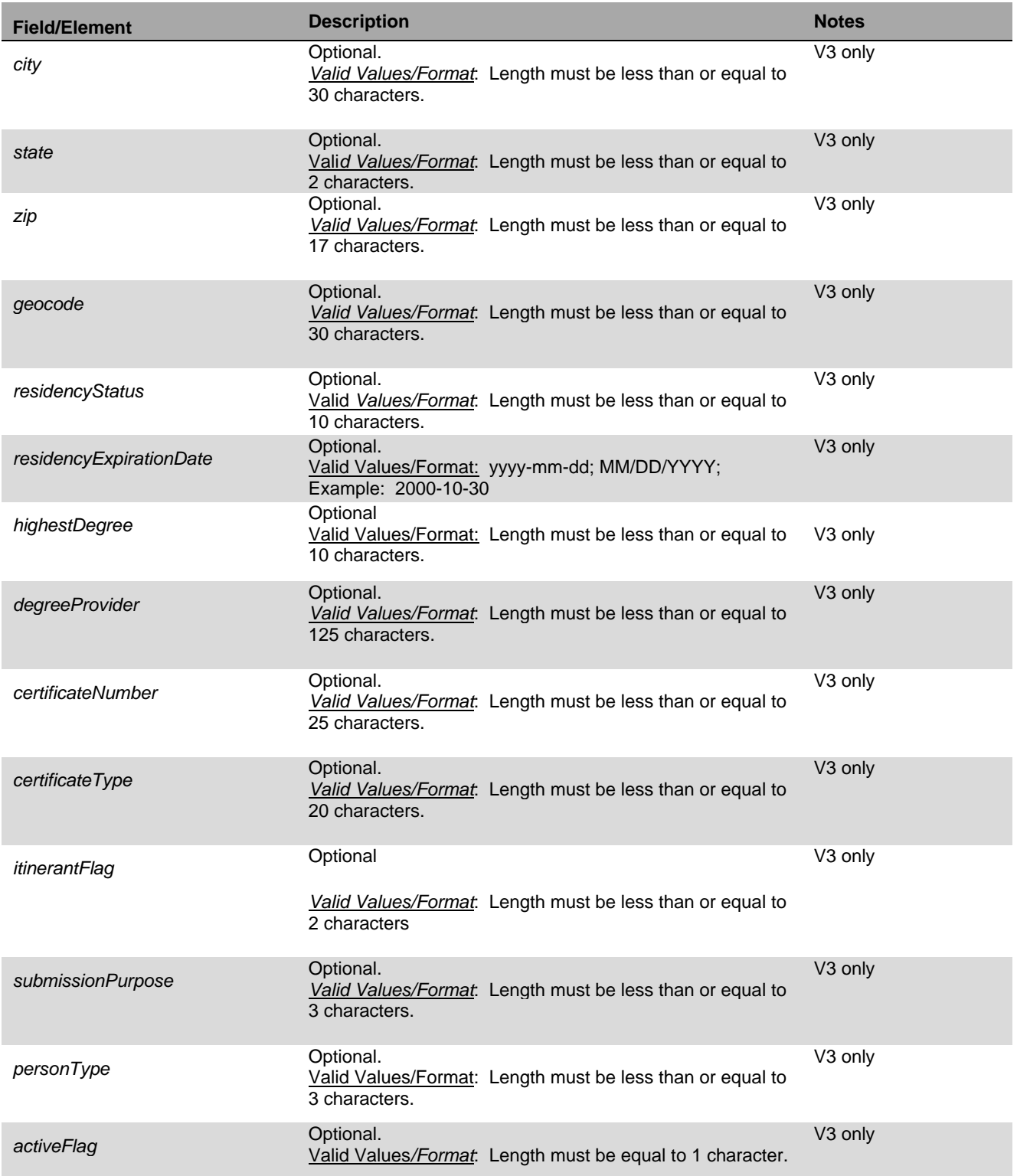

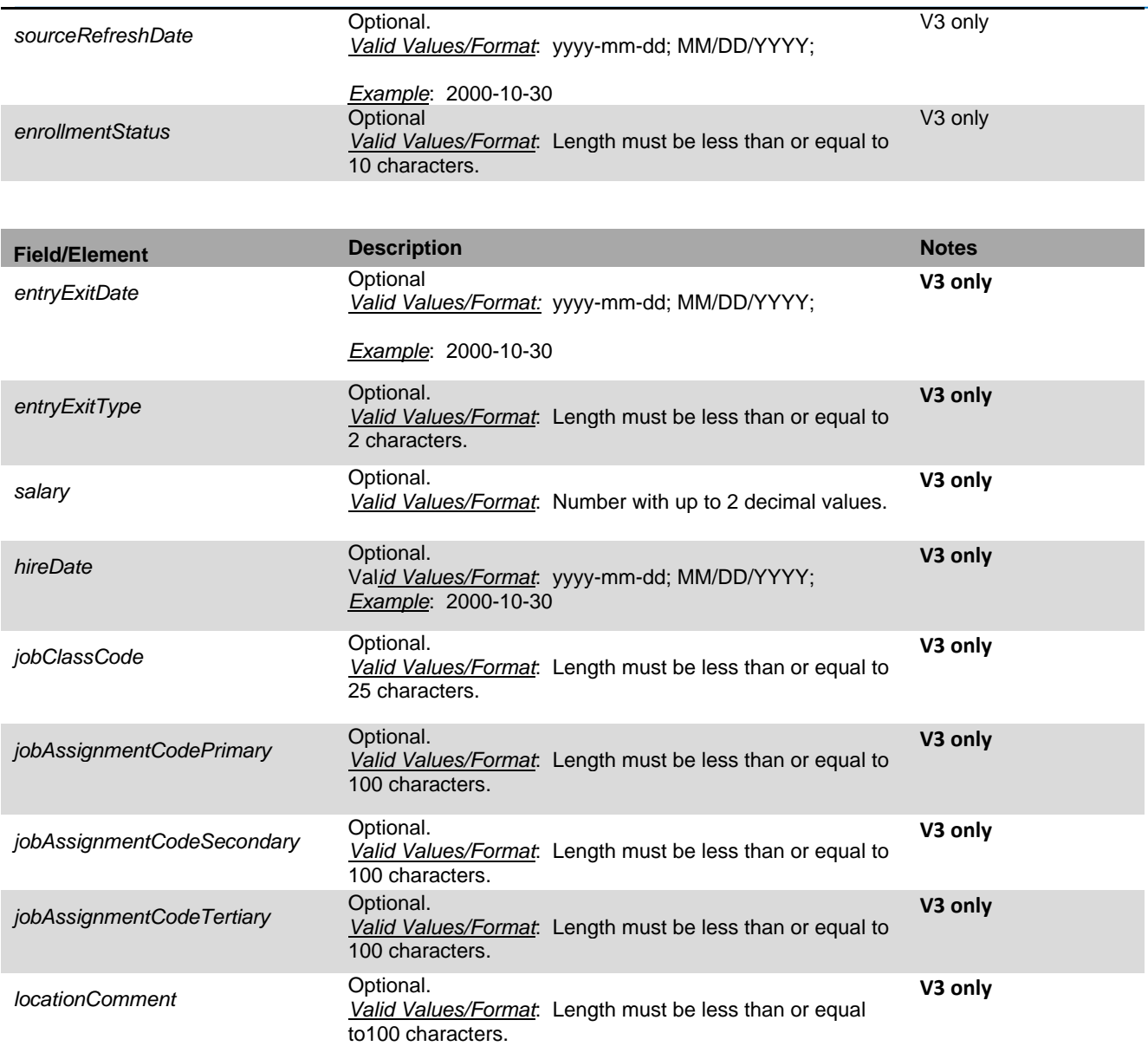

- *USER ID - Required.* This value will be a string that will identify the user ID that performed the action. Must be a Super User account.
- *USER PASSWORD - Required.* This value will be the user ID"s password that performed the action. Must be a Super User account.

# *Output Elements*

Upon completion of the request, the *IDAssignmentResultV2 element* is returned*.* This will be IDAssignmentResult IDAssignmentResultV2 depending on the service called. The IDAssignmentResultV2 output will have the following elements in it**:**

- *Status* this is a string containing the status of the function call. For a full list of status values refer to the IDAssignmentV2 Status Table below.
- *StateStudentId* use this property to get the state id assigned to the student.
- *StatePersonId*  (V3 only) use this property to get the state id assigned to the person
- *SubmissionId –* use this property to get the submission id assigned to the transaction.
- *BatchNumber* use this property to get the batch number assigned to the transaction.
- *cdfMap – used internally for CDFs.*
- *aliasId* –this property returns the alias ID for the record.
- *PotentialNearMatches* this property will return an array of PotentialMatch elements. The data that is returned in this array is for the near matching (master) records. Each near match element will have the following properties:
	- a. STATE STUDENT ID (stateStudentID) string with the state student Identifier of the matched record.
	- b. LAST NAME (lastName) the last name of the matched record.
	- c. FIRST NAME (firstName) the first name of the matched record.
	- d. MIDDLE NAME (middleName) the middle name of the matched record.
	- e. SUFFIX (suffixName) the suffix of the matched record.
	- f. GENDER (gender) the gender code of the matched record.
	- g. DATE OF BIRTH (dob) the date of birth of the matched record.
	- h. ETHNIC CODE (ethnicCode) the ethnic code of the matched record.
	- i. SOCIAL SECURITY NUMBER (ssn) the social security number of the matched record.
	- j. MATCH PROBABILITY (matchProbability) the match score ranges from Lower Near Match Threshold to Upper Near Match Threshold setting from System Properties.
	- k. COMMENTS (comments) the comments for the matched record.
	- l. CREATION DATE (createDate) the date the record was created.
	- m. CLAIM REQUIRED (claimRequired) indicates if a claim is required for the record. This can occur when Claiming is enabled.
	- n. DISTRICT CODE (districtCode) the District Code of the matched record.
	- o. SCHOOL CODE (schoolCode) the School Code of the matched record.
	- p. SCHOOL YEAR (schoolYear) the school year of the matched record.
	- q. GRADE LEVEL (gradeLevel) the grade level of the matched record.
	- r. CDF NUMBERS ARRAY (cdfNumbersArray) the array of CDF by number (V2 only)
- s. CDF VALUES ARRAY (cdfValuesArray) the array of CDF values (V2 only)
- t. CDF REF NUMBER (cdfRefNumber) (V2 only) the internal reference to the CDF.
- u. ALIAS ID (aliasID) (V2 only) the alias ID of the matched record.
- v. ALTERNATE SOURCE (alternateSource) (V2 only) the alternate source of the matched record.
- w. PREVIOUS LAST NAME (previousLastName) (V2 only) the previous last name of the matched record.
- x. SOURCE SIS CODE (sourceSISCode) (V2 only) the source system of the matched record.
- y. ETHNICITY INDICATOR (ethnicityIndicator) (V2 only) the ethnic code for the matched record.
- z. RACE 2 CODE (Race2Code) (V2 only) the race 2 code value for the matched record.
- aa. RACE 2 CODE Description (Race2CodeDesc) (V2 only) the race 2 code value description for the matched record.
- bb. RACE 3 CODE (Race3Code) (V2 only) the race 3 code value for the matched record.
- cc. RACE 3 CODE Description (Race3CodeDesc) (V2 only) the race 3 code value description for the matched record.
- dd. RACE 4 CODE (Race4Code) (V2 only) the race 4 code value for the matched record.
- ee. RACE 4 CODE Description (Race4CodeDesc) (V2 only) the race 4 code value description for the matched record.
- ff. RACE 5 CODE (Race5Code) (V2 only) the race 5 code value for the matched record.
- gg. RACE 5 CODE DESCRIPTION (Race2CodeDesc) (V2 only) the race 5 code value description for the matched record

#### *Each near match element in V3 will have the following properties:*

- a. COMMENTS (comments) the comments for the matched record.
- b. LAST NAME (lastName) the last name of the matched record.
- c. CREATION DATE (creationDate) the creation date of the matched record.
- d. LOCATION CODE (locationCode) the location code of the matched record.
- e. DATE OF BIRTH (dob) the date of birth of the matched record.
- f. ETHNIC CODE (ethnicCode) the ethnic code of the matched record.
- g. FIRST NAME (firstName) the first name of the matched record.
- h. GENDER (gender) the gender of the matched record.
- i. CLASSIFICATION (classification) the classification of the matched record.
- j. LAST NAME (lastName) the last name of the matched record.
- k. MATCH PROBABILITY (matchProbability) the match probability of the matched record.
- l. MIDDLE NAME (middleName) the middle name of the matched record.
- m. RELATION TYPE (relationType) the relation type of the matched record.
- n. BUILDING CODE (buildingCode) the building code of the matched record.
- o. RESIDENT LOCATION CODE (residentLocationCode) the residentLocationCode of the matched record.
- p. SSN (ssn) the ssn of the matched record.
- q. STATE PERSON ID (statePersonID) the state person ID of the matched record.
- r. NAME SUFFIX (nameSuffix) the nameSuffix of the matched record.
- s. CLAIM REQUIRED (claimRequired) indicates if a claim is required for the record. This can occur when Claiming is enabled.
- t. ENROLLMENT YEAR (enrollmentYear) the enrollment year of the matched record.
- u. PREVIOUS LAST NAME (previousLastName) the previousLastName of the matched record.
- v. SOURCE CODE (sourceCode) the source code of the matched record.
- w. ALIAS ID (aliasId) the alias Id of the matched record.
- x. ALTERNATE SOURCE (alternateSource) the alternate source of the matched record.
- y. ALTERNATE ID (alternateID) the alternate ID of the matched record.
- z. CDF REF NUMBER (cdfRefNumber) the internal reference to the CDF.
- aa. CDF VALUES ARRAY (cdfValuesArray) array of CDF values of the matched record.
- bb. CDF NUMBERS ARRAY (cdfNumbersArray) the array of CDF by number.
- cc. ETHNICITYINDICATOR (ethnicityIndicator) the ethnicityIndicator of the matched record.
- dd. RACE2CODE (race2Code) the race2Code of the matched record.
- ee. RACE3CODE (race3Code) the race3Code of the matched record.
- ff. RACE4CODE (race4Code) the race4Code of the matched record.
- gg. RACE5CODE (race5Code) the race5Code of the matched record.
- hh. ETHNICITY INDICATOR DESC (ethnicityIndicatorDesc) the descripton of ethnicity indicator of the matched record.
- ii. ETHNIC CODE DESC (ethnicCodeDesc) the descripton of the race code of the matched record.
- jj. RACE2 CODE DESC (race2CodeDesc) the descripton of the race 2 code of the matched record.
- kk. RACE3 CODE DESC (race3CodeDesc) the descripton of the race 3 code of the matched record.
- ll. RACE4 CODE DESC (race4CodeDesc) the descripton of the race 4 code of the matched record.
- mm. RACE5 CODE DESC (race5CodeDesc) the descripton of the race 5 code of the matched record.
- nn. ETHNIC SUB GROUP (ethnicSubGroup) the ethnic sub group of the matched record.
- oo. MOTHERS MAIDEN NAME (mothersMaidenName) the mothers maiden name of the matched record.
- pp. FULLNAME (fullName) the full name of the matched record.
- qq. NICK NAME (nickName) the nick name of the matched record.
- rr. BIRTH LOCATION (birthLocation) the birth location of the matched record.
- ss. ADDRESS1 (address1) the address 1 of the matched record.
- tt. ADDRESS2 (address2) the address 2 of the matched record.
- uu. CITY (city) the city of the matched record.
- vv. STATE (state) the state of the matched record.
- ww. ZIP (zip) the zip of the matched record.
- xx. GEOCODE (geocode) the geocode of the matched record.
- yy. RESIDENCY STATUS (residencyStatus) the residency status of the matched record.
- zz. RESIDENCY EXPIRATION DATE (residencyExpirationDate) the residency expiration date of the matched record.
- aaa. HIGHEST DEGREE (highestDegree) the highest degree of the matched record.
- bbb. SUBJECT MATTER AREA (subjectMatterArea) the subject/matter area of the matched record.
- ccc. DEGREE PROVIDER (degreeProvider) the degree provider of the matched record.
- ddd. CERTIFICATE NUMBER (certificateNumber) the certificate number of the matched record.
- eee. CERTIFICATE TYPE (certificateType) the certificate type of the matched record.
- fff. ITINERANT FLAG (itinerantFlag) the itinerant flag of the matched record.
- ggg. SUBMISSION PURPOSE (submissionPurpose) the submission purpose of the matched record.
- hhh. PERSON TYPE (personType) the person type of the matched record.
- iii. ACTIVE FLAG (activeFlag) the active flag of the matched record.
- jjj. SOURCE REFRESH DATE (sourceRefreshDate) the source refresh date of the matched record.
- kkk. MULTIPLE ACTIVE ENROLLMENT COUNT (multipleActiveEnCount) the multipleActiveEnCount of the matched record.
- lll. ENROLLMENT STATUS (enrollmentStatus) the enrollment status of the matched record.
- mmm. ENTRY EXIT DATE (entryExitDate) the entry/exit date of the matched record.
- nnn. ENTRY EXIT TYPE (entryExitType) the entry/exit type of the matched record.
- ooo. ENTRY EXIT CODE (entryExitCode) the entry/exit code of the matched record.
- ppp. ENTRY EXIT VERIFIED FLAG (entryExitVerifiedFlag) the entry/exit verified flag of the matched record.
- qqq. SALARY (salary) the salary of the matched record.
- rrr. HIRE DATE (hireDate) the hire date of the matched record.
- sss. JOB CLASS CODE (jobClassCode) the job class code of the matched record.
- ttt. JOBASSIGNMENTCODEPRIMARY (jobAssignmentCodePrimary) the primary job assignment code of the matched record.
- uuu. JOBASSIGNMENTCODESECONDARY (jobAssignmentCodeSecondary) the secondary job assignment code of the matched record.
- vvv. JOB ASSIGNMENT CODE TERTIARY (jobAssignmentCodeTertiary) the tertiary job assignment code of the matched record.
- www. LOCATIONCOMMENT (locationComment) the location comments for the matched record.
- xxx. LOCATION PROCESS STATUS (locationProcessStatus) the locationProcessStatus of the matched record.
- yyy. EVENT PROCESS STATUS (eventProcessStatus) the eventProcessStatus of the matched record.
- *fieldsWithErrors* –returns an array of field errors. The possible messages are:
	- a. LAST\_NAME the submitted value was too long or null.
	- b. FIRST\_NAME the submitted value was too long or null.
	- c. MIDDLE\_NAME the submitted value was too long.
	- d. SUFFIX the submitted value was too long.
	- e. GENDER the submitted value was too long, invalid, or null.
	- f. DATE OF BIRTH the submitted value was too long, invalid, or null.
	- g. ETHNICITY– the submitted value was too long or invalid.
	- h. SSN the submitted value was invalid.
- i. GRADE\_LEVEL the submitted value was too long, invalid, or null.
- j. LOCAL\_STUDENT\_ID the submitted value was too long, invalid, or null.
- k. SCHOOL\_YEAR the submitted value was too long, invalid, or null.
- l. DISTRICT\_CODE the submitted value was too long, invalid, or null.
- m. SCHOOL CODE the submitted value was too long, invalid, or null.
- n. RES DISTRICT CODE the submitted value was too long, invalid, or null.
- o. STATE\_STUDENT\_ID the submitted value was too long or invalid.
- p. SOURCE\_SYSTEM– the submitted value was too long or invalid. (V2only)
- q. ALTERNATE\_SOURCE– the submitted value was too long or invalid. (V2 only)
- r. ALTERNATE  $ID -$  the submitted value was too long or invalid. (V2 only)
- s. ALTERNATE\_LAST\_NAME the submitted value was too long. (V2 only)
- t. CDF  $XXXXX$  the submitted value was too long (V2 only). XXXXX stands for the name of the CDF field.
- u. AGENCY\_NOT\_FOUND the submitted value was invalid.
- v. AGENCY\_NOT\_AUTHORIZED the user is not authorized to access this agency
- w. ETHNICITY/RACE: INVALID the submitted value was invalid.
- x. ETHNICITY/RACE: INVALID, REQUIRED the value was not submitted.
- y. ETHNICITY/RACE: DISABLED a value was not expected.
- z. RACE2\_CODE the submitted value was invalid.
- aa. RACE3\_CODE the submitted value was invalid.
- bb. RACE4 CODE the submitted value was invalid.
- cc. RACE5\_CODE the submitted value was invalid.
- dd. RACE2\_CODE: DISABLED the submitted value was not expected.
- ee. RACE3\_CODE: DISABLED the submitted value was not expected.
- ff. RACE4\_CODE: DISABLED the submitted value was not expected.
- gg. RACE5\_CODE: DISABLED the submitted value was not expected.
- hh. ETHNIC SUB GROUP the submitted value was invalid.
- ii. MOTHERS MAIDEN NAME the submitted value was invalid.
- $ji.$  FULL NAME the submitted value was invalid.
- kk. NICKNAME the submitted value was invalid.
- II. BIRTH\_LOCATION the submitted value was invalid.
- mm. ADDRESS  $1 -$  the submitted value was invalid.
- nn. ADDRESS\_2 the submitted value was invalid.
- oo. CITY the submitted value was invalid.
- pp. STATE the submitted value was invalid.
- qq. ZIP the submitted value was invalid.
- rr. GEOCODE the submitted value was invalid.

ss. RESIDENCY\_STATUS – the submitted value was invalid. tt. RESIDENCY\_EXPIRATION – the submitted value was invalid. uu. HIGHEST\_DEGREE – the submitted value was invalid. vv. SUBJECT\_MATTER\_AREA – the submitted value was invalid. ww. DEGREE\_PROVIDER – the submitted value was invalid. xx. CERTIFICATE\_NUMBER – the submitted value was invalid. yy. CERTIFICATE\_TYPE – the submitted value was invalid. zz. ITINERANT\_FLAG – the submitted value was invalid. aaa. SUBMISSION PURPOSE – the submitted value was invalid. bbb. PERSON TYPE – the submitted value was invalid. ccc. ACTIVE\_FLAG – the submitted value was invalid. ddd. ENROLLMENT\_STATUS – the submitted value was invalid. eee. ENTRY\_EXIT\_DATE – the submitted value was invalid. fff. ENTRY\_EXIT\_TYPE – the submitted value was invalid. ggg. ENTRY EXIT CODE – the submitted value was invalid. hhh. ENTRY\_EXIT\_VERIFIED\_FLAG – the submitted value was invalid. iii. SALARY – the submitted value was invalid.  $j$ jj. HIRE DATE – the submitted value was invalid. kkk. JOB\_CLASS\_CODE – the submitted value was invalid. III. JOB\_ASSIGNMENT\_CODE\_PRIMARY – the submitted value was invalid. mmm. JOB\_ASSIGNMENT\_CODE\_SECONDARY – the submitted value was invalid. nnn. JOB\_ASSIGNMENT\_CODE\_TERTIARY – the submitted value was invalid. ooo. JOB\_ASSIGNMENT\_CODE: JOB ASSIGNMENT GAP EXISTS ppp. JOB\_ASSIGNMENT\_CODE: DUPLICATE JOB ASSIGNMENTS qqq. LOCATION\_COMMENT – the submitted value was invalid. rrr. SOURCE\_REFRESH\_DATE – the submitted value was invalid. sss. ETHNICITY: MULTIPLE SAME RACE EXISTS ttt. ETHNICITY: RACE GAP EXISTS uuu. ETHNICITY INDICATOR: INVALID – the submitted value was invalid. vvv. ETHNICITY\_INDICATOR: INVALID FOR GRADE – the submitted value was invalid for the grade www. ETHNICITY\_INDICATOR: DISABLED – the submitted value was not expected.

# **Reference WSDL**

https://tea4avdplbprod.tea.state.tx.us/uid/services/IDAssignmentV2?WSDL

### Shown in Appendix B

Example: <https://tea4avdplbprod.tea.state.tx.us/uid/services/IDAssignmentV2?WSDL>

# <span id="page-26-0"></span>**IDAssignmentV2 Transaction Status Table**

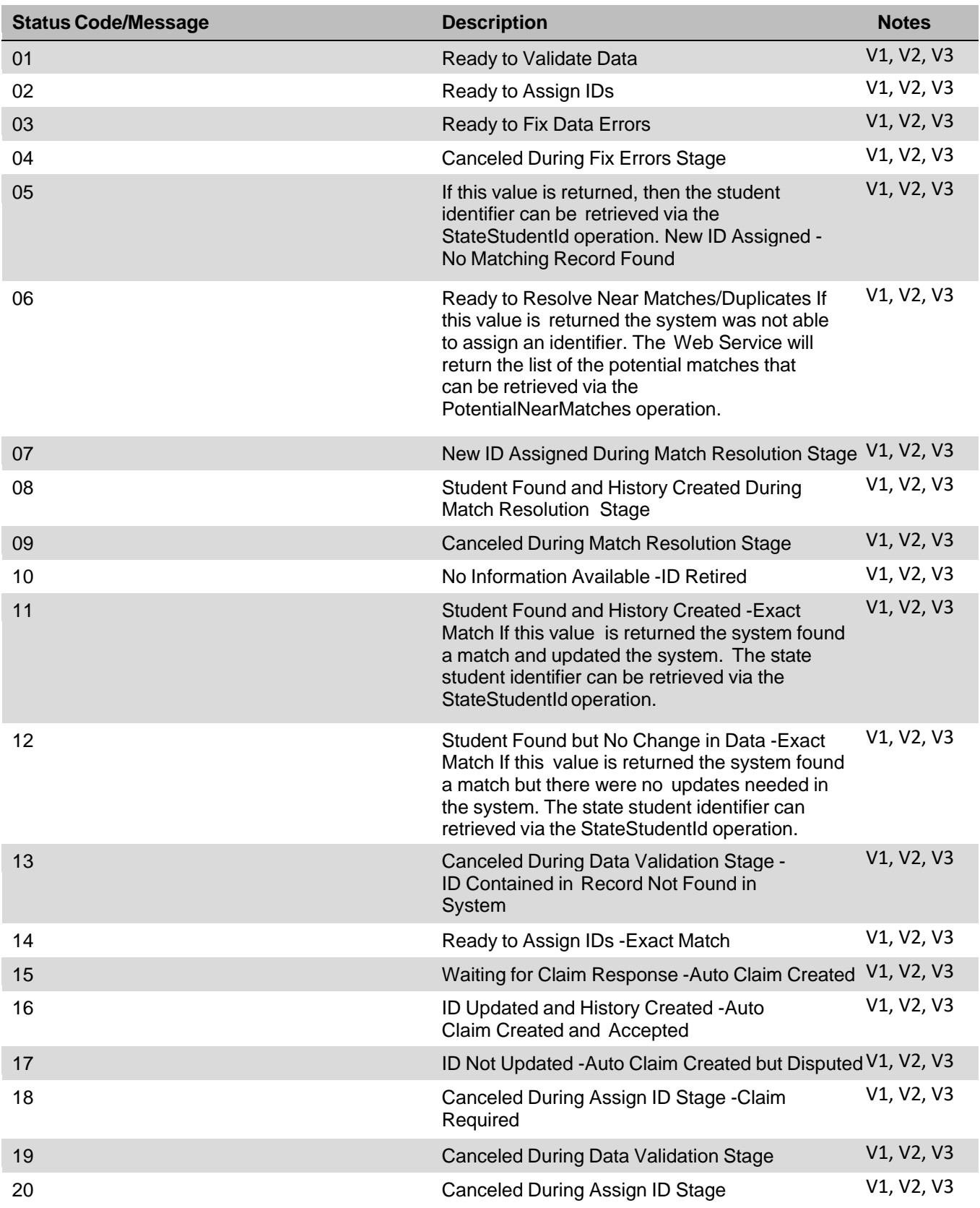

Texas Education Data Standards Section 9 – TSDS Unique ID Batch File Format

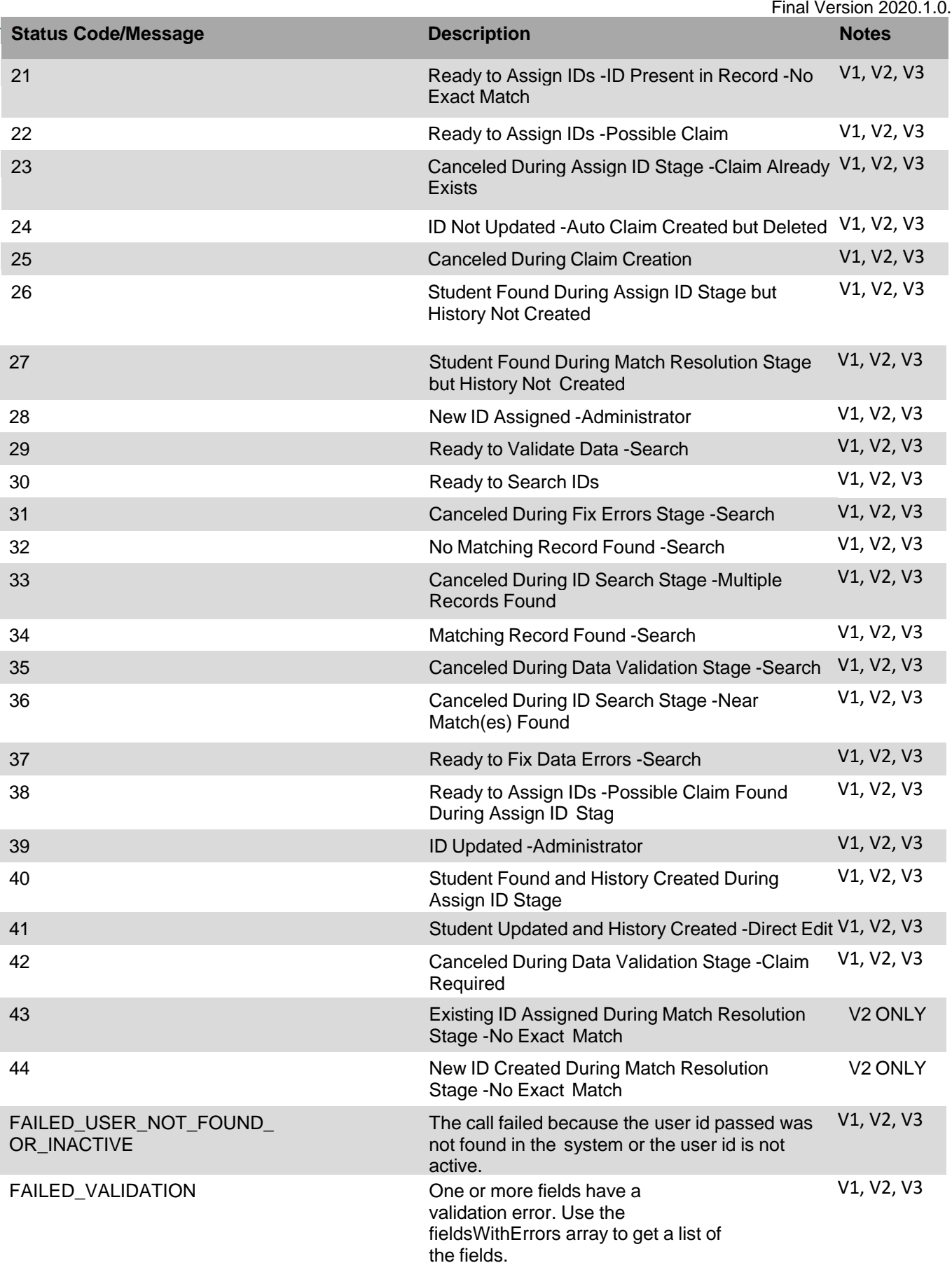

Texas Education Data Standards Section 9 – TSDS Unique ID Batch File Format Final Version 2020.1.0.

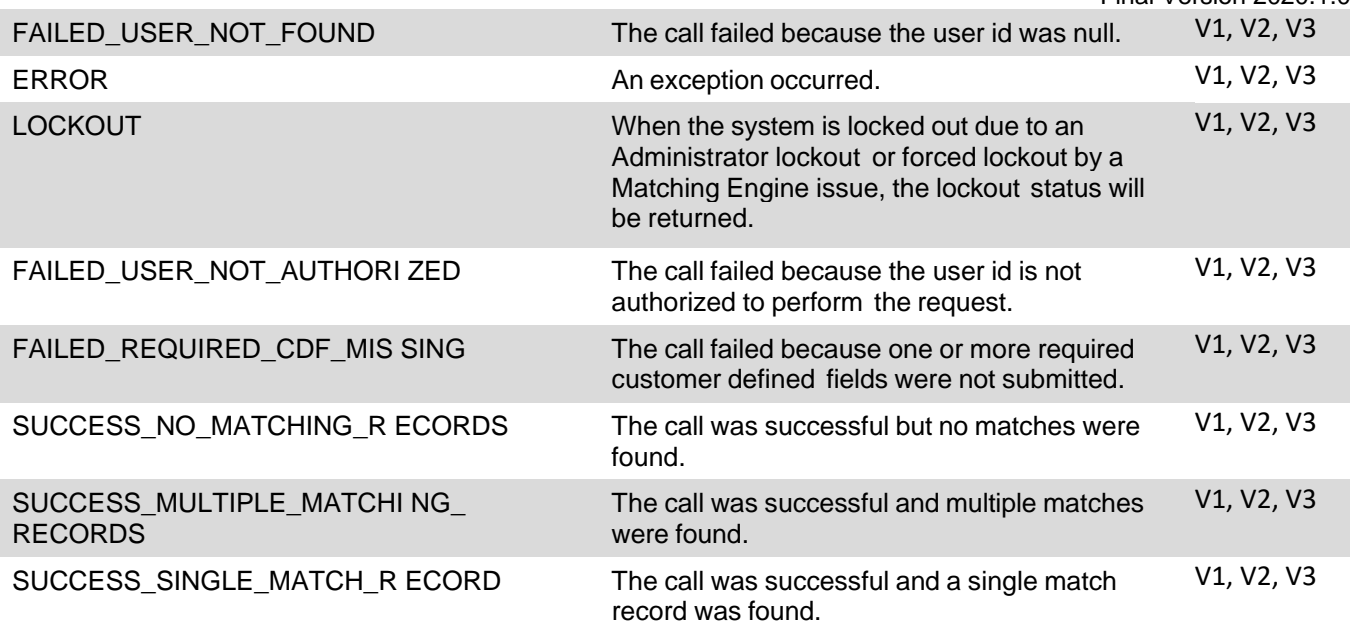

# <span id="page-29-0"></span>**NearMatchListV2 - Retrieving Near Match Lists**

The Near Match List Web Service will return a list of near matches found by the TSDS Unique ID system for an input record submitted.

The Web Service will have one operation called NearMatchListV2. Upon submission of a request, the Web Service will return a NearMatchListResult element. The NearMatchListResult element will have a status and an array of PotentialMatch elements.

### <span id="page-29-1"></span>**Process Flow Example†**

- 1. User is working in a system outside of TSDS Unique ID to submit student data to the state.
- 2. User gets an error in the other application stating that a student does not have an identifier.
- 3. User requests an identifier from TSDS Unique ID directly from that other system by using that applications functionality.
- 4. Other system uses the IDAssignmentV2 Web Service to request an identifier from TSDS Unique ID.
- 5. TSDS Unique ID processes the request, finds one or more near matches/matches and returns the list of near matches to the other application.
- 6. User can view a list of near matches in the other system and resolve or can retrieve the list later.

**†** Indicates that the example provided is only one example of a possible scenario. Other scenarios may exist that could demonstrate the flow process for the web service.

# <span id="page-29-2"></span>**Operations**

## <span id="page-29-3"></span>**getNearMatches**

This operation will return potential match records that matched the submission record during the IDAssignmentV2 request.

### *Input Elements*

- *SUBMISSION IDENTIFIER –Required.* This value will be the identifier that was assigned to submission record during IDAssignmentV2.
- *USER ID - Required.* This value will be a string that will identify the user ID that performed the action. Must be a Super User account.
- *USER PASSWORD - Required.* This value will be the user ID"s password that performed the action. Must be a Super User account password.

# *Output Elements*

Upon completion of the NearMatchListV2 request, the *NearMatchListResult element* is returned*.* The *NearMatchListResult* element will have the following properties:

- *Status* this is a string containing the status of the function call. For a full list of status values refer to the NearMatchListV2 Status Table below.
- *Array* of PotentialMatchObjects Each near match element will have the following properties:
	- a. STATE STUDENT ID (STATESTUDENTID) string with the state student Identifier of the matched record.
	- b. LAST NAME (LASTNAME) the last name of the matched record.
	- c. FIRST NAME (FIRSTNAME) the first name of the matched record.
	- d. MIDDLE NAME (MIDDLENAME) the middle name of the matched record.
	- e. SUFFIX (SUFFIXNAME) the suffix of the matched record.
- f. GENDER (GENDER) the gender code of the matched record.
- g. DATE OF BIRTH (DOB) the date of birth of the matched record.
- h. ETHNIC CODE (ETHNICCODE) the ethnic code of the matched record.
- i. SOCIAL SECURITY NUMBER (SSN) the social security number of the matched record.
- j. MATCH PROBABILITY (MATCHPROBABILITY) the match score ranges from Lower Near Match Threshold to Upper Near Match Threshold setting from System Properties.
- k. COMMENTS (COMMENTS) the comments for the matched record.
- l. CREATION DATE (CREATIONDATE) the date the record was created.
- m. CLAIM REQUIRED (CLAIMREQUIRED) indicates if a claim is required for the record. This can occur when Claiming is enabled.
- n. DISTRICT CODE (DISTRICTCODE) the District Code of the matched record.
- o. SCHOOL CODE (SCHOOLCODE) the School Code of the matched record.
- p. SCHOOL YEAR (SCHOOLYEAR) the school year of the matched record.
- q. GRADE LEVEL (GRADELEVEL) the grade level of the matched record.
- r. CDF NUMBERS ARRAY (cdfNumbersArray) the array of CDF by number (V2 only)
- s. CDF VALUES ARRAY (cdfValuesArray) the array of CDF values (V2 only)
- t. CDF REF NUMBER (cdfRefNumber) (V2 only) the internal reference to the CDF.
- u. ALIAS ID (aliasID) (V2 only) the alias ID of the matched record.
- v. ALTERNATE SOURCE (alternateSource) (V2 only) the alternate source of the matched record.
- w. PREVIOUS LAST NAME (previousLastName) (V2 only) the previous last name of the matched record.
- x. SOURCE SIS CODE (sourceSISCode) (V2 only) the source system of the matched record.
- y. ETHNICITY INDICATOR (ethnicityIndicator) (V2 only) the ethnic code for the matched record.
- z. RACE 2 CODE (Race2Code) (V2 only) the race 2 code value for the matched record.
- aa. RACE 2 CODE Description (Race2CodeDesc) (V2 only) the race 2 code value description for the matched record.
- bb. RACE 3 CODE (Race3Code) (V2 only) the race 3 code value for the matched record.
- cc. RACE 3 CODE Description (Race3CodeDesc) (V2 only) the race 3 code value description for the matched record
- dd. RACE 4 CODE (Race4Code) (V2 only) the race 4 code value for the matched record.
- ee. RACE 4 CODE Description (Race4CodeDesc) (V2 only) the race 4 code value description for the matched record.
- ff. RACE 5 CODE (Race5Code) (V2 only) the race 5 code value for the matched record.
- gg. RACE 5 CODE DESCRIPTION (Race2CodeDesc) (V2 only) the race 5 code value description for the matched record

### **Each near match element will have the following properties in NearMatchListResultV3 objects:**

- a. STATE PERSON ID (statePersonId string with the state Identifier of the matched record.
- b. LAST NAME (lastName) the last name of the matched record.
- c. FIRST NAME (firstName) the first name of the matched record.
- d. MIDDLE NAME (middleName) the middle name of the matched record.
- e. SUFFIX (suffixName) the suffix of the matched record.
- f. GENDER (gender) the gender code of the matched record.
- g. DATE OF BIRTH (dob) the date of birth of the matched record.
- h. ETHNIC CODE (ethnicCode) the ethnic code of the matched record.
- i. SOCIAL SECURITY NUMBER (ssn) the social security number of the matched record.
- j. MATCH PROBABILITY (matchProbability) the match score ranges from Lower Near Match Threshold to Upper Near Match Threshold setting from System Properties.
- k. COMMENTS (comments) the comments for the matched record.
- l. CREATION DATE (creationDate) the date the record was created.
- m. CLAIM REQUIRED (claimRequired) indicates if a claim is required for the record. This can occur when Claiming is enabled.
- n. BULDING CODE (buildingCode) the Building Code of the matched record.
- o. LOCATION CODE (locationCode) the Location Code of the matched record.
- p. RESIDENT LOCATION CODE (residentLocationCode) the Resident Location Code of the matched record.
- q. ENROLLMENT YEAR (enrollmentYear) the enrollment year of the matched record.
- r. CLASSIFICATION (classification) the classification of the matched record.
- s. CDF NUMBERS ARRAY (cdfNumbersArray) the array of CDF by number
- t. CDF VALUES ARRAY (cdfValuesArray) the array of CDF values
- u. CDF REF NUMBER (cdfRefNumber) the internal reference to the CDF.
- v. ALIAS ID (aliasID) the alias ID of the matched record.
- w. ALTERNATE SOURCE (alternateSource) the alternate source of the matched record.
- x. PREVIOUS LAST NAME (previousLastName) the previous last name of the matched record.
- y. SOURCE CODE (sourceCode) the source system of the matched record.
- z. ETHNICITY INDICATOR (ethnicityIndicator) the ethnic code for the matched record.
- aa. ETHNICITY INDICATOR DESCRIPTION (ethnicityIndicatorDesc) the ethnic code value description for the matched record.
- bb. RACE 2 CODE (race2Code) the race 2 code value for the matched record.
- cc. RACE 2 CODE DESCRIPTION (race2CodeDesc) the race 2 code value description for the matched record.
- dd. RACE 3 CODE (race3Code) the race 3 code value for the matched record.
- ee. RACE 3 CODE DESCRIPTION (race3CodeDesc) the race 3 code value description for the matched record
- ff. RACE 4 CODE (race4Code) the race 4 code value for the matched record.
- gg. RACE 4 CODE DESCRIPTION (race4CodeDesc) the race 4 code value description for the matched record.
- hh. RACE 5 CODE (race5Code) the race 5 code value for the matched record.
- ii. RACE 5 CODE DESCRIPTION (race5CodeDesc) the race 5 code value description for the matched record
- jj. ETHNIC SUB GROUP (ethnicSubGroup) the race sub group for the matched record
- kk. MOTHERS MAIDEN NAME (mothersMaidenName) the mothers maiden name for the matched record
- ll. FULL NAME (fullName) the full name for the matched record
- mm. NICK NAME (nickname) the nick name for the matched record
- nn. BIRTH LOCATION (birthLocation) the birth location for the matched record
- oo. ADDRESS 1(address1) the address for the matched record
- pp. ADDRESS 2 (address2) the address 2 for the matched record
- qq. CITY (city) the city for the matched record
- rr. STATE (state) the state code for the matched record
- ss. ZIP (zip the zip code for the matched record
- tt. GEO CODE (geocode) the geo code for the matched record
- uu. RESIDENCY STATUS (residencyStatus) the residency status code for the matched record
- vv. RESIDENCY EXPIRATION DATE (residencyExpirationDate) the residency expireation date for the matched record
- ww. HIGHEST DEGREE (highestDegree) the highest degree code for the matched record
- xx. SUBJECT MATTER AREA (subjectMatterArea) the subject matter code for the matched record
- yy. DEGREE PROVIDER (degreeProvider) the degree provider for the matched record
- zz. CERTIFICATE NUMBER (certificateNumber) the certificate number for the matched record
- aaa. CERTIFICATE TYPE (certificateType) the certificate type for the matched record
- bbb. ITINERANT FLAG (itinerantFlag) the itinerant flag for the matched record
- ccc. SUBMISSION PURPOSE (submissionPurpose) the submission purpose for the matched record
- ddd. PERSON TYPE (personType) the person type for the matched record
- eee. ACTIVE FLAG (activeFlag) the active flag for the matched record
- fff. SOURCE REFRESH DATE (sourceRefreshDate) the source refresh date for the matched record
- ggg. MULTIPLE ACTIVE ENROLLMENT COUNT (multipleActiveEnCount) the active enrollment count for the matched record
- hhh. ENROLLMENT STATUS (enrollmentStatus) the enrollment status for the matched record
- iii. ENTRY EXIT DATE (entryExitDate) the entry exit date for the matched record
- jjj. ENTRY EXIT TYPE (entryExitType) the entry exit type for the matched record
- kkk. ENTRY EXIT CODE (entryExitCode) the entry exit code for the matched record
- lll. ENTRY EXIT VERIFIED FLAG (entryExitVerifiedFlag) the entry exit verified flag for the matched record

mmm. SALARY (salary) – the salary for the matched record

nnn. HIRE DATE (hireDate) – the hire date for the matched record

- ooo. JOB CLASS CODE (jobClassCode) the job class code for the matched record
- ppp. JOB ASSIGNMENT PRIMARY (jobAssignmentCodePrimary) the job assignment code for the matched record
- qqq. JOB ASSIGNMENT CODE SECONDARY (jobAssignmentCodeSecondary) the job assignment code for the matched record
- rrr. JOB ASSIGNMENT CODE TERTIARY (jobAssignmentCodeTertiary) the job assignment code for the matched record
- sss. LOCATION COMMENT (locationComment) the location comment for the matched record
- ttt. LOCATION PROCESS STATUS (locationProcessStatus) the location process status for the matched record
- uuu. EVENT PROCESS STATUS (eventProcessStatus) the event process status for the matched record

# <span id="page-33-0"></span>**Reference WSDL**

https://tea4avdplbprod.tea.state.tx.us/uid/services/NearMatchListV2?WSD

Shown in Appendix B.

Example[:https://tea4avdplbprod.tea.state.tx.us/uid/services/NearMatchListV2?WSDL](https://tea4avdplbprod.tea.state.tx.us/uid/services/NearMatchListV2?WSDL)

### <span id="page-34-0"></span>**NearMatchListV2 Status Table**

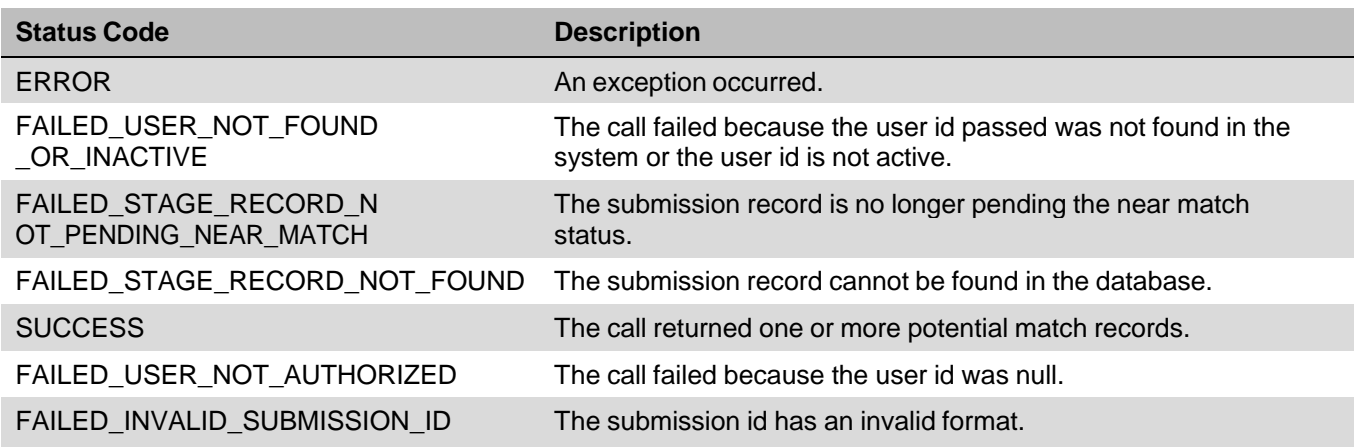

# <span id="page-34-1"></span>**NearMatchResolutionsV2 – Near Match Decisions**

The Near Match Resolution Web Service will accept and process a near match decision. The Web Service will perform one of the following actions based on the decision:

- 1. Cancel cancel the assignment request.
- 2. Assign Pre-Existing Identifier assign an already existing state student identifier to the submission record.
- 3. Create New ID create a new state student identifier for the submission record.

### <span id="page-34-2"></span>**Process Flow Example†**

- 1. User is working in a system outside of TSDS Unique ID to submit student data to the state.
- 2. User gets an error in the other application stating that a student does not have an identifier.
- 3. User requests an identifier from TSDS Unique ID directly from that other system by using that applications functionality.
- 4. Other system uses IDAssignmentV2 Web Service to request an identifier from TSDS Unique ID.
- 5. TSDS Unique ID processes the request, finds one or more near matches/matches and returns the list of near matches to the other application.
- 6. User is presented with the list of near matches in the other system and makes a decision.
- 7. Other system uses web services to submit the near match decision.
- 8. TSDS Unique ID processes and stores the near match decision.

**†** Indicates that the example provided is only one example of a possible scenario. Other scenarios may exist that could demonstrate the flow process for the web service.

### <span id="page-34-3"></span>**Operations**

### <span id="page-34-4"></span>**cancel**

This operation will cancel the input record based on the submission id.

### *Input Elements*

- *SUBMISSION IDENTIFIER - Required.* This value will be the submission identifier that was previously passed back from the IDAssignmentV2 web service.
- *STATE STUDENT ID -* Should be left blank.
- *USER IDENTIFIER - Required.* This value will be a string that will identify the user ID that performed the action.
- *USER PASSWORD - Required.* This value will be a string that will identify the user password that performed the action.

## *Output Elements*

Upon completion of the cancel request, the *NearMatchListResult element* is returned*.* The *NearMatchListResult* element will have the following properties:

 *Status* – this is a string containing the status of the function call. For a full list of status values refer to the NearMatchResolutionV2 Status Table below.

### <span id="page-35-0"></span>**assignId**

This operation will assign an already existing state student identifier to the input record.

## *Input Elements*

- *SUBMISSION IDENTIFIER - Required.* This value will be the submission identifier that was previously passed back from the IDAssignmentV2 web service.
- *STATE STUDENT ID - Required.* The identifier selected to be assigned to the input record.
- *USER IDENTIFIER - Required.* This value will be a string that will identify the user ID that performed the action. Must be a Super User account.
- *USER PASSWORD - Required.* This value will be a string that will identify the user password that performed the action. Must be a Super User account password.

### *Output Elements*

Upon completion of the assignment request, the *NearMatchListResult element* is returned*.* The *NearMatchListResult* element will have the following properties:

 *Status* – this is a string containing the status of the function call. For a full list of status values refer to the NearMatchResolutionV2 Status Table below.

### <span id="page-35-1"></span>**createNewID**

This operation will create a new state student identifier for the input record.

### *Input Elements*

- *SUBMISSION IDENTIFIER - Required.* This value will be the submission identifier that was previously passed back from the IDAssignmentV2 web service.
- *STATE STUDENT ID -* Should be left blank.
- *USER IDENTIFIER - Required.* This value will be a string that will identify the user ID that performed the action. Must be a Super User account.
- *USER PASSWORD - Required.* This value will be a string that will identify the user password that performed the action. Must be a Super User account password.

### *Output Elements*

Upon completion of the createNewId request, the *NearMatchListResult Object* is returned*.* The *NearMatchListResult* element will have the following properties:

 *Status –* this is a string containing the status of the function call. For a full list of status values refer to the NearMatchResolutionV2 Object Status Table below.
- *StateStudentId –* use this property to get the state id assigned to the student.
- *AliasID –* use this property to obtain the alias ID.

### **Reference WSDL**

https://*tea4avdplbprod.tea.state.tx.us/uid/services/NearMatchResolutionV2*

Shown in Appendix B.

Example: <https://tea4avdplbprod.tea.state.tx.us/uid/services/NearMatchResolutionV2>

## **NearMatchResolutionV2 Object Status Table**

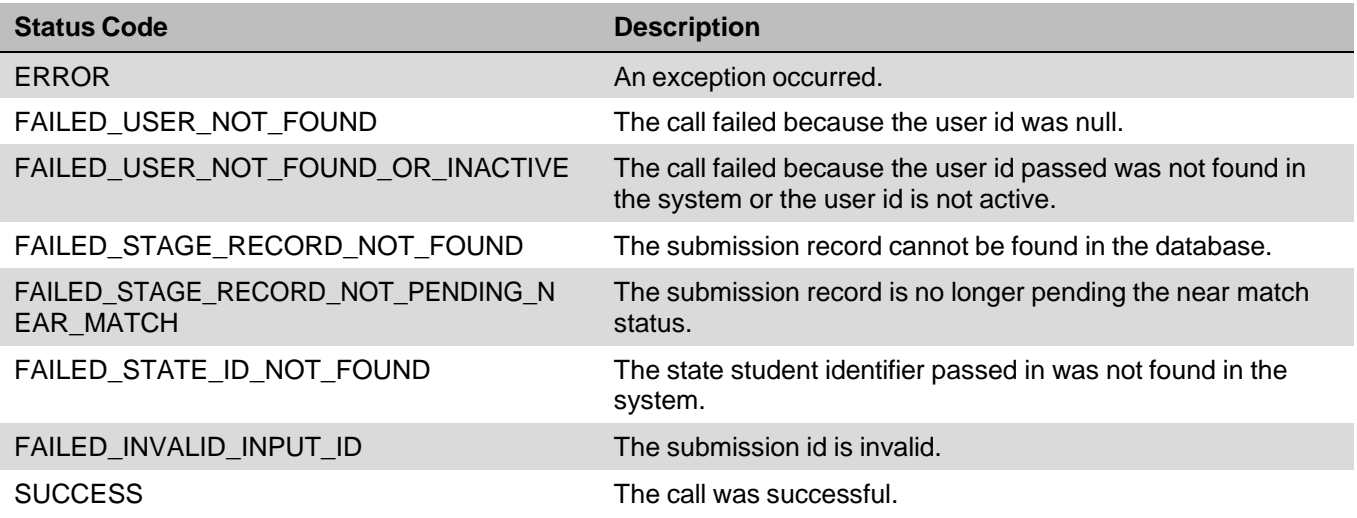

# **StudentSearch – Searching for a Student / Staff**

The Student Search Web Service will return a list of potential matches found by the TSDS Unique ID system for the input record submitted. This Web Service works similarly to the IDAssignmentV2 Web Services, but it does not assign identifiers in any case.

The Web Service will have one operation called searchStudent. Upon submission of a request, the Web Service will return a StudentSearchResult element. This element will have a status and an array of PotentialMatch elements. This array includes a match probability score that can be utilized to determine a match.

Note- records should not be considered matches if they are not higher than the Upper Near Match Threshold configured in the system. Records in a multiple match scenario should be reviewed before being accepted as a match. This Web Service is only functional with TSDS UID System 7 or above.

### **Operations**

### **searchStudent**

This operation will return potential match records that matched the submission record during the search request.

### *searchWithIDExactMatch*

This operation will try to do an exact match with student demographic information when a valid STATE\_STUDENT\_ID is submitted in the STUDENTINPUT element. If an exact match is found, the result object containing single match record is returned. If exact match fails, result object will contain no matches. It behaves exactly like searchStudent operation when STATE\_STUDENT\_ID is empty or invalid. Unlike the regular Exact Match Rule, this does not return a list of potential matches. Refer to the STUDENTINPUT and output elements below.

## *Input Elements*

• *STUDENTINPUT-*This element will represent the student to search. The student input elements are:

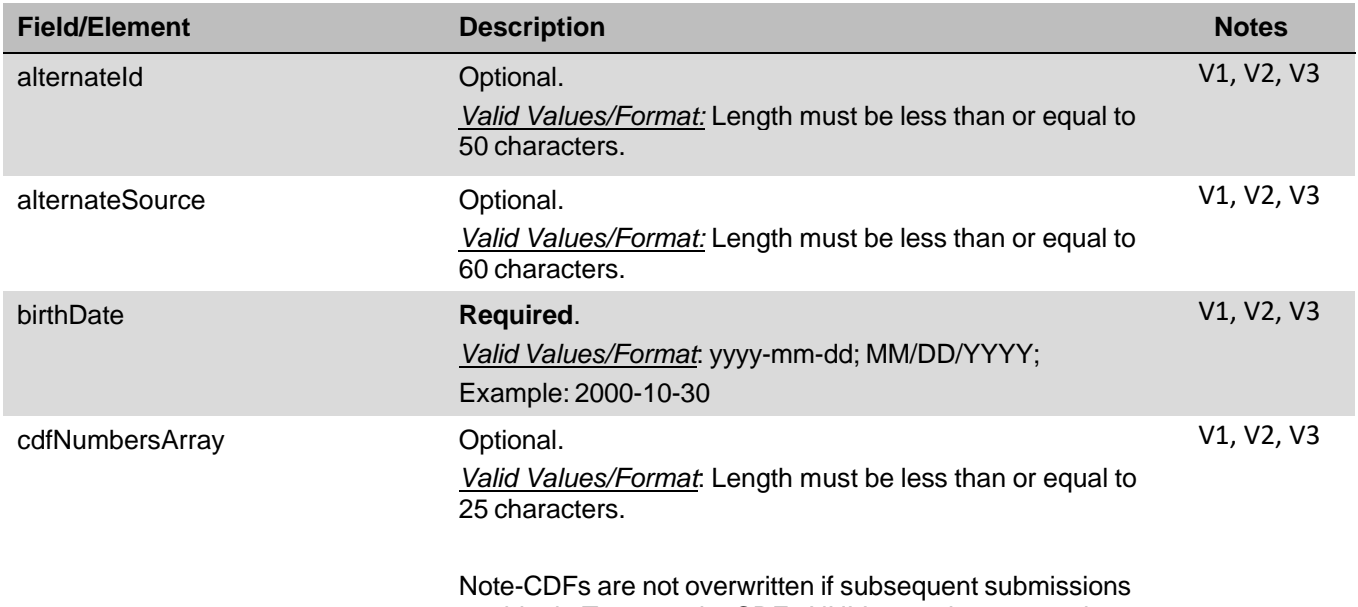

Texas Education Data Standards Section 9 – TSDS Unique ID Batch File Format

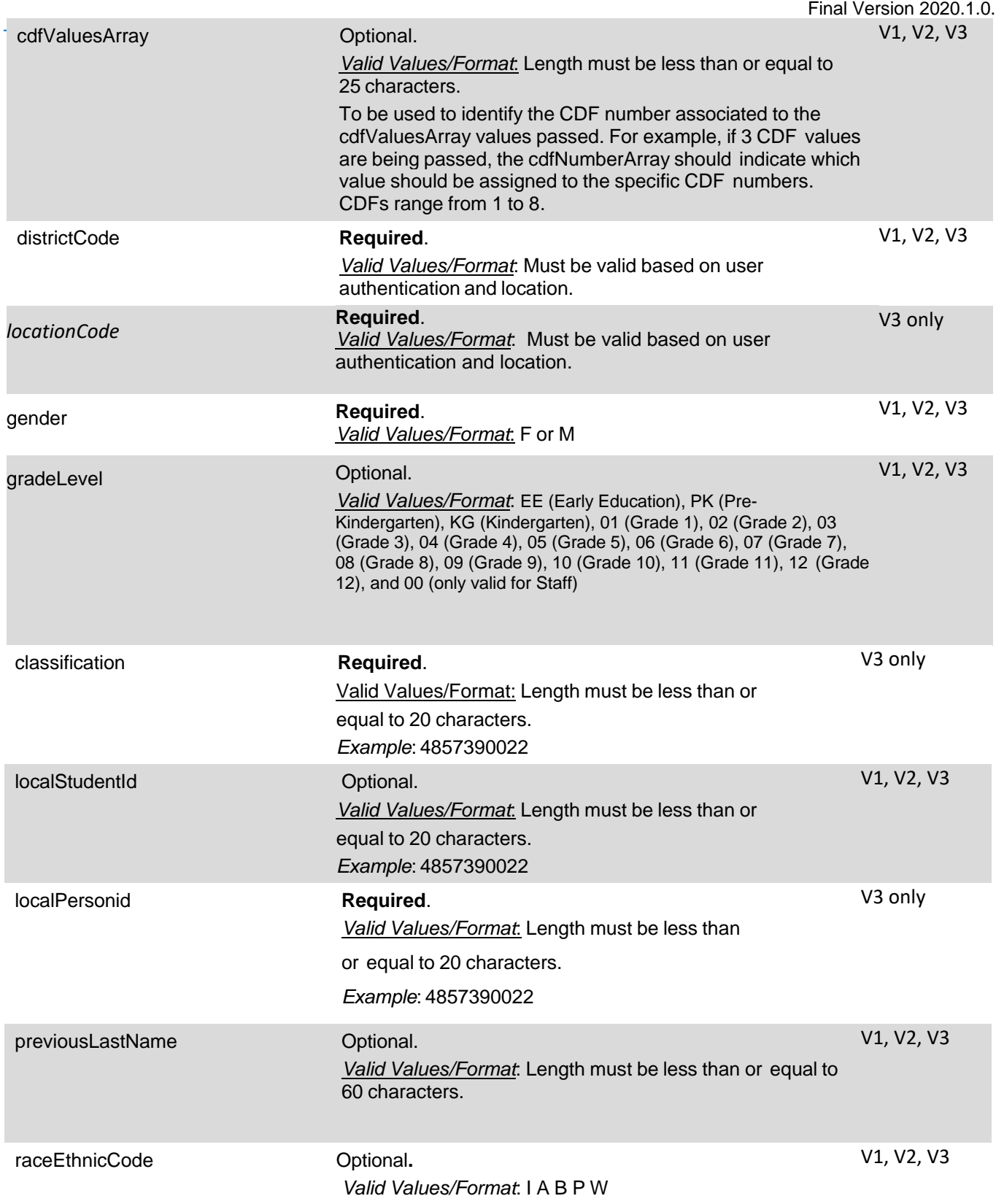

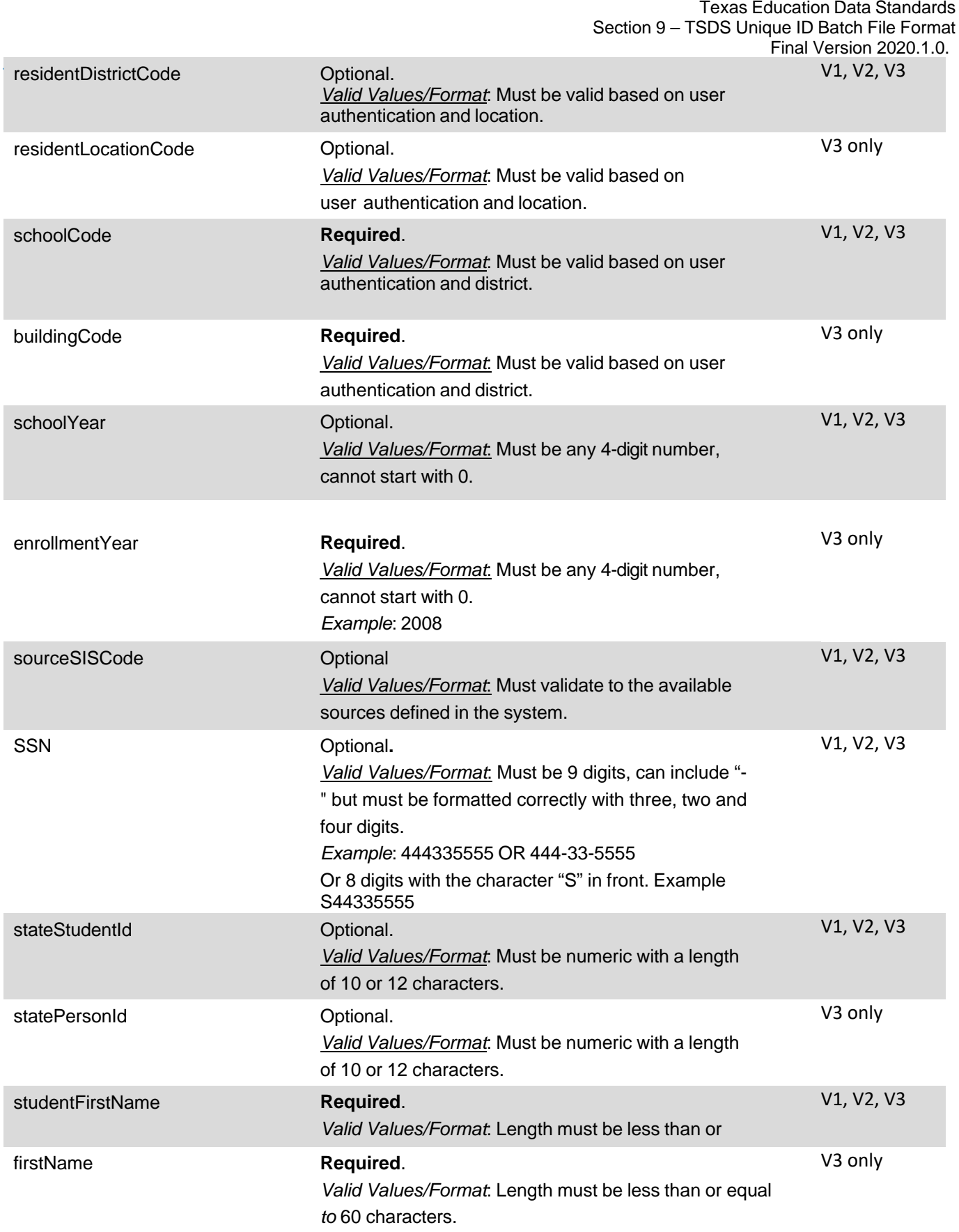

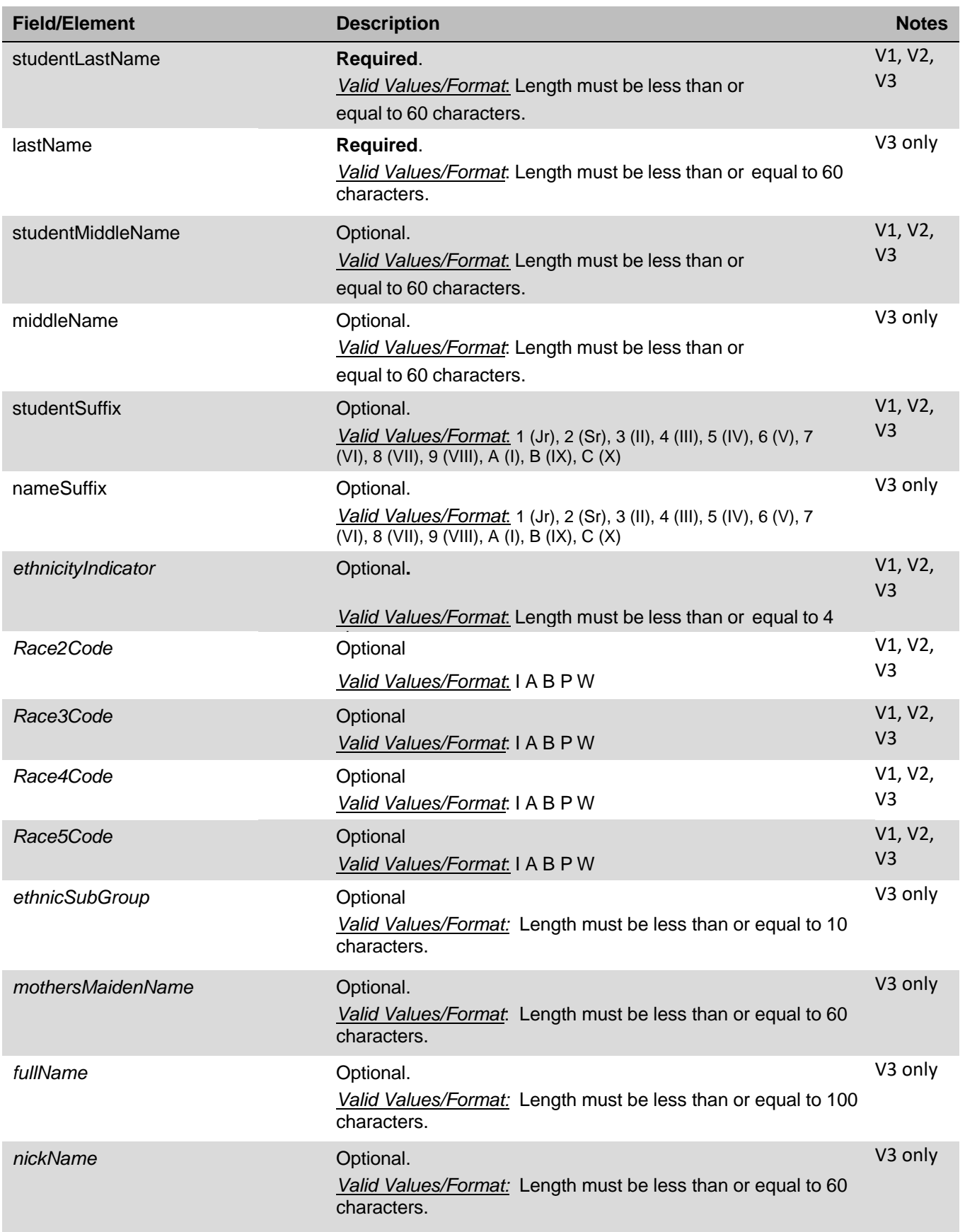

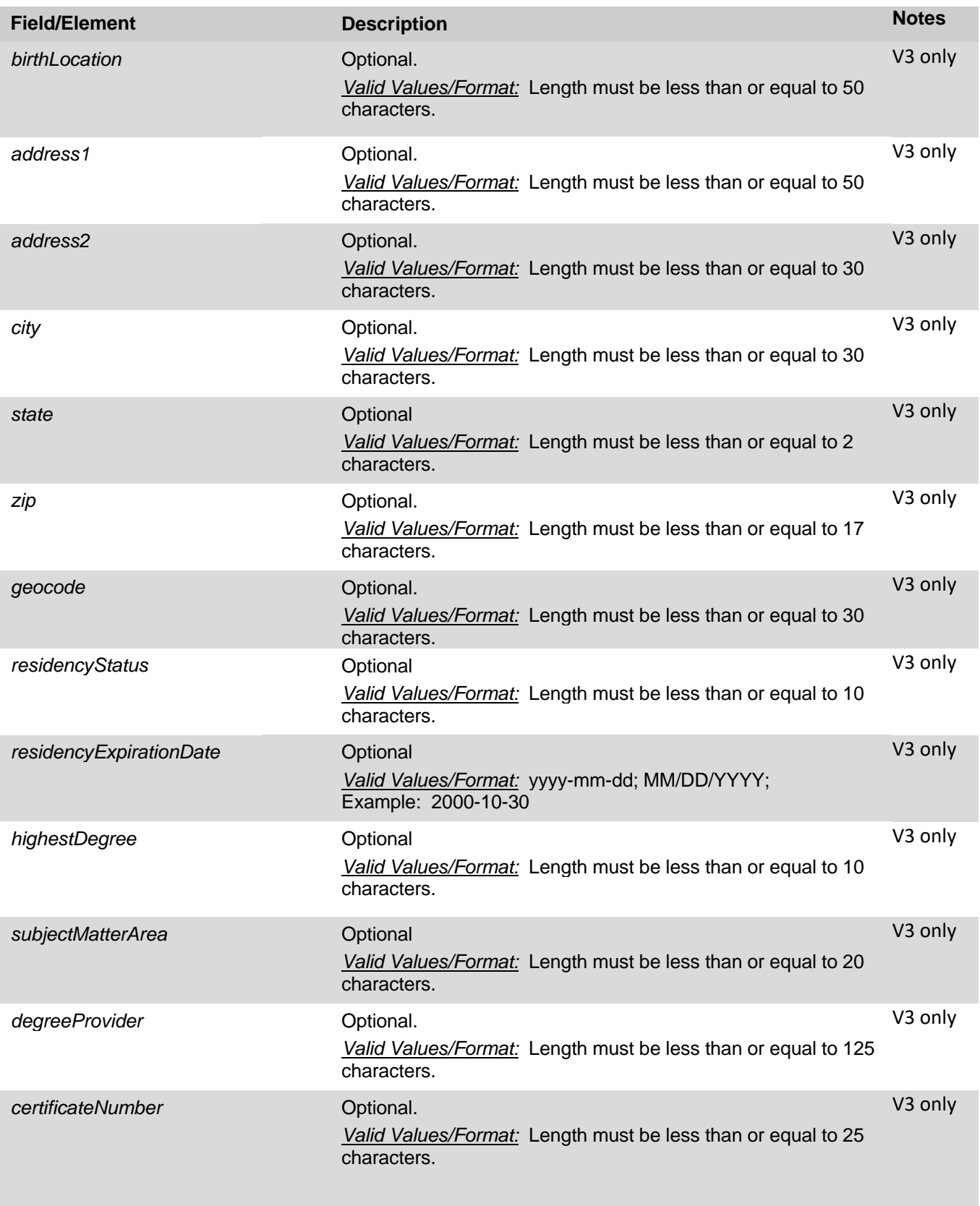

Texas Education Data Standards Section 9 – TSDS Unique ID Batch File Format

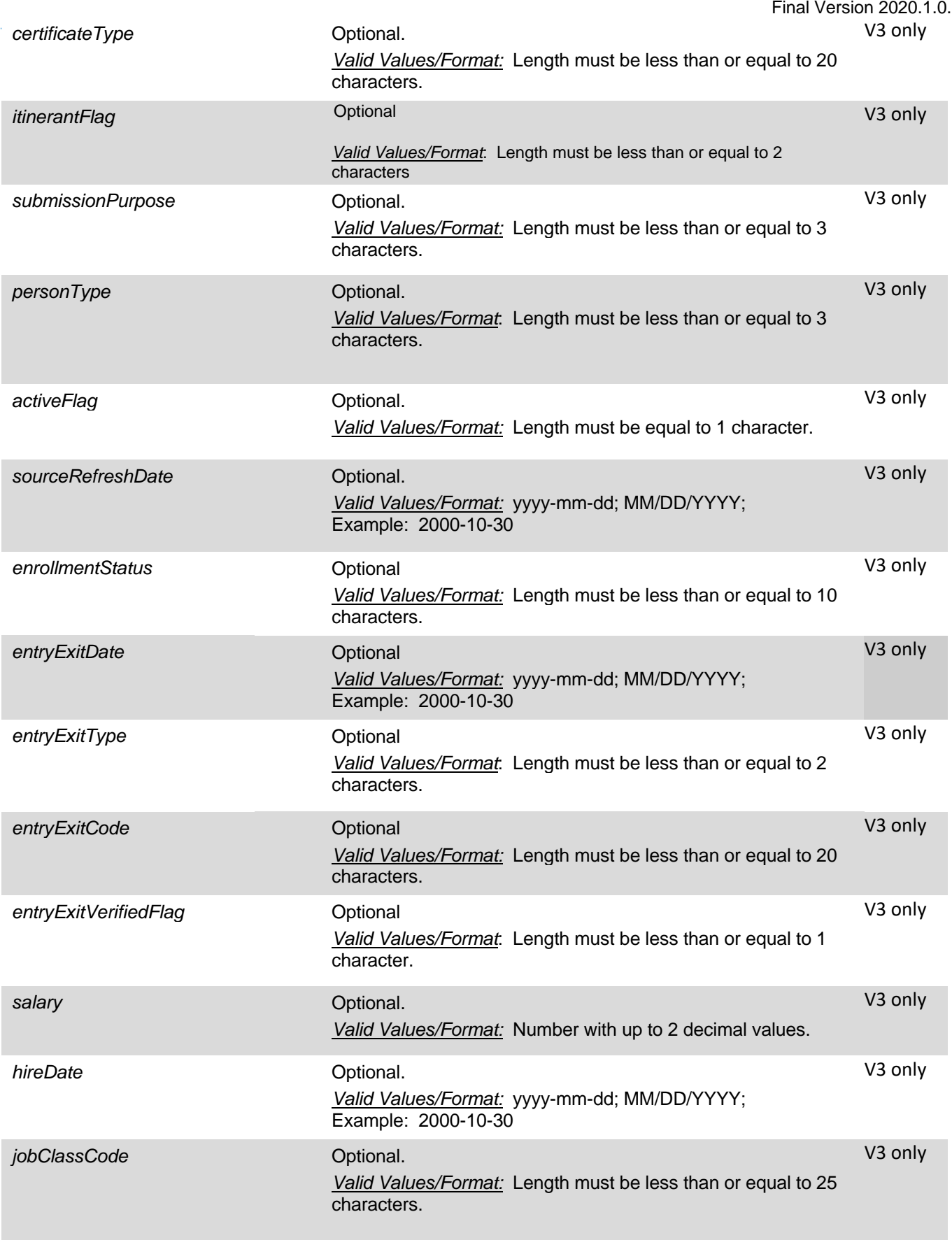

Texas Education Data Standards Section 9 – TSDS Unique ID Batch File Format Final Version 2020.1.0.

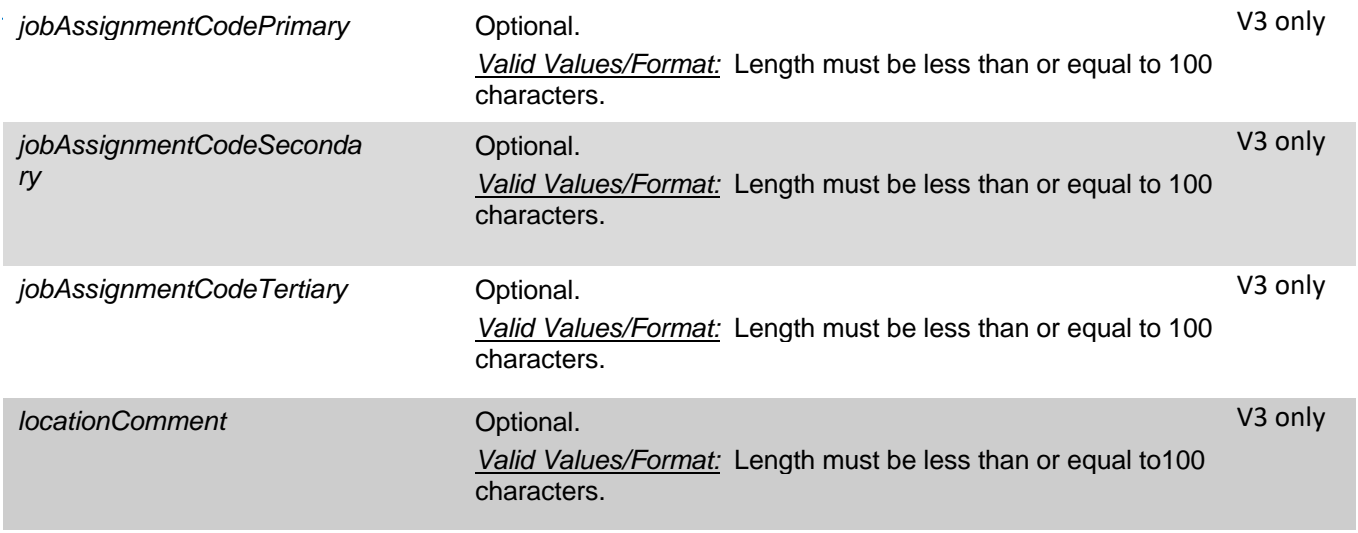

- *1. USER ID - Required.* This value will be a string that will identify the user ID that performed the action. Must be a Super User account.
- *2. USER PASSWORD - Required.* This value will be the user ID"s password that performed the action. Must be a Super User account password.

## *Output Elements:*

Upon completion of the StudentSearch request, the *StudentSearchResult element* is returned*.* The *StudentSearchResult* element will have the following properties:

- *1. Status* this is a string containing the status of the function call. For a full list of status values refer to the IDAssignmentV2 Status Table below.
- *2. StateStudentId* use this property to get the state id assigned to the student.
- *3. SubmissionId –* use this property to get the submission id assigned to the transaction.
- *4. BatchNumber* use this property to get the batch number assigned to the transaction.
- *5. cdfMap – used internally for CDFs.*
- *6.* aliasId this property will return the alias ID.
- *7. PotentialNearMatches* this property will return an array of PotentialMatch elements. The data that is returned in this array is for the near matching (master) records. Each near match element will have the following properties:
- a. STATE STUDENT ID (stateStudentID) string with the state student Identifier of the matched record.
- b. LAST NAME (lastName) the last name of the matched record.
- c. FIRST NAME (firstName) the first name of the matched record.
- d. MIDDLE NAME (middleName) the middle name of the matched record.
- e. SUFFIX (suffixName) the suffix of the matched record.
- f. GENDER (gender) the gender code of the matched record.
- g. DATE OF BIRTH (dob) the date of birth of the matched record.
- h. ETHNIC CODE (ethnicCode) the ethnic code of the matched record.
- i. SOCIAL SECURITY NUMBER (ssn) the social security number of the matched record.
- j. MATCH PROBABILITY (matchProbability) the match score ranges from Lower Near Match Threshold to Upper Near Match Threshold setting from System Properties.
- k. COMMENTS (comments) the comments for the matched record.
- l. CREATION DATE (createDate) the date the record was created.
- m. CLAIM REQUIRED (claimRequired) indicates if a claim is required for the record. This can occur when Claiming is enabled.
- n. DISTRICT CODE (districtCode) the District Code of the matched record.
- o. SCHOOL CODE (schoolCode) the School Code of the matched record.
- p. SCHOOL YEAR (schoolYear) the school year of the matched record.
- q. GRADE LEVEL (gradeLevel) the grade level of the matched record.
- r. CDF NUMBERS ARRAY (cdfNumbersArray) the array of CDF by number (V2 only)
- s. CDF VALUES ARRAY (cdfValuesArray) the array of CDF values (V2 only)
- t. CDF REF NUMBER (cdfRefNumber) (V2 only) the internal reference to the CDF.
- u. ALIAS ID (aliasID) (V2 only) the alias ID of the matched record.
- v. ALTERNATE SOURCE (alternateSource) (V2 only) the alternate source of the matched record.
- w. PREVIOUS LAST NAME (previousLastName) (V2 only) the previous last name of the matched record.
- x. SOURCE SIS CODE (sourceSISCode) (V2 only) the source system of the matched record.
- y. ETHNICITY INDICATOR (ethnicityIndicator) (V2 only) the ethnic code for the matched record.
- z. RACE 2 CODE (Race2Code) (V2 only) the race 2 code value for the matched record.
- aa. RACE 2 CODE Description (Race2CodeDesc) (V2 only) the race 2 code value description for the matched record.
- bb. RACE 3 CODE (Race3Code) (V2 only) the race 3 code value for the matched record.
- cc. RACE 3 CODE Description (Race3CodeDesc) (V2 only) the race 3 code value description for the matched record
- dd. RACE 4 CODE (Race4Code) (V2 only) the race 4 code value for the matched record.
- ee. RACE 4 CODE Description (Race4CodeDesc) (V2 only) the race 4 code value description for the matched record.
- ff. RACE 5 CODE (Race5Code) (V2 only) the race 5 code value for the matched record.

gg. RACE 5 CODE DESCRIPTION (Race2CodeDesc) (V2 only) – the race 5 code value description for the matched record

## **Each near match element will have the following properties in StudentSearchResultV3(V3 only) objects**:

- a. STATE PERSON ID (statePersonId string with the state Identifier of the matched record.
- b. LAST NAME (lastName) the last name of the matched record.
- c. FIRST NAME (firstName) the first name of the matched record.
- d. MIDDLE NAME (middleName) the middle name of the matched record.
- e. SUFFIX (suffixName) the suffix of the matched record.
- f. GENDER (gender) the gender code of the matched record.
- g. DATE OF BIRTH (dob) the date of birth of the matched record.
- h. ETHNIC CODE (ethnicCode) the ethnic code of the matched record.
- i. SOCIAL SECURITY NUMBER (ssn) the social security number of the matched record.
- j. MATCH PROBABILITY (matchProbability) the match score ranges from Lower Near Match Threshold to Upper Near Match Threshold setting from System Properties.
- k. COMMENTS (comments) the comments for the matched record.
- l. CREATION DATE (creationDate) the date the record was created.
- m. CLAIM REQUIRED (claimRequired) indicates if a claim is required for the record. This can occur when Claiming is enabled.
- n. BULDING CODE (buildingCode) the Building Code of the matched record.
- o. LOCATION CODE (locationCode) the Location Code of the matched record.
- p. RESIDENT LOCATION CODE (residentLocationCode) the Resident Location Code of the matched record.
- q. ENROLLMENT YEAR (enrollmentYear) the enrollment year of the matched record.
- r. CLASSIFICATION (classification) the classification of the matched record.
- s. CDF NUMBERS ARRAY (cdfNumbersArray) the array of CDF by number
- t. CDF VALUES ARRAY (cdfValuesArray) the array of CDF values
- u. CDF REF NUMBER (cdfRefNumber) the internal reference to the CDF.
- v. ALIAS ID (aliasID) the alias ID of the matched record.
- w. ALTERNATE SOURCE (alternateSource) the alternate source of the matched record.
- x. PREVIOUS LAST NAME (previousLastName) the previous last name of the matched record.
- y. SOURCE CODE (sourceCode) the source system of the matched record.
- z. ETHNICITY INDICATOR (ethnicityIndicator) the ethnic code for the matched record.
- aa. ETHNICITY INDICATOR DESCRIPTION (ethnicityIndicatorDesc) the ethnic code value description for the matched record.
- bb. RACE 2 CODE (race2Code) the race 2 code value for the matched record.
- cc. RACE 2 CODE DESCRIPTION (race2CodeDesc) the race 2 code value description for the matched record.
- dd. RACE 3 CODE (race3Code) the race 3 code value for the matched record.
- ee. RACE 3 CODE DESCRIPTION (race3CodeDesc) the race 3 code value description for the matched record
- ff. RACE 4 CODE (race4Code) the race 4 code value for the matched record.
- gg. RACE 4 CODE DESCRIPTION (race4CodeDesc) the race 4 code value description for the matched record.
- hh. RACE 5 CODE (race5Code) the race 5 code value for the matched record.
- ii. RACE 5 CODE DESCRIPTION (race5CodeDesc) the race 5 code value description for the matched record
- jj. ETHNIC SUB GROUP (ethnicSubGroup) the race sub group for the matched record
- kk. MOTHERS MAIDEN NAME (mothersMaidenName) the mother's maiden name for the matched record
- ll. FULL NAME (fullName) the full name for the matched record
- mm. NICK NAME (nickname) the nick name for the matched record
- nn. BIRTH LOCATION (birthLocation) the birth location for the matched record
- oo. ADDRESS 1(address1) the address for the matched record
- pp. ADDRESS 2 (address2) the address 2 for the matched record
- qq. CITY (city) the city for the matched record
- rr. STATE (state) the state code for the matched record
- ss. ZIP (zip the zip code for the matched record
- tt. GEO CODE (geocode) the geo code for the matched record
- uu. RESIDENCY STATUS (residencyStatus) the residency status code for the matched record
- vv. RESIDENCY EXPIRATION DATE (residencyExpirationDate) the residency expiration date for the matched record
- ww. HIGHEST DEGREE (highestDegree) the highest degree code for the matched record
- xx. SUBJECT MATTER AREA (subjectMatterArea) the subject matter code for the matched record
- yy. DEGREE PROVIDER (degreeProvider) the degree provider for the matched record
- zz. CERTIFICATE NUMBER (certificateNumber) the certificate number for the matched record
- aaa. CERTIFICATE TYPE (certificateType) the certificate type for the matched record
- bbb. ITINERANT FLAG (itinerantFlag) the itinerant flag for the matched record
- ccc. SUBMISSION PURPOSE (submissionPurpose) the submission purpose for the matched record
- ddd. PERSON TYPE (personType) the person type for the matched record
- eee. ACTIVE FLAG (activeFlag) the active flag for the matched record
- fff. SOURCE REFRESH DATE (sourceRefreshDate) the source refresh date for the matched record
- ggg. MULTIPLE ACTIVE ENROLLMENT COUNT (multipleActiveEnCount) the active enrollment count for the matched record
- hhh. ENROLLMENT STATUS (enrollmentStatus) the enrollment status for the matched record

iii. ENTRY EXIT DATE (entryExitDate) – the entry exit date for the matched record

jjj. ENTRY EXIT TYPE (entryExitType) – the entry exit type for the matched record

kkk. ENTRY EXIT CODE (entryExitCode) – the entry exit code for the matched record

- lll. ENTRY EXIT VERIFIED FLAG (entryExitVerifiedFlag) the entry exit verified flag for the matched record
- mmm. SALARY (salary) the salary for the matched record
- nnn. HIRE DATE (hireDate) the hire date for the matched record
- ooo. JOB CLASS CODE (jobClassCode) the job class code for the matched record
- ppp. JOB ASSIGNMENT PRIMARY (jobAssignmentCodePrimary) the job assignment code for the matched record
- qqq. JOB ASSIGNMENT CODE SECONDARY (jobAssignmentCodeSecondary) the job assignment code for the matched record
- rrr. JOB ASSIGNMENT CODE TERTIARY (jobAssignmentCodeTertiary) the job assignment code for the matched record
- sss. LOCATION COMMENT (locationComment) the location comment for the matched record
- ttt. LOCATION PROCESS STATUS (locationProcessStatus) the location process status for the matched record
- uuu. EVENT PROCESS STATUS (eventProcessStatus) the event process status for the matched record
- *fieldsWithErrors* –returns an array of field errors. The possible messages are:
	- a. LAST\_NAME the submitted value was too long or null.
	- b. FIRST NAME the submitted value was too long or null.
	- c. MIDDLE NAME the submitted value was too long.
	- d. SUFFIX the submitted value was too long.
	- e. GENDER the submitted value was too long, invalid, or null.
	- f. DATE\_OF\_BIRTH the submitted value was too long, invalid, or null.
	- g. ETHNICITY the submitted value was too long or invalid.
	- h. GRADE LEVEL the submitted value was too long, invalid, or null.
	- i. LOCAL STUDENT ID the submitted value was too long, invalid, or null.
	- j. SCHOOL\_YEAR the submitted value was too long, invalid, or null.
	- k. DISTRICT\_CODE the submitted value was too long, invalid, or null.
	- l. SCHOOL\_CODE the submitted value was too long, invalid, or null.
	- m. RES\_DISTRICT\_CODE the submitted value was too long, invalid, or null.
	- n. SSN the submitted value was invalid.
	- o. STATE STUDENT ID the submitted value was too long or invalid.
	- p. SOURCE\_SYSTEM– the submitted value was too long or invalid. (V2 only)
	- q. ALTERNATE\_SOURCE– the submitted value was too long or invalid. (V2 only)
	- $r.$  ALTERNATE ID the submitted value was invalid.
- s. ALTERNATE\_LAST\_NAME the submitted value was too long. (V2 only)
- t. CDF\_XXXX the submitted value was too long (V2 only). XXXX stands for the name of the CDF with error.
- u. AGENCY\_NOT\_FOUND the submitted value was invalid.
- v. AGENCY\_NOT\_AUTHORIZED the user is not authorized to access this agency.

# **Reference WSDL**

https://tea4avdplbprod.tea.state.tx.us/uid/services/StudentSearch?

WSDLSShown in Appendix B

Example: <https://tea4avdplbprod.tea.state.tx.us/uid/services/StudentSearch?WSDL>

# **Search Status Table**

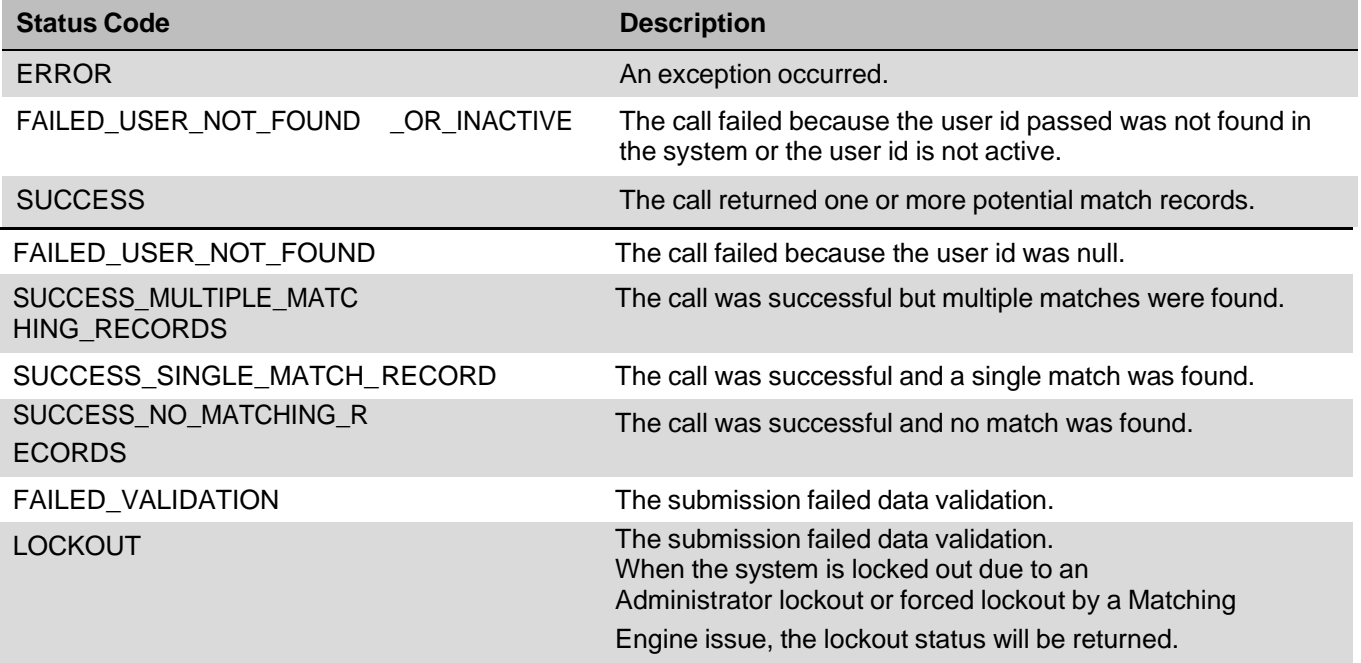

# **BatchInfoSearch – Searching for a Student / Staff**

The Batch Info Search Web Service will return batch information for single record batches in TSDS Unique ID system for the input record submitted. TSDS Unique ID Version 7.0 or above is required for this Web Service.

The Web Service will have one operation called getBatchInformation. Upon submission of a request, the Web Service will return a BatchInfoResult element. This element will have a status and other batch information as described below.

#### **Operations**

#### **getBatchInformation**

This operation will return potential match records that matched the submission record during the search request.

### *Input Elements*

- *1. BATCHNUMBER-*This element will represent the batch number to search. It must be a valid number.
- *2. USER ID - Required.* This value will be a string that will identify the user ID that performed the action. Must be a Super User account.
- *3. USER PASSWORD - Required.* This value will be the user ID"s password that performed the action. Must be a Super User account password.

### *Output Elements:*

Upon completion of the BatchInfo request, the *BatchInfoResult element* is returned*.* The *BatchInfoResult* element will have the following properties:

- *1. Status* this is a string containing the status of the function call. For a full list of status values refer to the IDAssignmentV2 Status Table below.
- *2. StateStudentId* use this property to get the state id assigned to the student.
- *3. StatePersonId* use this property to get the state id assigned to the student. (V3 only)
- *4. BatchNumber* use this property to get the batch number assigned to the transaction.
- *5. BatchStatus –* use this property to get the batch status for the requested batch. For batch status information, refer to the Batch Status table below.
- *6.* nearMatchCount use this property to get the total number of near match records in the batch.
- *7.* totalNumberRecords use this property to get the total number of records in the batch. This should always equal 1.
- *8.* transactionStatus use this property to get the transaction status of the record. Refer to the numeric values in the "IDAssignmentV2 Transaction Status Table" above.

#### **Batch Statuses**

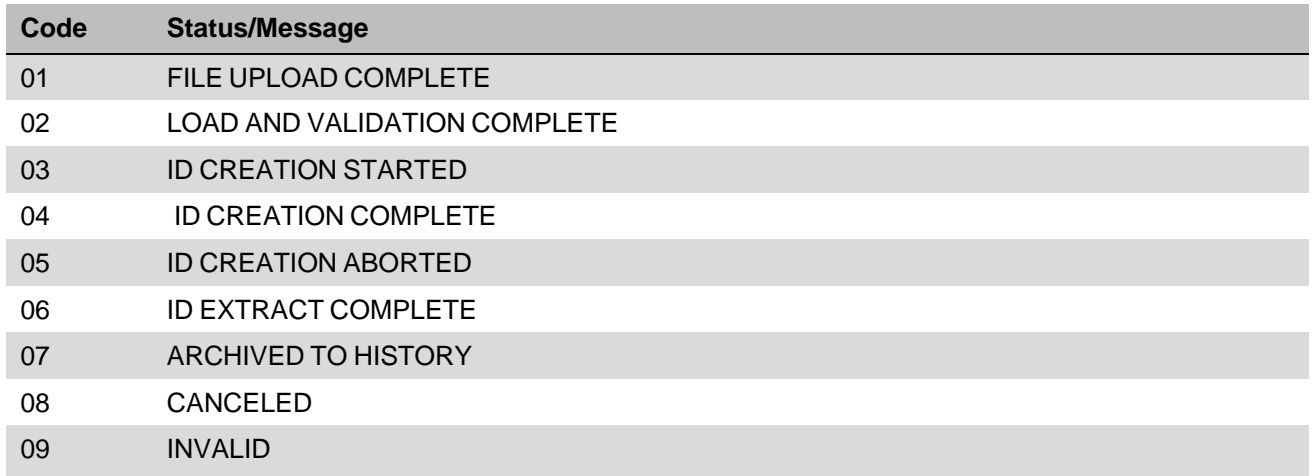

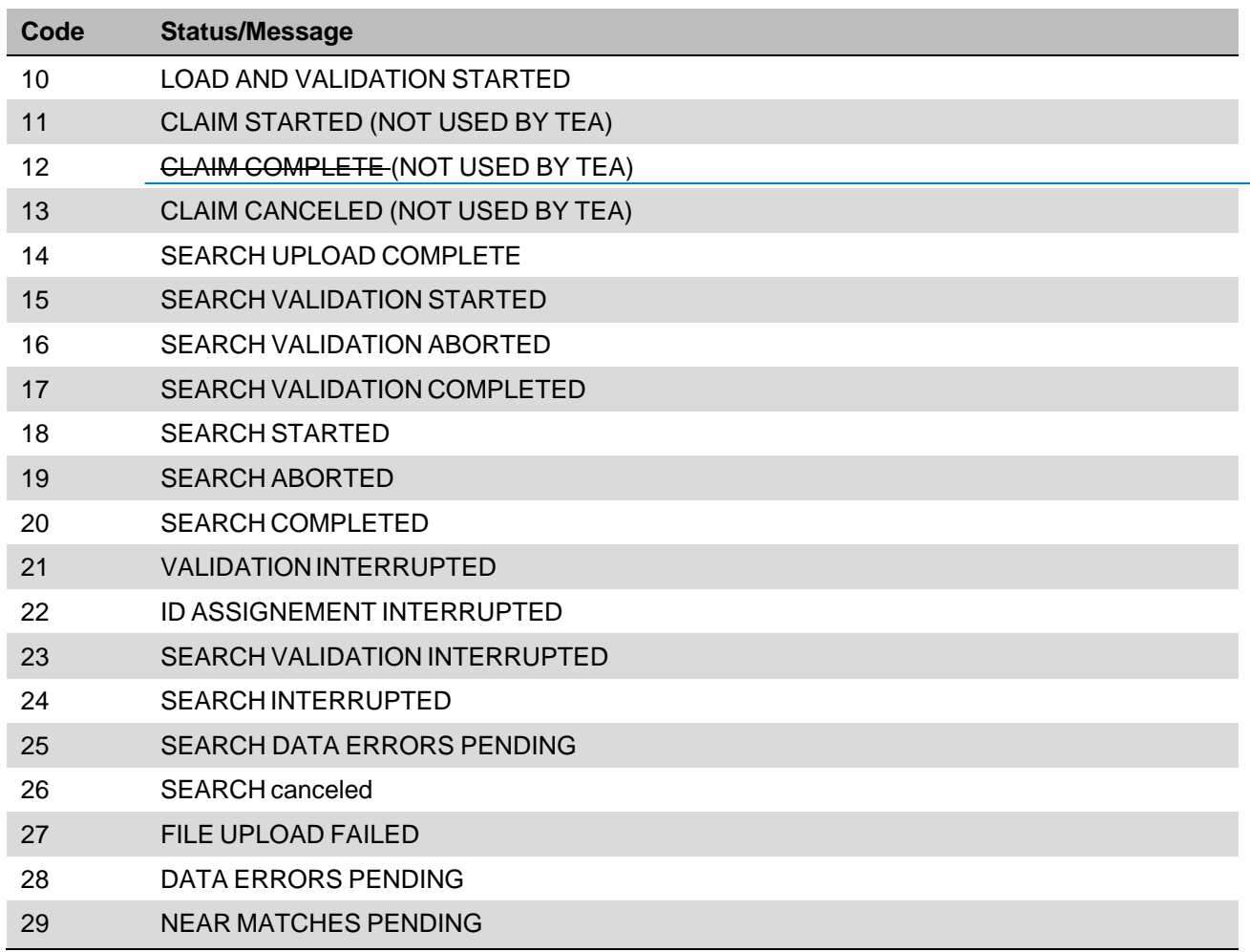

Note-The statuses show above include all possible Batch Statuses in the system. Not all of these will be encountered by Web Services.

# **Reference WSDL**

https://*tea4avdplbprod.tea.state.tx.us/uid/services/BatchInfo?*

*WSDL* Shown in Appendix B.

Example: <https://tea4avdplbprod.tea.state.tx.us/uid/services/BatchInfo?WSDL>

# **BatchInfo Search Status Table**

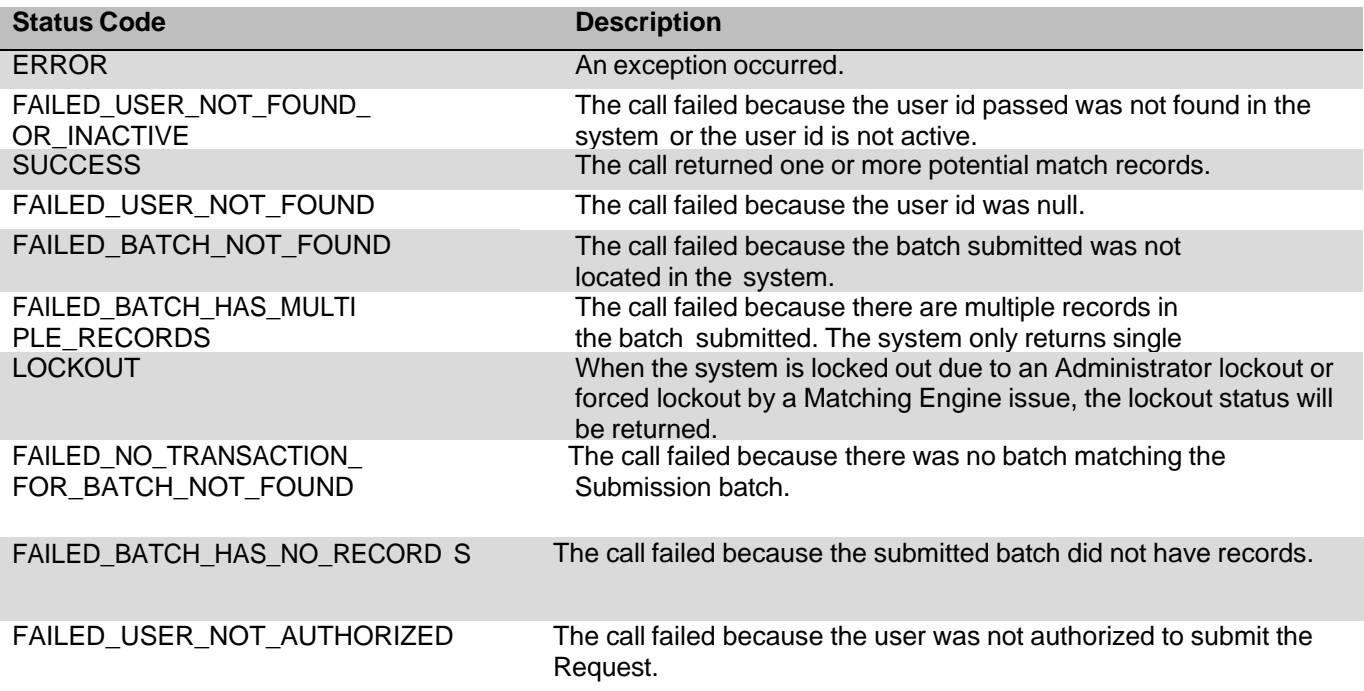

# **Appendix A – Soap Message Examples**

### **IDAssignmentV2 Request – New ID Example**

The sample below demonstrates a SOAP request for a new ID assignment using the IDAssignmentV2 Web Service: <?xml version="1.0" encoding="UTF-8" ?> <soapenv:Envelope xmlns:soapenv=["http://schemas.xmlsoap.org/soap/envelope/"](http://schemas.xmlsoap.org/soap/envelope/) xmlns:q0=["http://com.escholar.ws"](http://com.escholar.ws/) xmlns:xsd=["http://www.w3.org/2001/XMLSchema"](http://www.w3.org/2001/XMLSchema) xmlns:xsi=["http://www.w3.org/2001/XMLSchema-instance"](http://www.w3.org/2001/XMLSchema-instance)> <soapenv:Body> <ns0:assignId xmlns:ns0[=http://ws.escholar.com](http://ws.escholar.com/) soapenv:encodingStyle=["http://schemas.xmlsoap.org/soap/encoding/"](http://schemas.xmlsoap.org/soap/encoding/)> <student xsi:type="q0:Student"> <SSNxsi:type="xsd:string"/> <birthDate xsi:type="xsd:string">05/01/1988</birthDate> <districtCode xsi:type="xsd:string">123456</districtCode> <gender xsi:type="xsd:string">M</gender> <gradeLevel xsi:type="xsd:string">10</gradeLevel> <localStudentId xsi:type="xsd:string">1113322</localStudentId> <raceEthnicCode xsi:type="xsd:string">W</raceEthnicCode> <residentDistrictCode xsi:type="xsd:string">0009</residentDistrictCode> <schoolCode xsi:type="xsd:string">123456789</schoolCode> <schoolYear xsi:type="xsd:string">2007</schoolYear> <stateStudentIdxsi:type="xsd:string"/> <studentFirstName xsi:type="xsd:string">Mira</studentFirstName> <studentLastName xsi:type="xsd:string">Rauen</studentLastName> <studentMiddleName xsi:type="xsd:string"/> <studentSuffixxsi:type="xsd:string"/> </student> <userId xsi:type="xsd:string">\*\*\*\*\*</userId> <password xsi:type="xsd:string">\*\*\*\*\*</password> </ns0:assignId> </soapenv:Body> </soapenv:Envelope>

## **IDAssignmentV3 Request – New ID Example**

The sample below demonstrates a SOAP request for a new ID assignment using the IDAssignmentV3 Web Service: <?xml version="1.0" encoding="UTF-8" ?> <soapenv:Envelope xmlns:soapenv=["http://schemas.xmlsoap.org/soap/envelope/"](http://schemas.xmlsoap.org/soap/envelope/) xmlns:q0=["http://com.escholar.ws"](http://com.escholar.ws/) xmlns:xsd=["http://www.w3.org/2001/XMLSchema"](http://www.w3.org/2001/XMLSchema) xmlns:xsi=["http://www.w3.org/2001/XMLSchema-instance"](http://www.w3.org/2001/XMLSchema-instance)> <soapenv:Body> <ns0:assignId xmlns:ns0[=http://ws.escholar.com](http://ws.escholar.com/) soapenv:encodingStyle=["http://schemas.xmlsoap.org/soap/encoding/"](http://schemas.xmlsoap.org/soap/encoding/)> <student xsi:type="q0:Student"> <SSNxsi:type="xsd:string"/> <birthDate xsi:type="xsd:string">05/01/1988</birthDate> <gender xsi:type="xsd:string">M</gender> <classification xsi:type="xsd:string">20</gradeLevel> <localPersonId xsi:type="xsd:string">1113322</localStudentId> <raceEthnicCode xsi:type="xsd:string">W</raceEthnicCode>

```
<residentLocationCode xsi:type="xsd:string">0009</residentDistrictCode>
                               <buildingCode xsi:type="xsd:string">123456789</schoolCode>
                               <enrollmentYear xsi:type="xsd:string">2007</schoolYear>
                               <statePersonIdxsi:type="xsd:string"/>
                               <firstName xsi:type="xsd:string">Mira</studentFirstName>
                               <lastName xsi:type="xsd:string">Rauen</studentLastName>
                               <middleName xsi:type="xsd:string"/>
                               <nameSuffixxsi:type="xsd:string"/>
                       </student>
                       <userId xsi:type="xsd:string">*****</userId>
                       <password xsi:type="xsd:string">*****</password>
               </ns0:assignId>
        </soapenv:Body>
</soapenv:Envelope>
```
### **IDAssignmentV2 Response – New ID Example**

The sample below demonstrates the SOAP response to the above IDAssignmentV2 submission. The request did not include any data issues and there were no matches, so the response provided the new ID for assignment.

```
<soapenv:Envelope
   xmlns:soapenv="http://schemas.xmlsoap.org/soap/envelope/"
   xmlns:xsd="http://www.w3.org/2001/XMLSchema"
   xmlns:xsi="http://www.w3.org/2001/XMLSchema-instance">
       <soapenv:Body>
               <ns1:assignIdResponse xmlns:ns1="http://ws.escholar.com"
                   soapenv:encodingStyle="http://schemas.xmlsoap.org/soap/encoding/">
                       <assignIdReturn href="#id0"/>
               </ns1:assignIdResponse>
               <multiRef xmlns:ns2="http://com.escholar.ws"
                   "http://schemas.xmlsoap.org/soap/encoding/" id="id0"
                   soapenc:root="0"
                   soapenv:encodingStyle="http://schemas.xmlsoap.org/soap/encoding/"
                   xsi:type="ns2:IDAssignmentResultV2">
                       <batchNumber xsi:type="xsd:string">266</batchNumber>
                       <fieldsWithErrors xsi:nil="true" xsi:type="soapenc:Array"/>
                       <potentialNearMatches xmlns:ns3="http://www.escholar.com"
                          xsi:nil="true" xsi:type="ns3:NearMatchArray"/>
                       <stateStudentId xsi:type="xsd:string">5202763107</stateStudentId>
                       <statusxsi:type="xsd:string">05</status>
                       <submissionId xsi:type="xsd:string">1164</submissionId>
               </multiRef>
       </soapenv:Body>
    </soapenv:Envelope>
```
#### **IDAssignmentV3 Response – New ID Example**

The sample below demonstrates the SOAP response to the above IDAssignmentV2 submission. The request did not include any data issues and there were no matches, so the response provided the new ID for assignment

<soapenv:Envelope xmlns:soapenv=["http://schemas.xmlsoap.org/soap/envelope/"](http://schemas.xmlsoap.org/soap/envelope/) xmlns:xsd=["http://www.w3.org/2001/XMLSchema"](http://www.w3.org/2001/XMLSchema) xmlns:xsi=["http://www.w3.org/2001/XMLSchema-instance"](http://www.w3.org/2001/XMLSchema-instance)> <soapenv:Body> <ns1:assignIdResponse xmlns:ns1=["http://ws.escholar.com"](http://ws.escholar.com/)

soapenv:encodingStyle=["http://schemas.xmlsoap.org/soap/encoding/"](http://schemas.xmlsoap.org/soap/encoding/)> <assignIdReturn href="#id0"/> </ns1:assignIdResponse> <multiRef xmlns:ns2=["http://com.escholar.ws"](http://com.escholar.ws/) xmlns:soapenc=["http://schemas.xmlsoap.org/soap/encoding/"](http://schemas.xmlsoap.org/soap/encoding/) id="id0" soapenc:root="0" soapenv:encodingStyle=["http://schemas.xmlsoap.org/soap/encoding/"](http://schemas.xmlsoap.org/soap/encoding/) xsi:type="ns2:IDAssignmentResultV3"> <br />
kbatchNumber xsi:type="xsd:string">266</batchNumber> <fieldsWithErrors xsi:nil="true" xsi:type="soapenc:Array"/> <potentialNearMatches xmlns:ns3=["http://www.escholar.com"](http://www.escholar.com/) xsi:nil="true" xsi:type="ns3:NearMatchArray"/> <statePersonId xsi:type="xsd:string">5202763107</stateStudentId> <statusxsi:type="xsd:string">05</status> <submissionId xsi:type="xsd:string">1164</submissionId> </multiRef> </soapenv:Body> </soapenv:Envelope

# **IDAssignmentV2 Request – Match List Found Example**

The sample below demonstrates a SOAP request for a new ID assignment using the IDAssignmentV2 Web Service where matching records **were** found:

```
<?xml version="1.0" encoding="UTF-8"?>
<soapenv:Envelope xmlns:soapenv="http://schemas.xmlsoap.org/soap/envelope/"
                                      "http://www.w3.org/2001/XMLSchema"
   xmlns:xsi="http://www.w3.org/2001/XMLSchema-instance">
       <soapenv:Body>
               <ns0:assignId xmlns:ns0="http://ws.escholar.com"
                   soapenv:encodingStyle="http://schemas.xmlsoap.org/soap/encoding/">
                       <student xsi:type="q0:Student">
                               <SSNxsi:type="xsd:string"/>
                               <birthDate xsi:type="xsd:string">05/01/1988</birthDate>
                               <districtCode xsi:type="xsd:string">123456</districtCode>
                               <gender xsi:type="xsd:string">M</gender>
                               <gradeLevel xsi:type="xsd:string">10</gradeLevel>
                               <localStudentId xsi:type="xsd:string">3433322</localStudentId>
                               <raceEthnicCode xsi:type="xsd:string">W</raceEthnicCode>
                               <residentDistrictCode xsi:type="xsd:string">0009</residentDistrictCode>
                               <schoolCode xsi:type="xsd:string">123456789</schoolCode>
                               <schoolYear xsi:type="xsd:string">2007</schoolYear>
                               <stateStudentIdxsi:type="xsd:string"/>
                               <studentFirstName xsi:type="xsd:string">Michael</studentFirstName>
                               <studentLastName xsi:type="xsd:string">Jordin</studentLastName>
                               <studentMiddleName xsi:type="xsd:string"/>
                               <studentSuffixxsi:type="xsd:string"/>
                       </student>
                       <userId xsi:type="xsd:string">****</userId>
                       <password xsi:type="xsd:string">****</password>
               </ns0:assignId>
       </soapenv:Body>
</soapenv:Envelope>
```
# **IDAssignmentV3 Request – Match List Found Example**

The sample below demonstrates a SOAP request for a new ID assignment using the IDAssignmentV3 Web Service where matching records **were** found:

```
<?xml version="1.0" encoding="UTF-8"?>
                      "http://schemas.xmlsoap.org/soap/envelope/"
    xmlns:q0="http://com.escholar.ws" xmlns:xsd="http://www.w3.org/2001/XMLSchema"
    xmlns:xsi="http://www.w3.org/2001/XMLSchema-instance">
         <soapenv:Body>
                <ns0:assignId xmlns:ns0="http://ws.escholar.com"
                    soapenv:encodingStyle="http://schemas.xmlsoap.org/soap/encoding/">
                        <student xsi:type="q0:Student">
                                <SSNxsi:type="xsd:string"/>
                                <birthDate xsi:type="xsd:string">05/01/1988</birthDate>
                                <gender xsi:type="xsd:string">M</gender>
                                <classification xsi:type="xsd:string">20</gradeLevel>
                                <localPersonId xsi:type="xsd:string">1113322</localStudentId>
                                <raceEthnicCode xsi:type="xsd:string">W</raceEthnicCode>
                                <residentLocationCode xsi:type="xsd:string">0009</residentDistrictCode>
                                <buildingCode xsi:type="xsd:string">123456789</schoolCode>
                                <enrollmentYear xsi:type="xsd:string">2007</schoolYear>
                                <statePersonIdxsi:type="xsd:string"/>
                                <firstName xsi:type="xsd:string">Mira</studentFirstName>
                                <lastName xsi:type="xsd:string">Rauen</studentLastName>
                                <middleName xsi:type="xsd:string"/>
                        <nameSuffixxsi:type="xsd:string"/></student>
                        <userId xsi:type="xsd:string">****</userId>
                        <password xsi:type="xsd:string">****</password>
                </ns0:assignId>
        </soapenv:Body>
</soapenv:Envelope>
```
# **IDAssignmentV2 Response – Match List Found Example**

The sample below demonstrates the SOAP response to the above IDAssignmentV2 Match List Found sample. The request did not include any data issues and but did include matches. The near match list was returned, including a submission ID:

```
<soapenv:Envelope xmlns:soapenv="http://schemas.xmlsoap.org/soap/envelope/"
   xmlns:xsd="http://www.w3.org/2001/XMLSchema"
   xmlns:xsi="http://www.w3.org/2001/XMLSchema-instance">
       <soapenv:Body>
               <ns1:assignIdResponse xmlns:ns1="http://ws.escholar.com"
                   soapenv:encodingStyle="http://schemas.xmlsoap.org/soap/encoding/">
                       <multiRef xmlns:ns2="http://com.escholar.ws"
                          "http://schemas.xmlsoap.org/soap/encoding/" id="id0"
                          soapenc:root="0"
                          soapenv:encodingStyle="http://schemas.xmlsoap.org/soap/encoding/"
                          xsi:type="ns2:IDAssignmentResultV2">
                              <batchNumber xsi:type="xsd:string">265</batchNumber>
                              <fieldsWithErrors xsi:nil="true" xsi:type="soapenc:Array"/>
                              <potentialNearMatches soapenc:arrayType="ns2:PotentialMatch[2]"
                                  xsi:type="soapenc:Array">
                                      <potentialNearMatcheshref="#id1"/>
                                      <potentialNearMatcheshref="#id2"/>
                              </potentialNearMatches>
                              <stateStudentId xsi:nil="true" xsi:type="xsd:string"/>
                              <statusxsi:type="xsd:string">06</status>
                              <submissionId xsi:type="xsd:string">1163</submissionId>
                       </multiRef>
                       <multiRef xmlns:ns3="http://com.escholar.ws"
                          "http://schemas.xmlsoap.org/soap/encoding/" id="id2"
                          soapenc:root="0"
                          soapenv:encodingStyle="http://schemas.xmlsoap.org/soap/encoding/"
                          xsi:type="ns3:PotentialMatch">
                              <claimRequired xsi:type="xsd:boolean">false</claimRequired>
                              <comments xsi:type="xsd:string">null</comments>
                              <creationDate xsi:type="xsd:dateTime">2007-11-
                                  15T13:21:19.000Z</creationDate>
                              <districtCode xsi:type="xsd:string">123456</districtCode>
                              <dob xsi:type="xsd:dateTime">1984-05-01T04:00:00.000Z</dob>
                              <ethnicCode xsi:type="xsd:string">A</ethnicCode>
                              <firstName xsi:type="xsd:string">MICHAEL</firstName>
                              <gender xsi:type="xsd:string">M</gender>
                              <gradeLevel xsi:type="xsd:string">03</gradeLevel>
                              <lastName xsi:type="xsd:string">JORDIN</lastName>
                              <matchProbability xsi:type="xsd:double">89.0</matchProbability>
                              <middleName xsi:type="xsd:string">R</middleName>
                              <relationType xsi:type="xsd:string">0</relationType>
                              <schoolCode xsi:type="xsd:string">123456789</schoolCode>
                              <schoolYear xsi:type="xsd:string">2006</schoolYear>
                              <ssn xsi:type="xsd:string">863261269</ssn>
                              <stateStudentID xsi:type="xsd:string">6039801123</stateStudentID>
                              <suffixName xsi:type="xsd:string">JR</suffixName>
                       </multiRef>
                       <multiRef xmlns:ns4="http://com.escholar.ws"
                          "http://schemas.xmlsoap.org/soap/encoding/" id="id1"
                          soapenc:root="0"
                          soapenv:encodingStyle="http://schemas.xmlsoap.org/soap/encoding/"
```
xsi:type="ns4:PotentialMatch">

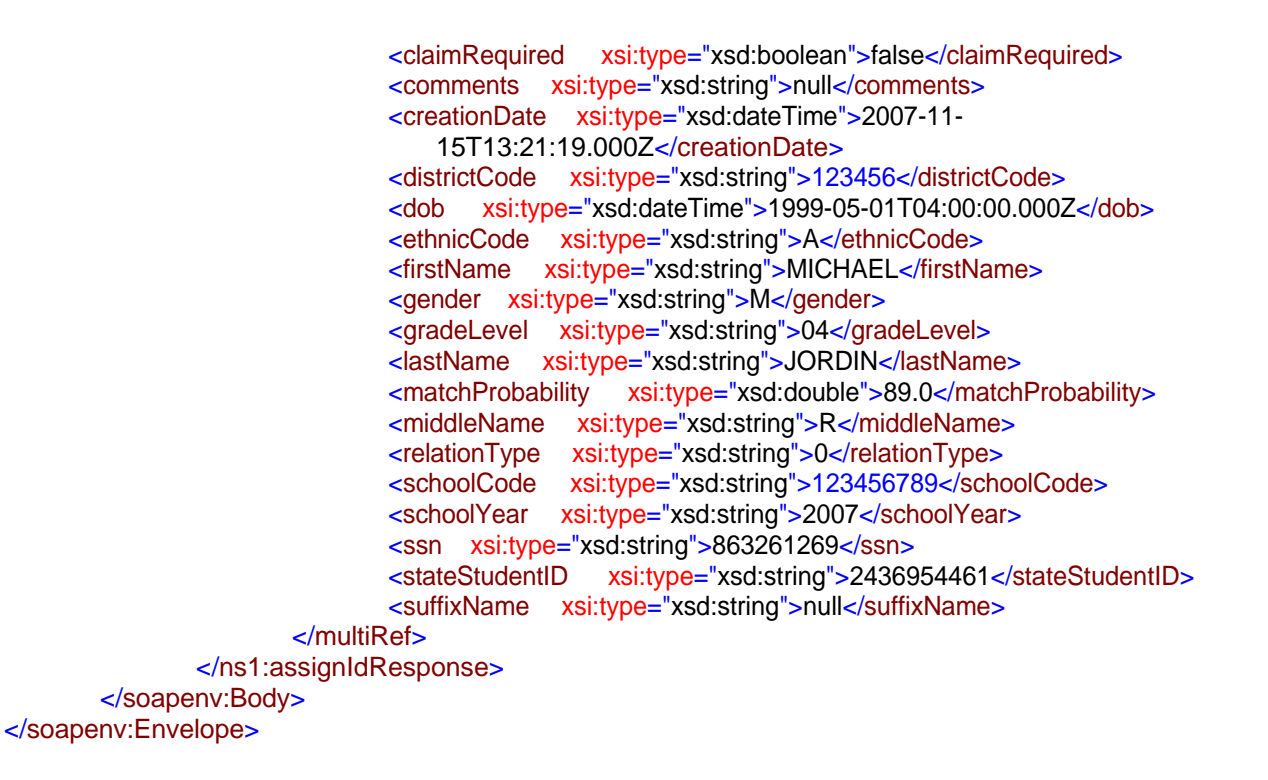

### **IDAssignmentV3 Response – Match List Found Example**

The sample below demonstrates the SOAP response to the above IDAssignmentV3 Match List Found sample. The request did not include any data issues and but did include matches. The near match list was returned, including a submission ID

```
<soapenv:Envelope xmlns:soapenv="http://schemas.xmlsoap.org/soap/envelope/"
   xmlns:xsd="http://www.w3.org/2001/XMLSchema"
   xmlns:xsi="http://www.w3.org/2001/XMLSchema-instance">
       <soapenv:Body>
               <ns1:assignIdResponse xmlns:ns1="http://ws.escholar.com"
                   soapenv:encodingStyle="http://schemas.xmlsoap.org/soap/encoding/">
                       <multiRef xmlns:ns2="http://com.escholar.ws"
                          "http://schemas.xmlsoap.org/soap/encoding/" id="id0"
                          soapenc:root="0"
                          soapenv:encodingStyle="http://schemas.xmlsoap.org/soap/encoding/"
                          xsi:type="ns2:IDAssignmentResultV3">
                              <batchNumber xsi:type="xsd:string">265</batchNumber>
                              <fieldsWithErrors xsi:nil="true" xsi:type="soapenc:Array"/>
                              <potentialNearMatches soapenc:arrayType="ns2:PotentialMatch[2]"
                                  xsi:type="soapenc:Array">
                                      <potentialNearMatcheshref="#id1"/>
                                      <potentialNearMatcheshref="#id2"/>
                              </potentialNearMatches>
                              <stateStudentId xsi:nil="true" xsi:type="xsd:string"/>
                              <statusxsi:type="xsd:string">06</status>
                              <submissionId xsi:type="xsd:string">1163</submissionId>
                      </multiRef>
                       <multiRef xmlns:ns3="http://com.escholar.ws"
                          "http://schemas.xmlsoap.org/soap/encoding/" id="id2"
                          soapenc:root="0"
```
soapenv:encodingStyle=["http://schemas.xmlsoap.org/soap/encoding/"](http://schemas.xmlsoap.org/soap/encoding/) xsi:type="ns3:PotentialMatch"> <claimRequired xsi:type="xsd:boolean">false</claimRequired> <comments xsi:type="xsd:string">null</comments> <creationDate xsi:type="xsd:dateTime">2007-11- 15T13:21:19.000Z</creationDate> <locationCode xsi:type="xsd:string">123456</districtCode> <dob xsi:type="xsd:dateTime">1984-05-01T04:00:00.000Z</dob> <ethnicCode xsi:type="xsd:string">A</ethnicCode> <firstName xsi:type="xsd:string">MICHAEL</firstName> <gender xsi:type="xsd:string">M</gender> <classification xsi:type="xsd:string">03</gradeLevel> <lastName xsi:type="xsd:string">JORDIN</lastName> <matchProbability xsi:type="xsd:double">89.0</matchProbability> <relationType xsi:type="xsd:string">0</relationType> <buildingCode xsi:type="xsd:string">123456789</schoolCode> <enrollmentYear xsi:type="xsd:string">2006</schoolYear> <ssn xsi:type="xsd:string">863261269</ssn> <statePersonID xsi:type="xsd:string">6039801123</stateStudentID> <suffixName xsi:type="xsd:string">JR</suffixName> </multiRef> <multiRef xmlns:ns4=["http://com.escholar.ws"](http://com.escholar.ws/) xmlns:soapenc=["http://schemas.xmlsoap.org/soap/encoding/"](http://schemas.xmlsoap.org/soap/encoding/) id="id1" soapenc:root="0" soapenv:encodingStyle=["http://schemas.xmlsoap.org/soap/encoding/"](http://schemas.xmlsoap.org/soap/encoding/) xsi:type="ns4:PotentialMatch"> <claimRequired xsi:type="xsd:boolean">false</claimRequired> <comments xsi:type="xsd:string">null</comments> <creationDate xsi:type="xsd:dateTime">2007-11- 15T13:21:19.000Z</creationDate> <locationCode xsi:type="xsd:string">123456</districtCode> <dob xsi:type="xsd:dateTime">1984-05-01T04:00:00.000Z</dob> <ethnicCode xsi:type="xsd:string">A</ethnicCode> <firstName xsi:type="xsd:string">MICHAEL</firstName> <gender xsi:type="xsd:string">M</gender> <classification xsi:type="xsd:string">03</gradeLevel> <lastName xsi:type="xsd:string">JORDIN</lastName> <matchProbability xsi:type="xsd:double">89.0</matchProbability> <relationType xsi:type="xsd:string">0</relationType> <buildingCode xsi:type="xsd:string">123456789</schoolCode> <enrollmentYear xsi:type="xsd:string">2006</schoolYear> <aliasId xsi:type="xsd:string">863261269</ssn> <statePersonID xsi:type="xsd:string">6039801123</stateStudentID> <suffixName xsi:type="xsd:string">JR</suffixName> </multiRef> </ns1:assignIdResponse> </soapenv:Body>

</soapenv:Envelope>

# **NearMatchListV2 Request - Existing Near Match List**

The sample below demonstrates a SOAP request for a Near Match List using the NearMatchListV2 Web Service. This example uses the submission information listed the "IDAssignmentV2 Response – Match List Found Example" above.

```
<?xml version="1.0" encoding="UTF-8"?>
                        "http://schemas.xmlsoap.org/soap/envelope/"
   xmlns:xsd="http://www.w3.org/2001/XMLSchema"
   xmlns:xsi="http://www.w3.org/2001/XMLSchema-instance">
       <soapenv:Body>
               <ns0:getNearMatches xmlns:ns0="http://ws.escholar.com"
                  soapenv:encodingStyle="http://schemas.xmlsoap.org/soap/encoding/">
                      <submissionId xsi:type="xsd:string">1163</submissionId>
                      <userId xsi:type="xsd:string">****</userId>
                      <password xsi:type="xsd:string">****</password>
               </ns0:getNearMatches>
       </soapenv:Body>
</soapenv:Envelope>
```
# **NearMatchListV3 Request - Existing Near Match List**

The sample below demonstrates a SOAP request for a Near Match List using the NearMatchListV2 Web Service. This example uses the submission information listed the "IDAssignmentV3 Response – Match List Found Example" above.

```
<?xml version="1.0" encoding="UTF-8"?>
   <soapenv:Envelope xmlns:soapenv="http://schemas.xmlsoap.org/soap/envelope/"
   xmlns:xsd="http://www.w3.org/2001/XMLSchema"
   xmlns:xsi="http://www.w3.org/2001/XMLSchema-instance">
       <soapenv:Body>
               <ns0:getNearMatches xmlns:ns0="http://ws.escholar.com"
                  soapenv:encodingStyle="http://schemas.xmlsoap.org/soap/encoding/">
                      <submissionId xsi:type="xsd:string">1163</submissionId>
                      <userId xsi:type="xsd:string">****</userId>
                      <password xsi:type="xsd:string">****</password>
               </ns0:getNearMatches>
       </soapenv:Body>
</soapenv:Envelope>
```
### **NearMatchListV2 Response – Existing Near Match List**

This sample demonstrates the SOAP response for the above NearMatchListV2 request.

```
<soapenv:Envelope xmlns:soapenv="http://schemas.xmlsoap.org/soap/envelope/"
   xmlns:xsd="http://www.w3.org/2001/XMLSchema"
   xmlns:xsi="http://www.w3.org/2001/XMLSchema-instance">
       <soapenv:Body>
               <ns1:getNearMatchesResponse xmlns:ns1="http://ws.escholar.com"
                   soapenv:encodingStyle="http://schemas.xmlsoap.org/soap/encoding/">
                      <getNearMatchesReturnhref="#id0"/>
               </ns1:getNearMatchesResponse>
               <multiRef xmlns:ns2="http://www.escholar.com"
                   xmlns:soapenc="http://schemas.xmlsoap.org/soap/encoding/" id="id0" soapenc:root="0"
                   soapenv:encodingStyle="http://schemas.xmlsoap.org/soap/encoding/"
                   xsi:type="ns2:NearMatchListResult">
                      <potentialNearMatches soapenc:arrayType="ns2:PotentialMatch[2]"
                          xsi:type="soapenc:Array">
                               <potentialNearMatcheshref="#id1"/>
                               <potentialNearMatcheshref="#id2"/>
                      </potentialNearMatches>
                      <status xsi:type="xsd:string">SUCCESS</status>
               </multiRef>
               <multiRef xmlns:ns3="http://www.escholar.com"
                   xmlns:soapenc="http://schemas.xmlsoap.org/soap/encoding/" id="id1" soapenc:root="0"
                   soapenv:encodingStyle="http://schemas.xmlsoap.org/soap/encoding/"
                   xsi:type="ns3:PotentialMatch">
                      <claimRequired xsi:type="xsd:boolean">false</claimRequired>
                      <comments xsi:type="xsd:string">null</comments>
                      <creationDate xsi:type="xsd:dateTime">2007-11-15T13:21:19.000Z</creationDate>
                      <districtCode xsi:type="xsd:string">123456</districtCode>
                      <dob xsi:type="xsd:dateTime">1999-05-01T04:00:00.000Z</dob>
                      <ethnicCode xsi:type="xsd:string">A</ethnicCode>
                      <firstName xsi:type="xsd:string">MICHAEL</firstName>
                      <genderxsi:type="xsd:string">M</gender>
                      <gradeLevel xsi:type="xsd:string">04</gradeLevel>
                      <lastName xsi:type="xsd:string">JORDIN</lastName>
                      <matchProbability xsi:type="xsd:double">89.0</matchProbability>
                      <middleName xsi:type="xsd:string">R</middleName>
                      <relationType xsi:type="xsd:string">0</relationType>
                      <schoolCode xsi:type="xsd:string">123456789</schoolCode>
                      <schoolYear xsi:type="xsd:string">2007</schoolYear>
                      <ssn xsi:type="xsd:string">863261269</ssn>
                      <stateStudentID xsi:type="xsd:string">2436954461</stateStudentID>
                      <suffixName xsi:type="xsd:string">null</suffixName>
               </multiRef>
               <multiRef xmlns:ns4="http://www.escholar.com"
                   xmlns:soapenc="http://schemas.xmlsoap.org/soap/encoding/" id="id2" soapenc:root="0"
                   soapenv:encodingStyle="http://schemas.xmlsoap.org/soap/encoding/"
                   xsi:type="ns4:PotentialMatch">
                      <claimRequired xsi:type="xsd:boolean">false</claimRequired>
                      <comments xsi:type="xsd:string">null</comments>
                      <creationDate xsi:type="xsd:dateTime">2007-11-
                          15T13:21:19.000Z</creationDate>
                      <districtCode xsi:type="xsd:string">123456</districtCode>
                      <dob xsi:type="xsd:dateTime">1984-05-01T04:00:00.000Z</dob>
                       <ethnicCode xsi:type="xsd:string">A</ethnicCode>
                      <firstName xsi:type="xsd:string">MICHAEL</firstName>
```
<genderxsi:type="xsd:string">M</gender> <gradeLevel xsi:type="xsd:string">03</gradeLevel> <lastName xsi:type="xsd:string">JORDIN</lastName> <matchProbability xsi:type="xsd:double">89.0</matchProbability> <middleName xsi:type="xsd:string">R</middleName> <relationType xsi:type="xsd:string">0</relationType> <schoolCode xsi:type="xsd:string">123456789</schoolCode> <schoolYear xsi:type="xsd:string">2006</schoolYear> <ssn xsi:type="xsd:string">863261269</ssn> <stateStudentID xsi:type="xsd:string">6039801123</stateStudentID> <suffixName xsi:type="xsd:string">JR</suffixName> </multiRef> </soapenv:Body>

</soapenv:Envelope>

### **NearMatchListV3 Response – Existing Near Match List**

This sample demonstrates the SOAP response for the above NearMatchListV3 request.

```
<soapenv:Envelope xmlns:soapenv="http://schemas.xmlsoap.org/soap/envelope/"
   xmlns:xsd="http://www.w3.org/2001/XMLSchema"
   xmlns:xsi="http://www.w3.org/2001/XMLSchema-instance">
       <soapenv:Body>
               <ns1:getNearMatchesResponse xmlns:ns1="http://ws.escholar.com"
                   soapenv:encodingStyle="http://schemas.xmlsoap.org/soap/encoding/">
                       <getNearMatchesReturnhref="#id0"/>
               </ns1:getNearMatchesResponse>
               <multiRef xmlns:ns2="http://www.escholar.com"
                   xmlns:soapenc="http://schemas.xmlsoap.org/soap/encoding/" id="id0" soapenc:root="0"
                   soapenv:encodingStyle="http://schemas.xmlsoap.org/soap/encoding/"
                   xsi:type="ns2:NearMatchListResult">
                       <potentialNearMatches soapenc:arrayType="ns2:PotentialMatch[2]"
                          xsi:type="soapenc:Array">
                               <potentialNearMatcheshref="#id1"/>
                               <potentialNearMatcheshref="#id2"/>
                       </potentialNearMatches>
                       <status xsi:type="xsd:string">SUCCESS</status>
               </multiRef>
               <multiRef xmlns:ns3="http://www.escholar.com"
                   xmlns:soapenc="http://schemas.xmlsoap.org/soap/encoding/" id="id1" soapenc:root="0"
                   soapenv:encodingStyle="http://schemas.xmlsoap.org/soap/encoding/"
                   xsi:type="ns3:PotentialMatch">
                       <claimRequired xsi:type="xsd:boolean">false</claimRequired>
                       <comments xsi:type="xsd:string">null</comments>
                       <creationDate xsi:type="xsd:dateTime">2007-11-15T13:21:19.000Z</creationDate>
                       <locationCode xsi:type="xsd:string">123456</districtCode>
                       <dob xsi:type="xsd:dateTime">1999-05-01T04:00:00.000Z</dob>
                       <ethnicCode xsi:type="xsd:string">A</ethnicCode>
                       <firstName xsi:type="xsd:string">MICHAEL</firstName>
                       <genderxsi:type="xsd:string">M</gender>
                       <lastName xsi:type="xsd:string">JORDIN</lastName>
                       <matchProbability xsi:type="xsd:double">89.0</matchProbability>
                       <relationType xsi:type="xsd:string">0</relationType>
                       <buildingCode xsi:type="xsd:string">123456789</schoolCode>
                       <enrollmentYear xsi:type="xsd:string">2007</schoolYear>
                       <aliasId xsi:type="xsd:string">863261269</ssn>
                       <statePersonID xsi:type="xsd:string">2436954461</stateStudentID>
                       <suffixName xsi:type="xsd:string">null</suffixName>
```

```
</multiRef>
               <multiRef xmlns:ns4="http://www.escholar.com"
                   xmlns:soapenc="http://schemas.xmlsoap.org/soap/encoding/" id="id2" soapenc:root="0"
                   soapenv:encodingStyle="http://schemas.xmlsoap.org/soap/encoding/"
                   xsi:type="ns4:PotentialMatch">
                       <claimRequired xsi:type="xsd:boolean">false</claimRequired>
                       <comments xsi:type="xsd:string">null</comments>
                       <creationDate xsi:type="xsd:dateTime">2007-11-
                           15T13:21:19.000Z</creationDate>
                       <districtCode xsi:type="xsd:string">123456</districtCode>
                       <dob xsi:type="xsd:dateTime">1984-05-01T04:00:00.000Z</dob>
                       <ethnicCode xsi:type="xsd:string">A</ethnicCode>
                       <firstName xsi:type="xsd:string">MICHAEL</firstName><gender
                       xsi:type="xsd:string">M</gender>
                       <gradeLevel xsi:type="xsd:string">03</gradeLevel>
                       <lastName xsi:type="xsd:string">JORDIN</lastName>
                       <matchProbability xsi:type="xsd:double">89.0</matchProbability>
                       <middleName xsi:type="xsd:string">R</middleName>
                       <relationType xsi:type="xsd:string">0</relationType>
                       <schoolCode xsi:type="xsd:string">123456789</schoolCode>
                       <schoolYear xsi:type="xsd:string">2006</schoolYear>
                       <ssn xsi:type="xsd:string">863261269</ssn>
                       <stateStudentID xsi:type="xsd:string">6039801123</stateStudentID>
                       <suffixName xsi:type="xsd:string">JR</suffixName>
               </multiRef>
       </soapenv:Body>
</soapenv:Envelope>
```
#### **NearMatchResolutionV2 Request – Create a New ID**

This sample demonstrates a SOAP request to create a new ID from a near match list.

```
<?xml version="1.0" encoding="UTF-8"?>
<soapenv:Envelope xmlns:soapenv="http://schemas.xmlsoap.org/soap/envelope/"
   "http://www.w3.org/2001/XMLSchema"
   instance">
       <soapenv:Body>
              <ns0:assignId xmlns:ns0="http://ws.escholar.com"
                  soapenv:encodingStyle="http://schemas.xmlsoap.org/soap/encoding/">
                      <tranSerialNumber xsi:type="xsd:string">1184</tranSerialNumber>
                      <stateStudentId xsi:type="xsd:string">6241478796</stateStudentId>
                      <userId xsi:type="xsd:string">****</userId>
                      <password xsi:type="xsd:string">****</password>
              </ns0:assignId>
       </soapenv:Body>
</soapenv:Envelope>
```
#### **NearMatchResolutionV3 Request – Create a New ID**

This sample demonstrates a SOAP request to create a new ID from a near match list.

```
<?xml version="1.0" encoding="UTF-8"?>
<soapenv:Envelope xmlns:soapenv="http://schemas.xmlsoap.org/soap/envelope/"
   xmlns:xsd="http://www.w3.org/2001/XMLSchema" xmlns:xsi="http://www.w3.org/2001/XMLSchema-
   instance">
       <soapenv:Body>
               <ns0:assignId xmlns:ns0="http://ws.escholar.com"
                   soapenv:encodingStyle="http://schemas.xmlsoap.org/soap/encoding/">
                      <tranSerialNumber xsi:type="xsd:string">1184</tranSerialNumber>
```

```
<statePersonId xsi:type="xsd:string">6241478796</stateStudentId>
                       <userId xsi:type="xsd:string">****</userId>
                       <password xsi:type="xsd:string">****</password>
               </ns0:assignId>
        </soapenv:Body>
</soapenv:Envelope>
```
## **NearMatchResolutionV2 Response – Create a New ID**

This sample demonstrates a SOAP response to create the new ID request above.

```
<soapenv:Envelope xmlns:soapenv="http://schemas.xmlsoap.org/soap/envelope/"
   xmlns:xsd="http://www.w3.org/2001/XMLSchema" xmlns:xsi="http://www.w3.org/2001/XMLSchema-
   instance">
       <soapenv:Body>
               <ns1:assignIdResponse xmlns:ns1="http://ws.escholar.com"
                   soapenv:encodingStyle="http://schemas.xmlsoap.org/soap/encoding/">
                      <assignIdReturn href="#id0"/>
               </ns1:assignIdResponse>
               <multiRef xmlns:ns2="http://www.escholar.com"
                   xmlns:soapenc="http://schemas.xmlsoap.org/soap/encoding/" id="id0" soapenc:root="0"
                   soapenv:encodingStyle="http://schemas.xmlsoap.org/soap/encoding/"
                   xsi:type="ns2:NearMatchResolutionResult">
                      <stateStudentId xsi:type="xsd:string">6241478796</stateStudentId>
                       <status xsi:type="xsd:string">SUCCESS</status>
               </multiRef>
       </soapenv:Body>
</soapenv:Envelope>
```
#### **NearMatchResolutionV3 Response – Create a New ID**

This sample demonstrates a SOAP response to create the new ID request above.

```
<soapenv:Envelope xmlns:soapenv="http://schemas.xmlsoap.org/soap/envelope/"
   "http://www.w3.org/2001/XMLSchema"
   instance">
       <soapenv:Body>
              <ns1:assignIdResponse xmlns:ns1="http://ws.escholar.com"
                  soapenv:encodingStyle="http://schemas.xmlsoap.org/soap/encoding/">
                      <assignIdReturn href="#id0"/>
              </ns1:assignIdResponse>
              <multiRef xmlns:ns2="http://www.escholar.com"
                  xmlns:soapenc="http://schemas.xmlsoap.org/soap/encoding/" id="id0" soapenc:root="0"
                  soapenv:encodingStyle="http://schemas.xmlsoap.org/soap/encoding/"
                  xsi:type="ns2:NearMatchResolutionResult">
                      <statePersonId xsi:type="xsd:string">6241478796</stateStudentId>
                      <status xsi:type="xsd:string">SUCCESS</status>
              </multiRef>
       </soapenv:Body>
</soapenv:Envelope>
```
## **NearMatchResolutionV2 Request – Assign ID**

This sample demonstrates the SOAP request for the NearMatchResolutionV2 service for a submission ID that does not have pending near matches:

<?xml version="1.0" encoding="UTF-8"?> <soapenv:Envelope xmlns:soapenv=["http://schemas.xmlsoap.org/soap/envelope/"](http://schemas.xmlsoap.org/soap/envelope/) xmlns:xsd=["http://www.w3.org/2001/XMLSchema"](http://www.w3.org/2001/XMLSchema) xmlns:xsi=["http://www.w3.org/2001/XMLSchema](http://www.w3.org/2001/XMLSchema-)instance"> <soapenv:Body> <ns0:assignId xmlns:ns0=["http://ws.escholar.com"](http://ws.escholar.com/) soapenv:encodingStyle=["http://schemas.xmlsoap.org/soap/encoding/"](http://schemas.xmlsoap.org/soap/encoding/)> <tranSerialNumber xsi:type="xsd:string">1163</tranSerialNumber> <stateStudentIdxsi:type="xsd:string"/> <userId xsi:type="xsd:string">\*\*\*\*</userId> <password xsi:type="xsd:string">\*\*\*\*</password> </ns0:assignId> </soapenv:Body> </soapenv:Envelope>

#### **NearMatchResolutionV3 Request – Assign ID**

This sample demonstrates the SOAP request for the NearMatchResolutionV3 service for a submission ID that does not have pending near matches:

```
<?xml version="1.0" encoding="UTF-8"?>
<soapenv:Envelope xmlns:soapenv="http://schemas.xmlsoap.org/soap/envelope/"
   "http://www.w3.org/2001/XMLSchema"
   instance">
       <soapenv:Body>
              <ns0:assignId xmlns:ns0="http://ws.escholar.com"
                  soapenv:encodingStyle="http://schemas.xmlsoap.org/soap/encoding/">
                      <tranSerialNumber xsi:type="xsd:string">1163</tranSerialNumber>
                      <statePersonIdxsi:type="xsd:string"/>
                      <userId xsi:type="xsd:string">****</userId>
                      <password xsi:type="xsd:string">****</password>
              </ns0:assignId>
       </soapenv:Body>
</soapenv:Envelope>
```
#### **NearMatchResolutionV2 Response – Assign ID with Error**

This sample demonstrates the SOAP response for the above no pending matches request.

```
<soapenv:Envelope xmlns:soapenv="http://schemas.xmlsoap.org/soap/envelope/"
   xmlns:xsd="http://www.w3.org/2001/XMLSchema" xmlns:xsi="http://www.w3.org/2001/XMLSchema-
   instance">
       <soapenv:Body>
               <ns1:assignIdResponse xmlns:ns1="http://ws.escholar.com"
                   soapenv:encodingStyle="http://schemas.xmlsoap.org/soap/encoding/">
                      <assignIdReturn href="#id0"/>
               </ns1:assignIdResponse>
               <multiRef xmlns:ns2="http://www.escholar.com"
                   xmlns:soapenc="http://schemas.xmlsoap.org/soap/encoding/" id="id0" soapenc:root="0"
                   soapenv:encodingStyle="http://schemas.xmlsoap.org/soap/encoding/"
                   xsi:type="ns2:NearMatchResolutionResult">
                      <stateStudentId xsi:nil="true" xsi:type="xsd:string"/>
                      <status xsi:type="xsd:string">FAILED_STAGE_RECORD_NOT_PENDING_NEAR_MAT
                         CH</status>
               </multiRef>
```
</soapenv:Body> </soapenv:Envelope>

# **NearMatchResolutionV3 Response – Assign ID with Error**

This sample demonstrates the SOAP response for the above no pending matches request.

```
<soapenv:Envelope xmlns:soapenv="http://schemas.xmlsoap.org/soap/envelope/"
   "http://www.w3.org/2001/XMLSchema"
   instance">
       <soapenv:Body>
              <ns1:assignIdResponse xmlns:ns1="http://ws.escholar.com"
                  soapenv:encodingStyle="http://schemas.xmlsoap.org/soap/encoding/">
                     <assignIdReturn href="#id0"/>
              </ns1:assignIdResponse>
              <multiRef xmlns:ns2="http://www.escholar.com"
                  xmlns:soapenc="http://schemas.xmlsoap.org/soap/encoding/" id="id0" soapenc:root="0"
                  soapenv:encodingStyle="http://schemas.xmlsoap.org/soap/encoding/"
                  xsi:type="ns2:NearMatchResolutionResult">
                     <statePersonId xsi:nil="true" xsi:type="xsd:string"/>
                     <status xsi:type="xsd:string">FAILED_STAGE_RECORD_NOT_PENDING_NEAR_MAT
                        CH</status>
              </multiRef>
       </soapenv:Body>
</soapenv:Envelope>
```
## **NearMatchResolutionV2 Request – Cancel**

This sample demonstrates a SOAP request to cancel a near match using the submission ID.

```
<?xml version="1.0" encoding="UTF-8"?>
<soapenv:Envelope xmlns:soapenv="http://schemas.xmlsoap.org/soap/envelope/"
   xmlns:xsd="http://www.w3.org/2001/XMLSchema" xmlns:xsi="http://www.w3.org/2001/XMLSchema-
   instance">
       <soapenv:Body>
               <ns0:cancel xmlns:ns0="http://ws.escholar.com"
                   soapenv:encodingStyle="http://schemas.xmlsoap.org/soap/encoding/">
                       <tranSerialNumber xsi:type="xsd:string">1163</tranSerialNumber>
                       <userId xsi:type="xsd:string">****</userId>
                       <password xsi:type="xsd:string">****</password>
               </ns0:cancel>
       </soapenv:Body>
</soapenv:Envelope>
```
#### **NearMatchResolutionV3 Request – Cancel**

This sample demonstrates a SOAP request to cancel a near match using the submission ID.

```
<?xml version="1.0" encoding="UTF-8"?>
<soapenv:Envelope xmlns:soapenv="http://schemas.xmlsoap.org/soap/envelope/"
   xmlns:xsd="http://www.w3.org/2001/XMLSchema" xmlns:xsi="http://www.w3.org/2001/XMLSchema-
   instance">
       <soapenv:Body>
               <ns0:cancel xmlns:ns0="http://ws.escholar.com"
                   soapenv:encodingStyle="http://schemas.xmlsoap.org/soap/encoding/">
                      <tranSerialNumber xsi:type="xsd:string">1163</tranSerialNumber>
                      <userId xsi:type="xsd:string">****</userId>
                      <password xsi:type="xsd:string">****</password>
               </ns0:cancel>
       </soapenv:Body>
</soapenv:Envelope>
```
## **NearMatchResolutionV2 Response – Cancel**

This sample demonstrates the SOAP response to a NearMatchResolutionV2 cancel request using the information from the "NearMatchResolutionV2 Request – Cancel" from above.

```
<soapenv:Envelope xmlns:soapenv="http://schemas.xmlsoap.org/soap/envelope/"
   xmlns:xsd="http://www.w3.org/2001/XMLSchema" xmlns:xsi="http://www.w3.org/2001/XMLSchema-
   instance">
       <soapenv:Body>
               <ns1:cancelResponse xmlns:ns1="http://ws.escholar.com"
                   soapenv:encodingStyle="http://schemas.xmlsoap.org/soap/encoding/">
                       <cancelReturn href="#id0"/>
               </ns1:cancelResponse>
               <multiRef xmlns:ns2="http://www.escholar.com"
                   xmlns:soapenc="http://schemas.xmlsoap.org/soap/encoding/" id="id0" soapenc:root="0"
                   soapenv:encodingStyle="http://schemas.xmlsoap.org/soap/encoding/"
                   xsi:type="ns2:NearMatchResolutionResult">
                       <stateStudentId xsi:nil="true" xsi:type="xsd:string"/>
                       <status xsi:type="xsd:string">SUCCESS</status>
               </multiRef>
       </soapenv:Body>
</soapenv:Envelope>
```
## **NearMatchResolutionV3 Response – Cancel**

This sample demonstrates the SOAP response to a NearMatchResolutionV2 cancel request using the information from the "NearMatchResolutionV2 Request – Cancel" from above.

```
<soapenv:Envelope xmlns:soapenv="http://schemas.xmlsoap.org/soap/envelope/"
   "http://www.w3.org/2001/XMLSchema"
   instance">
       <soapenv:Body>
              <ns1:cancelResponse xmlns:ns1="http://ws.escholar.com"
                  soapenv:encodingStyle="http://schemas.xmlsoap.org/soap/encoding/">
                      <cancelReturn href="#id0"/>
              </ns1:cancelResponse>
              <multiRef xmlns:ns2="http://www.escholar.com"
                  xmlns:soapenc="http://schemas.xmlsoap.org/soap/encoding/" id="id0" soapenc:root="0"
                  soapenv:encodingStyle="http://schemas.xmlsoap.org/soap/encoding/"
                  xsi:type="ns2:NearMatchResolutionResult">
                      <statePersonId xsi:nil="true" xsi:type="xsd:string"/>
                      <status xsi:type="xsd:string">SUCCESS</status>
              </multiRef>
       </soapenv:Body>
</soapenv:Envelope>
```
## **Error Response Samples – Invalid Username/Password**

```
<soapenv:Envelope xmlns:soapenv="http://schemas.xmlsoap.org/soap/envelope/"
   "http://www.w3.org/2001/XMLSchema"
   instance">
       <soapenv:Body>
                                     "http://ws.escholar.com"
                  soapenv:encodingStyle="http://schemas.xmlsoap.org/soap/encoding/">
                      <assignIdReturn href="#id0"/>
              </ns1:assignIdResponse>
              <multiRef xmlns:ns2="http://com.escholar.ws"
                  xmlns:soapenc="http://schemas.xmlsoap.org/soap/encoding/" id="id0" soapenc:root="0"
                  soapenv:encodingStyle="http://schemas.xmlsoap.org/soap/encoding/"
                  xsi:type="ns2:IDAssignmentResultV2">
                      <batchNumber xsi:nil="true" xsi:type="xsd:string"/>
                      <fieldsWithErrors xsi:nil="true" xsi:type="soapenc:Array"/>
                      <potentialNearMatchesxmlns:ns3="http://www.escholar.com"xsi:nil="true"
                         xsi:type="ns3:NearMatchArray"/>
                      <stateStudentId xsi:nil="true" xsi:type="xsd:string"/>
                      <status xsi:type="xsd:string">FAILED_USER_NOT_FOUND_OR_INACTIVE</status>
                      <submissionId xsi:nil="true" xsi:type="xsd:string"/>
              </multiRef>
       </soapenv:Body>
</soapenv:Envelope>
```
*\*\*\*\*NOTE: Username and password for above request statements not included for security purposes.*

# **Appendix B – WSDL for Web Services**

# **BatchInfo WSDL**

<?xml version="1.0" encoding="UTF-8"?> <wsdl:definitions targetNamespace="https://tea4avdplbprod.tea.state.tx.us/uid/services/BatchInfo" xmlns:apachesoap=["http://xml.apache.org/xml-soap"](http://xml.apache.org/xml-soap) xmlns:impl="https://tea4avdplbprod.tea.state.tx.us/uid/services/BatchInfo" xmlns:intf="https://tea4avdplbprod.tea.state.tx.us/uid/services/BatchInfo" xmlns:soapenc=["http://schemas.xmlsoap.org/soap/encoding/"](http://schemas.xmlsoap.org/soap/encoding/) xmlns:tns1=["http://www.escholar.com"](http://www.escholar.com/) xmlns:wsdlsoap=["http://schemas.xmlsoap.org/wsdl/soap/"](http://schemas.xmlsoap.org/wsdl/soap/) xmlns:xsd=["http://www.w3.org/2001/XMLSchema"](http://www.w3.org/2001/XMLSchema)> <!-- WSDL created by Apache Axis version: 1.4 Built on Apr 22, 2006 (06:55:48 PDT) --> <wsdl:types> <schema targetNamespace=["http://www.escholar.com"](http://www.escholar.com/) xmlns=["http://www.w3.org/2001/XMLSchema"](http://www.w3.org/2001/XMLSchema)> <import namespace=["http://schemas.xmlsoap.org/soap/encoding/"](http://schemas.xmlsoap.org/soap/encoding/)/> <complexTypename="BatchInfoResult"> <sequence> <element name="batchNumber"type="xsd:long"/> <element name="batchStatus" nillable="true" type="xsd:string"/> <element name="nearMatchCount"type="xsd:long"/> <element name="stateStudentId" nillable="true"type="xsd:string"/> <element name="status" nillable="true" type="xsd:string"/> <element name="totalNumberRecords"type="xsd:long"/> <element name="transactionStatus" nillable="true"type="xsd:string"/> </sequence> </complexType> </schema> </wsdl:types><br><wsdl:message name="getBatchInformationResponse"> <wsdl:partname="getBatchInformationReturn"type="tns1:BatchInfoResult"/> </wsdl:message> <wsdl:message name="getBatchInformationRequest"> <wsdl:part name="batchNumber"type="xsd:long"/> <wsdl:part name="userId" type="xsd:string"/> <wsdl:part name="password"type="xsd:string"/> </wsdl:message> <wsdl:portTypename="BatchInfo"> <wsdl:operation name="getBatchInformation" parameterOrder="batchNumber userId password"> <wsdl:input message="impl:getBatchInformationRequest" name="getBatchInformationRequest"/> <wsdl:output message="impl:getBatchInformationResponse" name="getBatchInformationResponse"/> </wsdl:operation> </wsdl:portType> <wsdl:binding name="BatchInfoSoapBinding" type="impl:BatchInfo"> <wsdlsoap:bindingstyle="rpc"transport=["http://schemas.xmlsoap.org/soap/http"](http://schemas.xmlsoap.org/soap/http)/> <wsdl:operation name="getBatchInformation"> <wsdlsoap:operationsoapAction=""/> <wsdl:input name="getBatchInformationRequest"> llsoap:body encodingStyle=["http://schemas.xmlsoap.org/soap/encoding/"](http://schemas.xmlsoap.org/soap/encoding/)<br>use="encoded"/> namespace=["http://ws.escholar.com"](http://ws.escholar.com/) </wsdl:input>

<wsdl:output name="getBatchInformationResponse"> encodingStyle=["http://schemas.xmlsoap.org/soap/encoding/"](http://schemas.xmlsoap.org/soap/encoding/)<br>d/services/BatchInfo" use="encoded"/> namespace="https://tea4avdplbprod.tea.state.tx.us/uid/services/BatchInfo" </wsdl:output> </wsdl:operation> </wsdl:binding> <wsdl:servicename="BatchInfoService"> <wsdl:portbinding="impl:BatchInfoSoapBinding"name="BatchInfo"> <wsdlsoap:address location="https://tea4avdplbprod.tea.state.tx.us/uid/services/BatchInfo"/> </wsdl:port> </wsdl:service> </wsdl:definitions>
### **IDAssignmentV2 WSDL, operation assigned**

```
<?xml version="1.0" encoding="UTF-8"?>
                    targetNamespace="https://tea4avdplbprod.tea.state.tx.us/uid/services/IDAssignmentV2"
xmlns:apachesoap="http://xml.apache.org/xml-soap"
xmlns:impl="https://tea4avdplbprod.tea.state.tx.us/uid/services/IDAssignmentV2"
xmlns:intf="https://tea4avdplbprod.tea.state.tx.us/uid/services/IDAssignmentV2"
xmlns:soapenc="http://schemas.xmlsoap.org/soap/encoding/" xmlns:tns1="http://www.escholar.com"
"http://util.java""http://sql.java""http://schemas.xmlsoap.org/wsdl/"<br>xmlns:wsdlsoap="http://schemas.xmlsoap.org/wsdl/soap/" xmlns:xsd="http://www.w3.org/2001/XMLSchema">
"http://schemas.xmlsoap.org/wsdl/soap/"
        --اے
        WSDL created by Apache Axis version: 1.4
        Built on Apr 22, 2006 (06:55:48 PDT)
        -->
        <wsdl:types>
                <schema
targetNamespace="https://tea4avdplbprod.tea.state.tx.us/uid/services/IDAssignmentV2"
xmlns="http://www.w3.org/2001/XMLSchema">
                        <importnamespace="http://sql.java"/>
                        <importnamespace="http://util.java"/>
                        <import namespace="http://www.escholar.com"/>
                        <import namespace="http://schemas.xmlsoap.org/soap/encoding/"/>
                        <complexType name="ArrayOf_xsd_string">
                                <complexContent>
                                        <restrictionbase="soapenc:Array">
                                                <attribute ref="soapenc:arrayType"
wsdl:arrayType="xsd:string[]"/>
                                        </restriction>
                                </complexContent>
                        </complexType>
                </schema>
                <schema targetNamespace="http://www.escholar.com"
xmlns="http://www.w3.org/2001/XMLSchema">
                        <importnamespace="http://sql.java"/>
                        <importnamespace="http://util.java"/>
                        <import
namespace="https://tea4avdplbprod.tea.state.tx.us/uid/services/IDAssignmentV2"/>
                        <import namespace="http://schemas.xmlsoap.org/soap/encoding/"/>
                        <complexTypename="StudentV2">
                                <sequence>
                                        <element name="SSN" nillable="true" type="xsd:string"/>
                                        <element name="alternateId" nillable="true" type="xsd:string"/>
                                        <element name="alternateSource" nillable="true"type="xsd:string"/>
                                        <element name="birthDate" nillable="true" type="xsd:string"/>
                                        <element name="cdfNumbersArray" nillable="true"
type="impl:ArrayOf_xsd_string"/>
type="impl:ArrayOf_xsd_string"/>
type="xsd:double"/>
                                        <element name="cdfValuesArray" nillable="true"
                                        <element name="districtCode" nillable="true"type="xsd:string"/>
                                        <element name="ethnicityIndicator" nillable="true" type="xsd:string"/>
                                        <element name="gender" nillable="true" type="xsd:string"/>
                                        <element name="gradeLevel" nillable="true" type="xsd:string"/>
                                        <element name="localStudentId" nillable="true"type="xsd:string"/>
                                        <element name="multiracialBinarySum" nillable="true"
                                        <element name="previousLastName" nillable="true"type="xsd:string"/>
                                        <element name="race2Code" nillable="true"type="xsd:string"/>
```
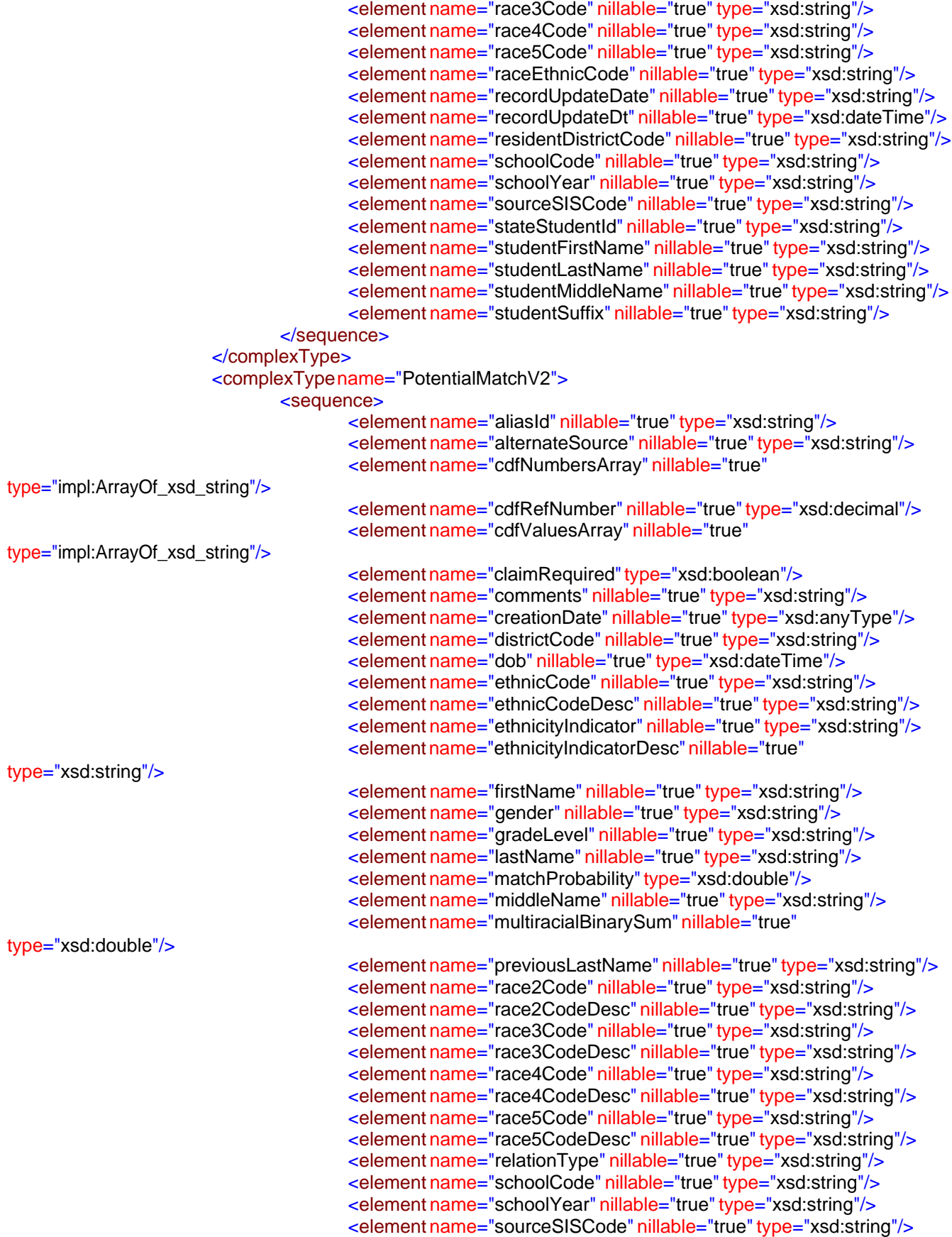

```
<element name="ssn" nillable="true" type="xsd:string"/>
                                      <element name="stateStudentID" nillable="true"type="xsd:string"/>
                                      <element name="suffixName" nillable="true" type="xsd:string"/>
                              </sequence>
                       </complexType>
                       <complexTypename="NearMatchArray">
                              <complexContent>
                                      <restrictionbase="soapenc:Array">
                                              <attribute ref="soapenc:arrayType"
wsdl:arrayType="tns1:PotentialMatchV2[]"/>
                                      </restriction>
                              </complexContent>
                       </complexType>
                       <complexType name="IDAssignmentResultV2">
                              <sequence>
                                      <element name="aliasId" nillable="true" type="xsd:string"/>
                                      <element name="batchNumber" nillable="true"type="xsd:string"/>
                                      <element name="cdfMap" nillable="true" type="xsd:anyType"/>
                                      <element name="comments" nillable="true" type="xsd:string"/>
                                      <element name="fieldsWithErrors" nillable="true"
type="impl:ArrayOf_xsd_string"/>
type="tns1:NearMatchArray"/>
                                      <element name="potentialNearMatches" nillable="true"
                                      <element name="stateStudentId" nillable="true"type="xsd:string"/>
                                      <element name="status" nillable="true" type="xsd:string"/>
                                      <element name="submissionId" nillable="true"type="xsd:string"/>
                              </sequence>
                       </complexType>
               </schema>
       </wsdl:types>
       <wsdl:message name="assignIdRequest">
               <wsdl:part name="student" type="tns1:StudentV2"/>
               <wsdl:part name="userId" type="xsd:string"/>
               <wsdl:part name="password"type="xsd:string"/>
       </wsdl:message>
       <wsdl:message name="assignIdResponse">
               <wsdl:partname="assignIdReturn"type="tns1:IDAssignmentResultV2"/>
       </wsdl:message>
       <wsdl:portTypename="IDAssignmentV2">
               <wsdl:operation name="assignId" parameterOrder="student userId password">
                       <wsdl:inputmessage="impl:assignIdRequest"name="assignIdRequest"/>
                       <wsdl:outputmessage="impl:assignIdResponse"name="assignIdResponse"/>
               </wsdl:operation>
       </wsdl:portType>
       <wsdl:bindingname="IDAssignmentV2SoapBinding"type="impl:IDAssignmentV2">
               <wsdlsoap:bindingstyle="rpc"transport="http://schemas.xmlsoap.org/soap/http"/>
               <wsdl:operation name="assignId">
                       <wsdlsoap:operationsoapAction=""/>
                       <wsdl:inputname="assignIdRequest">
                              <wsdlsoap:body encodingStyle="http://schemas.xmlsoap.org/soap/encoding/"
namespace="http://wsv2.escholar.com" use="encoded"/>
                       </wsdl:input>
                       <wsdl:outputname="assignIdResponse">
                              <wsdlsoap:body encodingStyle="http://schemas.xmlsoap.org/soap/encoding/"
namespace="https://tea4avdplbprod.tea.state.tx.us/uid/services/IDAssignmentV2" use="encoded"/>
                       </wsdl:output>
               </wsdl:operation>
```
</wsdl:binding> <wsdl:service name="IDAssignmentV2Service"> <wsdl:portbinding="impl:IDAssignmentV2SoapBinding"name="IDAssignmentV2"> <wsdlsoap:address location="https://tea4avdplbprod.tea.state.tx.us/uid/services/IDAssignmentV2"/> </wsdl:port> </wsdl:service> </wsdl:definitions>

#### **NearMatchListV2 WSDL, operation getNearMatches**

```
<?xml version="1.0" encoding="UTF-8"?>
                   targetNamespace="https://tea4avdplbprod.tea.state.tx.us/uid/services/NearMatchListV2"
xmlns:apachesoap="http://xml.apache.org/xml-soap"
xmlns:impl="https://tea4avdplbprod.tea.state.tx.us/uid/services/NearMatchListV2"
xmlns:intf="https://tea4avdplbprod.tea.state.tx.us/uid/services/NearMatchListV2"
xmlns:soapenc="http://schemas.xmlsoap.org/soap/encoding/" xmlns:tns1="http://www.escholar.com"
"http://sql.java""http://schemas.xmlsoap.org/wsdl/"<br>xmlns:wsdlsoap="http://schemas.xmlsoap.org/wsdl/soap/" xmlns:xsd="http://www.w3.org/2001/XMLSchema">
"http://schemas.xmlsoap.org/wsdl/soap/"
        --اے
       WSDL created by Apache Axis version: 1.4
        Built on Apr 22, 2006 (06:55:48 PDT)
        -->
        <wsdl:types>
                <schema
targetNamespace="https://tea4avdplbprod.tea.state.tx.us/uid/services/NearMatchListV2"
xmlns="http://www.w3.org/2001/XMLSchema">
                       <importnamespace="http://sql.java"/>
                       <import namespace="http://www.escholar.com"/>
                       <import namespace="http://schemas.xmlsoap.org/soap/encoding/"/>
                        <complexType name="ArrayOf_xsd_string">
                                <complexContent>
                                        <restrictionbase="soapenc:Array">
                                               <attribute ref="soapenc:arrayType"
wsdl:arrayType="xsd:string[]"/>
                                       </restriction>
                                </complexContent>
                       </complexType>
                </schema>
                <schema targetNamespace="http://www.escholar.com"
xmlns="http://www.w3.org/2001/XMLSchema">
                       <importnamespace="http://sql.java"/>
                       <import
namespace="https://tea4avdplbprod.tea.state.tx.us/uid/services/NearMatchListV2"/>
                       <import namespace="http://schemas.xmlsoap.org/soap/encoding/"/>
                       <complexTypename="PotentialMatchV2">
                                <sequence>
                                        <element name="aliasId" nillable="true" type="xsd:string"/>
                                        <element name="alternateSource" nillable="true"type="xsd:string"/>
                                        <element name="cdfNumbersArray" nillable="true"
type="impl:ArrayOf_xsd_string"/>
type="impl:ArrayOf_xsd_string"/>
type="xsd:string"/>
                                        <element name="cdfRefNumber" nillable="true"type="xsd:decimal"/>
                                        <element name="cdfValuesArray" nillable="true"
                                        <element name="claimRequired"type="xsd:boolean"/>
                                        <element name="comments" nillable="true" type="xsd:string"/>
                                        <element name="creationDate" nillable="true" type="xsd:anyType"/>
                                        <element name="districtCode" nillable="true" type="xsd:string"/>
                                        <element name="dob" nillable="true" type="xsd:dateTime"/>
                                        <element name="ethnicCode" nillable="true" type="xsd:string"/>
                                        <element name="ethnicCodeDesc" nillable="true"type="xsd:string"/>
                                        <element name="ethnicityIndicator" nillable="true" type="xsd:string"/>
                                        <element name="ethnicityIndicatorDesc" nillable="true"
                                        <element name="firstName" nillable="true"type="xsd:string"/>
                                        <element name="gender" nillable="true" type="xsd:string"/>
```

```
type="xsd:double"/>
                                      <element name="gradeLevel" nillable="true" type="xsd:string"/>
                                      <element name="lastName" nillable="true"type="xsd:string"/>
                                      <element name="matchProbability"type="xsd:double"/>
                                      <element name="middleName" nillable="true" type="xsd:string"/>
                                      <element name="multiracialBinarySum" nillable="true"
                                      <element name="previousLastName" nillable="true" type="xsd:string"/>
                                      <element name="race2Code" nillable="true" type="xsd:string"/>
                                      <element name="race2CodeDesc" nillable="true"type="xsd:string"/>
                                      <element name="race3Code" nillable="true"type="xsd:string"/>
                                      <element name="race3CodeDesc" nillable="true"type="xsd:string"/>
                                      <element name="race4Code" nillable="true"type="xsd:string"/>
                                      <element name="race4CodeDesc" nillable="true"type="xsd:string"/>
                                      <element name="race5Code" nillable="true"type="xsd:string"/>
                                      <element name="race5CodeDesc" nillable="true"type="xsd:string"/>
                                      <element name="relationType" nillable="true" type="xsd:string"/>
                                      <element name="schoolCode" nillable="true"type="xsd:string"/>
                                      <element name="schoolYear" nillable="true" type="xsd:string"/>
                                      <element name="sourceSISCode" nillable="true" type="xsd:string"/>
                                      <element name="ssn" nillable="true" type="xsd:string"/>
                                      <element name="stateStudentID" nillable="true"type="xsd:string"/>
                                      <element name="suffixName" nillable="true" type="xsd:string"/>
                              </sequence>
                       </complexType>
                       <complexType name="NearMatchArrayV2">
                              <complexContent>
                                      <restrictionbase="soapenc:Array">
                                              <attribute ref="soapenc:arrayType"
wsdl:arrayType="tns1:PotentialMatchV2[]"/>
                                      </restriction>
                              </complexContent>
                       </complexType>
                       <complexType name="NearMatchListResultV2">
                              <sequence>
                                      <element name="potentialNearMatches" nillable="true"
type="tns1:NearMatchArrayV2"/>
                                      <element name="status" nillable="true" type="xsd:string"/>
                              </sequence>
                       </complexType>
               </schema>
       </wsdl:types>
       <wsdl:message name="getNearMatchesRequest">
               <wsdl:part name="submissionId" type="xsd:string"/>
               <wsdl:part name="userId" type="xsd:string"/>
               <wsdl:part name="password"type="xsd:string"/>
       </wsdl:message>
       <wsdl:message name="getNearMatchesResponse">
               <wsdl:partname="getNearMatchesReturn"type="tns1:NearMatchListResultV2"/>
       </wsdl:message>
       <wsdl:portTypename="NearMatchListV2">
               <wsdl:operation name="getNearMatches" parameterOrder="submissionId userId password">
                       <wsdl:input message="impl:getNearMatchesRequest"
name="getNearMatchesRequest"/>
                       <wsdl:output message="impl:getNearMatchesResponse"
name="getNearMatchesResponse"/>
               </wsdl:operation>
       </wsdl:portType>
```

```
<wsdl:bindingname="NearMatchListV2SoapBinding"type="impl:NearMatchListV2">
               <wsdlsoap:bindingstyle="rpc"transport="http://schemas.xmlsoap.org/soap/http"/>
               <wsdl:operationname="getNearMatches">
                       <wsdlsoap:operationsoapAction=""/>
                       <wsdl:input name="getNearMatchesRequest">
                              <wsdlsoap:body encodingStyle="http://schemas.xmlsoap.org/soap/encoding/"
namespace="http://wsv2.escholar.com" use="encoded"/>
                       </wsdl:input>
                       <wsdl:output name="getNearMatchesResponse">
                              <wsdlsoap:body encodingStyle="http://schemas.xmlsoap.org/soap/encoding/"
namespace="https://tea4avdplbprod.tea.state.tx.us/uid/services/NearMatchListV2"
                       </wsdl:output>
               </wsdl:operation>
       </wsdl:binding>
       <wsdl:service name="NearMatchListV2Service">
               <wsdl:portbinding="impl:NearMatchListV2SoapBinding"name="NearMatchListV2">
                       <wsdlsoap:address
location="https://tea4avdplbprod.tea.state.tx.us/uid/services/NearMatchListV2"/>
               </wsdl:port>
       </wsdl:service>
</wsdl:definitions>
```
#### **NearMatchResolutionV2 WSDL, operations: cancel, assignId, createNewId**

<?xml version="1.0" encoding="UTF-8"?> targetNamespace="https://tea4avdplbprod.tea.state.tx.us/uid/services/NearMatchResolutionV2" xmlns:apachesoap=["http://xml.apache.org/xml-soap"](http://xml.apache.org/xml-soap) xmlns:impl="https://tea4avdplbprod.tea.state.tx.us/uid/services/NearMatchResolutionV2" xmlns:intf="https://tea4avdplbprod.tea.state.tx.us/uid/services/NearMatchResolutionV2" xmlns:soapenc=["http://schemas.xmlsoap.org/soap/encoding/"](http://schemas.xmlsoap.org/soap/encoding/) xmlns:tns1=["http://www.escholar.com"](http://www.escholar.com/) xmlns:wsdl=["http://schemas.xmlsoap.org/wsdl/"](http://schemas.xmlsoap.org/wsdl/) xmlns:wsdlsoap=["http://schemas.xmlsoap.org/wsdl/soap/"](http://schemas.xmlsoap.org/wsdl/soap/) xmlns:xsd=["http://www.w3.org/2001/XMLSchema"](http://www.w3.org/2001/XMLSchema)> --اے WSDL created by Apache Axis version: 1.4 Built on Apr 22, 2006 (06:55:48 PDT) --> <wsdl:types> <schema targetNamespace=["http://www.escholar.com"](http://www.escholar.com/) xmlns=["http://www.w3.org/2001/XMLSchema"](http://www.w3.org/2001/XMLSchema)> <import namespace=["http://xml.apache.org/xml-soap"](http://xml.apache.org/xml-soap)/> <import namespace=["http://schemas.xmlsoap.org/soap/encoding/"](http://schemas.xmlsoap.org/soap/encoding/)/> <complexType name="NearMatchResolutionResultV2"> <sequence> <element name="aliasId" nillable="true" type="xsd:string"/> <element name="stateStudentId" nillable="true"type="xsd:string"/> <element name="status" nillable="true" type="xsd:string"/> </sequence> </complexType> </schema> <schema targetNamespace=["http://xml.apache.org/xml-soap"](http://xml.apache.org/xml-soap) xmlns=["http://www.w3.org/2001/XMLSchema"](http://www.w3.org/2001/XMLSchema)> <import namespace=["http://www.escholar.com"](http://www.escholar.com/)/> <import namespace=["http://schemas.xmlsoap.org/soap/encoding/"](http://schemas.xmlsoap.org/soap/encoding/)/> <complexTypename="mapItem"> <sequence> <element name="key" nillable="true" type="xsd:anyType"/> <element name="value" nillable="true"type="xsd:anyType"/> </sequence> </complexType> <complexType name="Map"> <sequence> <element maxOccurs="unbounded" minOccurs="0" name="item" type="apachesoap:mapItem"/> </sequence> </complexType> </schema> </wsdl:types> <wsdl:message name="assignIdResponse"> <wsdl:partname="assignIdReturn"type="tns1:NearMatchResolutionResultV2"/> </wsdl:message> <wsdl:messagename="cancelRequest"> <wsdl:part name="tranSerialNumber"type="xsd:string"/> <wsdl:part name="stateStudentId" type="xsd:string"/> <wsdl:part name="userId" type="xsd:string"/> <wsdl:part name="password"type="xsd:string"/> </wsdl:message> <wsdl:message name="assignIdRequest"> <wsdl:part name="tranSerialNumber"type="xsd:string"/> <wsdl:part name="stateStudentId" type="xsd:string"/>

```
<wsdl:part name="userId" type="xsd:string"/>
               <wsdl:part name="password"type="xsd:string"/>
       </wsdl:message>
       <wsdl:message name="auditResolveNearMatchEntryRequest">
               <wsdl:part name="msg"type="xsd:string"/>
               <wsdl:part name="loginId" type="xsd:string"/>
               <wsdl:part name="p"type="apachesoap:Map"/>
       </wsdl:message>
       <wsdl:message name="cancelResponse">
               <wsdl:partname="cancelReturn"type="tns1:NearMatchResolutionResultV2"/>
       </wsdl:message>
       <wsdl:message name="createNewIdResponse">
               <wsdl:partname="createNewIdReturn"type="tns1:NearMatchResolutionResultV2"/>
       </wsdl:message>
       <wsdl:message name="createNewIdRequest">
               <wsdl:part name="tranSerialNumber" type="xsd:string"/>
               <wsdl:part name="stateStudentId" type="xsd:string"/>
               <wsdl:part name="userId" type="xsd:string"/>
               <wsdl:part name="password"type="xsd:string"/>
       </wsdl:message>
       <wsdl:message name="auditResolveNearMatchEntryResponse"></wsdl:message>
       <wsdl:portType name="NearMatchResolutionV2">
               <wsdl:operation name="cancel" parameterOrder="tranSerialNumber stateStudentId userId
password">
password">
password">
                      <wsdl:inputmessage="impl:cancelRequest"name="cancelRequest"/>
                      <wsdl:outputmessage="impl:cancelResponse"name="cancelResponse"/>
               </wsdl:operation>
               <wsdl:operation name="assignId" parameterOrder="tranSerialNumber stateStudentId userId
                      <wsdl:inputmessage="impl:assignIdRequest"name="assignIdRequest"/>
                      <wsdl:outputmessage="impl:assignIdResponse"name="assignIdResponse"/>
               </wsdl:operation>
               <wsdl:operation name="createNewId" parameterOrder="tranSerialNumber stateStudentId userId
                      <wsdl:inputmessage="impl:createNewIdRequest"name="createNewIdRequest"/>
                      <wsdl:output message="impl:createNewIdResponse" name="createNewIdResponse"/>
               </wsdl:operation>
               <wsdl:operation name="auditResolveNearMatchEntry" parameterOrder="msg loginId p">
                      <wsdl:input message="impl:auditResolveNearMatchEntryRequest"
name="auditResolveNearMatchEntryRequest"/>
                      <wsdl:output message="impl:auditResolveNearMatchEntryResponse"
name="auditResolveNearMatchEntryResponse"/>
               </wsdl:operation>
       </wsdl:portType>
       <wsdl:binding name="NearMatchResolutionV2SoapBinding" type="impl:NearMatchResolutionV2">
               <wsdlsoap:bindingstyle="rpc"transport="http://schemas.xmlsoap.org/soap/http"/>
               <wsdl:operation name="cancel">
                      <wsdlsoap:operationsoapAction=""/>
                      <wsdl:inputname="cancelRequest">
                              <wsdlsoap:body encodingStyle="http://schemas.xmlsoap.org/soap/encoding/"
namespace="http://wsv2.escholar.com" use="encoded"/>
                      </wsdl:input>
                      <wsdl:outputname="cancelResponse">
                              <wsdlsoap:body encodingStyle="http://schemas.xmlsoap.org/soap/encoding/"
namespace="https://tea4avdplbprod.tea.state.tx.us/uid/services/NearMatchResolutionV2" use="encoded"/>
                      </wsdl:output>
              </wsdl:operation>
```

```
<wsdl:operationname="assignId">
                       <wsdlsoap:operationsoapAction=""/>
                       <wsdl:inputname="assignIdRequest">
                                     "http://schemas.xmlsoap.org/soap/encoding/"<br>use="encoded"/>
"http://wsv2.escholar.com"
                       </wsdl:input>
                       <wsdl:outputname="assignIdResponse">
                              <wsdlsoap:body encodingStyle="http://schemas.xmlsoap.org/soap/encoding/"
namespace="https://tea4avdplbprod.tea.state.tx.us/uid/services/NearMatchResolutionV2" use="encoded"/>
                       </wsdl:output>
               </wsdl:operation>
               <wsdl:operationname="createNewId">
                       <wsdlsoap:operationsoapAction=""/>
                       <wsdl:inputname="createNewIdRequest">
                              <wsdlsoap:body encodingStyle="http://schemas.xmlsoap.org/soap/encoding/"
"http://wsv2.escholar.com"
                       </wsdl:input>
                       <wsdl:output name="createNewIdResponse"><br><wsdlsoap:body encodingStyle="http
                                                "http://schemas.xmlsoap.org/soap/encoding/"
namespace="https://tea4avdplbprod.tea.state.tx.us/uid/services/NearMatchResolutionV2" use="encoded"/>
                       </wsdl:output>
               </wsdl:operation>
               <wsdl:operation name="auditResolveNearMatchEntry">
                       <wsdlsoap:operationsoapAction=""/>
                       <wsdl:input name="auditResolveNearMatchEntryRequest">
                              <wsdlsoap:body encodingStyle="http://schemas.xmlsoap.org/soap/encoding/"
namespace="http://wsv2.escholar.com" use="encoded"/>
                       </wsdl:input>
                       <wsdl:output name="auditResolveNearMatchEntryResponse">
                              <wsdlsoap:body encodingStyle="http://schemas.xmlsoap.org/soap/encoding/"
namespace="https://tea4avdplbprod.tea.state.tx.us/uid/services/NearMatchResolutionV2" use="encoded"/>
                       </wsdl:output>
               </wsdl:operation>
       </wsdl:binding>
       <wsdl:service name="NearMatchResolutionV2Service">
               <wsdl:port binding="impl:NearMatchResolutionV2SoapBinding"
name="NearMatchResolutionV2">
                       <wsdlsoap:address
location="https://tea4avdplbprod.tea.state.tx.us/uid/services/NearMatchResolutionV2"/>
               </wsdl:port>
       </wsdl:service>
</wsdl:definitions>
```
#### **StudentSearch WSDL, operations: searchStudent and searchWithIDExactMatch**

<?xml version="1.0" encoding="UTF-8"?> <wsdl:definitions targetNamespace="http://localhost:8080/uid/services/StudentSearch" xmlns:apachesoap="http://xml.apache.org/xml-soap" xmlns:impl="http://localhost:8080/uid/services/StudentSearch" xmlns:intf="http://localhost:8080/uid/services/StudentSearch" xmlns:soapenc="http://schemas.xmlsoap.org/soap/encoding/" xmlns:tns1="http://www.escholar.com" xmlns:tns2="http://util.java" xmlns:tns3="http://sql.java" xmlns:wsdl="http://schemas.xmlsoap.org/wsdl/" xmlns:wsdlsoap="http://schemas.xmlsoap.org/wsdl/soap/" xmlns:xsd="http://www.w3.org/2001/XMLSchema"> <wsdl:types> <schema targetNamespace="http://localhost:8080/uid/services/StudentSearch" xmlns="http://www.w3.org/2001/XMLSchema"> <import namespace="http://sql.java"/> <import namespace="http://util.java"/> <import namespace="http://www.escholar.com"/> <import namespace="http://schemas.xmlsoap.org/soap/encoding/"/> <complexType name="ArrayOf xsd\_string"> <complexContent> <restriction base="soapenc:Array"> <attribute ref="soapenc:arrayType" wsdl:arrayType="xsd:string[]"/> </restriction> </complexContent> </complexType> </schema> <schema targetNamespace="http://www.escholar.com" xmlns="http://www.w3.org/2001/XMLSchema"> <import namespace="http://sql.java"/> <import namespace="http://util.java"/> <import namespace="http://localhost:8080/uid/services/StudentSearch"/> <import namespace="http://schemas.xmlsoap.org/soap/encoding/"/> <complexType name="StudentV2"> <sequence> <element name="SSN" nillable="true" type="xsd:string"/> <element name="alternateId" nillable="true" type="xsd:string"/> <element name="alternateSource" nillable="true" type="xsd:string"/> <element name="birthDate" nillable="true" type="xsd:string"/> <element name="cdfNumbersArray" nillable="true" type="impl:ArrayOf\_xsd\_string"/> <element name="cdfValuesArray" nillable="true" type="impl:ArrayOf\_xsd\_string"/> <element name="districtCode" nillable="true" type="xsd:string"/> <element name="ethnicityIndicator" nillable="true" type="xsd:string"/> <element name="gender" nillable="true" type="xsd:string"/> <element name="gradeLevel" nillable="true" type="xsd:string"/> <element name="localStudentId" nillable="true" type="xsd:string"/> <element name="multiracialBinarySum" nillable="true" type="xsd:double"/> <element name="previousLastName" nillable="true" type="xsd:string"/> <element name="race2Code" nillable="true" type="xsd:string"/> <element name="race3Code" nillable="true" type="xsd:string"/> <element name="race4Code" nillable="true" type="xsd:string"/> <element name="race5Code" nillable="true" type="xsd:string"/> <element name="raceEthnicCode" nillable="true" type="xsd:string"/> <element name="recordUpdateDate" nillable="true" type="xsd:string"/> <element name="recordUpdateDt" nillable="true" type="xsd:dateTime"/> <element name="residentDistrictCode" nillable="true" type="xsd:string"/> <element name="schoolCode" nillable="true" type="xsd:string"/> <element name="schoolYear" nillable="true" type="xsd:string"/> <element name="sourceSISCode" nillable="true" type="xsd:string"/> <element name="stateStudentId" nillable="true" type="xsd:string"/>

Texas Education Data Standards Section 9 – TSDS Unique ID Batch File Format Final Version 2020.1.0.

<element name="studentFirstName" nillable="true" type="xsd:string"/> <element name="studentLastName" nillable="true" type="xsd:string"/> <element name="studentMiddleName" nillable="true" type="xsd:string"/> <element name="studentSuffix" nillable="true" type="xsd:string"/> </sequence> </complexType> <complexType name="PotentialMatchV2"> <sequence> <element name="aliasId" nillable="true" type="xsd:string"/> <element name="alternateSource" nillable="true" type="xsd:string"/> <element name="cdfNumbersArray" nillable="true" type="impl:ArrayOf\_xsd\_string"/> <element name="cdfRefNumber" nillable="true" type="xsd:decimal"/> <element name="cdfValuesArray" nillable="true" type="impl:ArrayOf\_xsd\_string"/> <element name="claimRequired" type="xsd:boolean"/> <element name="comments" nillable="true" type="xsd:string"/> <element name="creationDate" nillable="true" type="xsd:anyType"/> <element name="districtCode" nillable="true" type="xsd:string"/> <element name="dob" nillable="true" type="xsd:dateTime"/> <element name="ethnicCode" nillable="true" type="xsd:string"/> <element name="ethnicCodeDesc" nillable="true" type="xsd:string"/> <element name="ethnicityIndicator" nillable="true" type="xsd:string"/> <element name="ethnicityIndicatorDesc" nillable="true" type="xsd:string"/> <element name="firstName" nillable="true" type="xsd:string"/> <element name="gender" nillable="true" type="xsd:string"/> <element name="gradeLevel" nillable="true" type="xsd:string"/> <element name="lastName" nillable="true" type="xsd:string"/> <element name="matchProbability" type="xsd:double"/> <element name="middleName" nillable="true" type="xsd:string"/> <element name="multiracialBinarySum" nillable="true" type="xsd:double"/> <element name="previousLastName" nillable="true" type="xsd:string"/> <element name="race2Code" nillable="true" type="xsd:string"/> <element name="race2CodeDesc" nillable="true" type="xsd:string"/> <element name="race3Code" nillable="true" type="xsd:string"/> <element name="race3CodeDesc" nillable="true" type="xsd:string"/> <element name="race4Code" nillable="true" type="xsd:string"/> <element name="race4CodeDesc" nillable="true" type="xsd:string"/> <element name="race5Code" nillable="true" type="xsd:string"/> <element name="race5CodeDesc" nillable="true" type="xsd:string"/> <element name="relationType" nillable="true" type="xsd:string"/> <element name="schoolCode" nillable="true" type="xsd:string"/> <element name="schoolYear" nillable="true" type="xsd:string"/> <element name="sourceSISCode" nillable="true" type="xsd:string"/> <element name="ssn" nillable="true" type="xsd:string"/> <element name="stateStudentID" nillable="true" type="xsd:string"/> <element name="suffixName" nillable="true" type="xsd:string"/> </sequence> </complexType> <complexType name="NearMatchArray"> <complexContent> <restriction base="soapenc:Array"> <attribute ref="soapenc:arrayType" wsdl:arrayType="tns1:PotentialMatchV2[]"/> </restriction> </complexContent> </complexType> <complexType name="StudentSearchResult">

```
<sequence>
                                     <element name="aliasId" nillable="true" type="xsd:string"/>
                                     <element name="batchNumber" nillable="true" type="xsd:string"/>
                                     <element name="cdfMap" nillable="true" type="xsd:anyType"/>
                                     <element name="fieldsWithErrors" nillable="true"
type="impl:ArrayOf_xsd_string"/>
                                     <element name="potentialNearMatches" nillable="true"
type="tns1:NearMatchArray"/>
                                     <element name="stateStudentId" nillable="true" type="xsd:string"/>
                                     <element name="status" nillable="true" type="xsd:string"/>
                                     <element name="submissionId" nillable="true" type="xsd:string"/>
                              </sequence>
                      </complexType>
               </schema>
       </wsdl:types>
       <wsdl:message name="searchStudentResponse">
               <wsdl:part name="searchStudentReturn" type="tns1:StudentSearchResult"/>
       </wsdl:message>
       <wsdl:message name="searchWithIDExactMatchRequest">
               <wsdl:part name="student" type="tns1:StudentV2"/>
               <wsdl:part name="userId" type="xsd:string"/>
               <wsdl:part name="password" type="xsd:string"/>
       </wsdl:message>
       <wsdl:message name="searchStudentRequest">
               <wsdl:part name="student" type="tns1:StudentV2"/>
               <wsdl:part name="userId" type="xsd:string"/>
               <wsdl:part name="password" type="xsd:string"/>
       </wsdl:message>
       <wsdl:message name="searchWithIDExactMatchResponse">
               <wsdl:part name="searchWithIDExactMatchReturn" type="tns1:StudentSearchResult"/>
       </wsdl:message>
       <wsdl:portType name="StudentSearch">
               <wsdl:operation name="searchWithIDExactMatch" parameterOrder="student userId password">
                      <wsdl:input message="impl:searchWithIDExactMatchRequest"
name="searchWithIDExactMatchRequest"/>
                      <wsdl:output message="impl:searchWithIDExactMatchResponse"
name="searchWithIDExactMatchResponse"/>
               </wsdl:operation>
               <wsdl:operation name="searchStudent" parameterOrder="student userId password">
                      <wsdl:input message="impl:searchStudentRequest" name="searchStudentRequest"/>
                      <wsdl:output message="impl:searchStudentResponse" name="searchStudentResponse"/>
               </wsdl:operation>
       </wsdl:portType>
       <wsdl:binding name="StudentSearchSoapBinding" type="impl:StudentSearch">
               <wsdlsoap:binding style="rpc" transport="http://schemas.xmlsoap.org/soap/http"/>
               <wsdl:operation name="searchWithIDExactMatch">
                      <wsdlsoap:operation soapAction=""/>
                      <wsdl:input name="searchWithIDExactMatchRequest">
                              <wsdlsoap:body encodingStyle="http://schemas.xmlsoap.org/soap/encoding/"
namespace="http://wsv2.escholar.com" use="encoded"/>
                      </wsdl:input>
                      <wsdl:output name="searchWithIDExactMatchResponse">
                              <wsdlsoap:body encodingStyle="http://schemas.xmlsoap.org/soap/encoding/"
namespace="http://localhost:8080/uid/services/StudentSearch" use="encoded"/>
                      </wsdl:output>
               </wsdl:operation>
               <wsdl:operation name="searchStudent">
                      <wsdlsoap:operation soapAction=""/>
```

```
<wsdl:input name="searchStudentRequest">
                              <wsdlsoap:body encodingStyle="http://schemas.xmlsoap.org/soap/encoding/"
namespace="http://wsv2.escholar.com" use="encoded"/>
                       </wsdl:input>
                       <wsdl:output name="searchStudentResponse">
                              <wsdlsoap:body encodingStyle="http://schemas.xmlsoap.org/soap/encoding/"
namespace="http://localhost:8080/uid/services/StudentSearch" use="encoded"/>
                       </wsdl:output>
               </wsdl:operation>
       </wsdl:binding>
       <wsdl:service name="StudentSearchService">
               <wsdl:port binding="impl:StudentSearchSoapBinding" name="StudentSearch">
                       <wsdlsoap:address location="http://localhost:8080/uid/services/StudentSearch"/>
               </wsdl:port>
       </wsdl:service>
</wsdl:definitions>
```
## **Appendix C – WADL for RESTful Web Services**

<application xmlns="http://wadl.dev.java.net/2009/02"> <doc xmlns:jersey="http://jersey.java.net/" jersey:generatedBy="Jersey: 1.12 02/15/2012 05:30 PM"/> <grammars> <include href="xsd0.xsd"> <doc title="Generated" xml:lang="en"/> </include> </grammars> <resources base="http://localhost:9090/uid/rest/"> <resource path="NearMatchListV2R"> <resource path="getNearMatches"> <method id="getNearMatches" name="GET"> <request> <param xmlns:xs="http://www.w3.org/2001/XMLSchema" name="submissionId" style="query" type="xs:string"/> <param xmlns:xs="http://www.w3.org/2001/XMLSchema" name="userId" style="query" type="xs:string"/> <param xmlns:xs="http://www.w3.org/2001/XMLSchema" name="password" style="query" type="xs:string"/> </request> <response> <ns2:representation xmlns:ns2="http://wadl.dev.java.net/2009/02" xmlns="" element="NearMatchListResultV2R" mediaType="application/xml"/> </response> </method> </resource> </resource> <resource path="NearMatchListV3"> <resource path="getNearMatches"> <method id="getNearMatches" name="GET"> <request> <param xmlns:xs="http://www.w3.org/2001/XMLSchema" name="submissionId" style="query" type="xs:string"/> <param xmlns:xs="http://www.w3.org/2001/XMLSchema" name="userId" style="query" type="xs:string"/> <param xmlns:xs="http://www.w3.org/2001/XMLSchema" name="password" style="query" type="xs:string"/> </request> <response> <ns2:representation xmlns:ns2="http://wadl.dev.java.net/2009/02" xmlns="" element="NearMatchListResultV3" mediaType="application/xml"/> </response> </method> </resource> </resource> <resource path="BatchInfoV2R"> <resource path="getBatchInformation"> <method id="getBatchInformation" name="GET"> <request> <param xmlns:xs="http://www.w3.org/2001/XMLSchema" name="batchNumber" style="query" type="xs:string"/> <param xmlns:xs="http://www.w3.org/2001/XMLSchema" name="userId" style="query" type="xs:string"/> <param xmlns:xs="http://www.w3.org/2001/XMLSchema" name="password" style="query"

type="xs:string"/> </request> <response> <ns2:representation xmlns:ns2="http://wadl.dev.java.net/2009/02" xmlns="" element="BatchInfoResult" mediaType="application/xml"/> </response> </method> </resource> </resource> <resource path="NearMatchResolutionV2R"> <resource path="cancel"> <method id="cancel" name="GET"> <request> <param xmlns:xs="http://www.w3.org/2001/XMLSchema" name="tranSerialNumber" style="query" type="xs:string"/> <param xmlns:xs="http://www.w3.org/2001/XMLSchema" name="stateStudentId" style="query" type="xs:string"/> <param xmlns:xs="http://www.w3.org/2001/XMLSchema" name="userId" style="query" type="xs:string"/> <param xmlns:xs="http://www.w3.org/2001/XMLSchema" name="password" style="query" type="xs:string"/> </request> <response> <ns2:representation xmlns:ns2="http://wadl.dev.java.net/2009/02" xmlns="" element="NearMatchResolutionResultV2R" mediaType="application/xml"/> </response> </method> </resource> <resource path="assignId"> <method id="assignId" name="GET"> <request> <param xmlns:xs="http://www.w3.org/2001/XMLSchema" name="tranSerialNumber" style="query" type="xs:string"/> <param xmlns:xs="http://www.w3.org/2001/XMLSchema" name="stateStudentId" style="query" type="xs:string"/> <param xmlns:xs="http://www.w3.org/2001/XMLSchema" name="userId" style="query" type="xs:string"/> <param xmlns:xs="http://www.w3.org/2001/XMLSchema" name="password" style="query" type="xs:string"/> </request> <response> <ns2:representation xmlns:ns2="http://wadl.dev.java.net/2009/02" xmlns="" element="NearMatchResolutionResultV2R" mediaType="application/xml"/> </response> </method> </resource> <resource path="createNewId"> <method id="createNewId" name="GET"> <request> <param xmlns:xs="http://www.w3.org/2001/XMLSchema" name="tranSerialNumber" style="query" type="xs:string"/> <param xmlns:xs="http://www.w3.org/2001/XMLSchema" name="stateStudentId" style="query" type="xs:string"/> <param xmlns:xs="http://www.w3.org/2001/XMLSchema" name="userId" style="query" type="xs:string"/>

<param xmlns:xs="http://www.w3.org/2001/XMLSchema" name="password" style="query" type="xs:string"/> </request> <response> <ns2:representation xmlns:ns2="http://wadl.dev.java.net/2009/02" xmlns="" element="NearMatchResolutionResultV2R" mediaType="application/xml"/> </response> </method> </resource> </resource> <resource path="StudentSearchV2R"> <resource path="searchWithIDExactMatch"> <method id="searchWithIDExactMatch" name="POST"> <request> <ns2:representation xmlns:ns2="http://wadl.dev.java.net/2009/02" xmlns="" element="StudentV2R" mediaType="application/xml"/> </request> <response> <ns2:representation xmlns:ns2="http://wadl.dev.java.net/2009/02" xmlns="" element="StudentSearchResultV2R" mediaType="application/xml"/> </response> </method> </resource> <resource path="searchStudent"> <method id="searchStudent" name="POST"> <request> <ns2:representation xmlns:ns2="http://wadl.dev.java.net/2009/02" xmlns="" element="StudentV2R" mediaType="application/xml"/> </request> <response> <ns2:representation xmlns:ns2="http://wadl.dev.java.net/2009/02" xmlns="" element="StudentSearchResultV2R" mediaType="application/xml"/> </response> </method> </resource> </resource> <resource path="NearMatchResolutionV3"> <resource path="cancel"> <method id="cancel" name="GET"> <request> <param xmlns:xs="http://www.w3.org/2001/XMLSchema" name="tranSerialNumber" style="query" type="xs:string"/> <param xmlns:xs="http://www.w3.org/2001/XMLSchema" name="statePersonId" style="query" type="xs:string"/> <param xmlns:xs="http://www.w3.org/2001/XMLSchema" name="userId" style="query" type="xs:string"/> <param xmlns:xs="http://www.w3.org/2001/XMLSchema" name="password" style="query" type="xs:string"/> </request> <response> <ns2:representation xmlns:ns2="http://wadl.dev.java.net/2009/02" xmlns="" element="NearMatchResolutionResultV3" mediaType="application/xml"/> </response> </method> </resource>

<method id="assignId" name="GET"> <request> <param xmlns:xs="http://www.w3.org/2001/XMLSchema" name="tranSerialNumber" style="query" type="xs:string"/> <param xmlns:xs="http://www.w3.org/2001/XMLSchema" name="statePersonId" style="query" type="xs:string"/> <param xmlns:xs="http://www.w3.org/2001/XMLSchema" name="userId" style="query" type="xs:string"/> <param xmlns:xs="http://www.w3.org/2001/XMLSchema" name="password" style="query" type="xs:string"/> </request> <response> <ns2:representation xmlns:ns2="http://wadl.dev.java.net/2009/02" xmlns="" element="NearMatchResolutionResultV3" mediaType="application/xml"/> </response> </method> </resource> <resource path="createNewId"> <method id="createNewId" name="GET"> <request> <param xmlns:xs="http://www.w3.org/2001/XMLSchema" name="tranSerialNumber" style="query" type="xs:string"/> <param xmlns:xs="http://www.w3.org/2001/XMLSchema" name="statePersonId" style="query" type="xs:string"/> <param xmlns:xs="http://www.w3.org/2001/XMLSchema" name="userId" style="query" type="xs:string"/> <param xmlns:xs="http://www.w3.org/2001/XMLSchema" name="password" style="query" type="xs:string"/> </request> <response> <ns2:representation xmlns:ns2="http://wadl.dev.java.net/2009/02" xmlns="" element="NearMatchResolutionResultV3" mediaType="application/xml"/> </response> </method> </resource> </resource> <resource path="PersonSearchV3"> <resource path="searchWithIDExactMatch"> <method id="searchWithIDExactMatch" name="POST"> <request> <ns2:representation xmlns:ns2="http://wadl.dev.java.net/2009/02" xmlns="" element="PersonV3" mediaType="application/xml"/> </request> <response> <ns2:representation xmlns:ns2="http://wadl.dev.java.net/2009/02" xmlns="" element="PersonSearchResultV3" mediaType="application/xml"/> </response> </method> </resource> <resource path="searchPerson"> <method id="searchPerson" name="POST"> <request> <ns2:representation xmlns:ns2="http://wadl.dev.java.net/2009/02" xmlns="" element="PersonV3" mediaType="application/xml"/>

<resource path="assignId">

<response> <ns2:representation xmlns:ns2="http://wadl.dev.java.net/2009/02" xmlns="" element="PersonSearchResultV3" mediaType="application/xml"/> </response> </method> </resource> </resource> <resource path="IDAssignmentV2R"> <resource path="assignId"> <method id="assignIdV2R" name="POST"> <request> <ns2:representation xmlns:ns2="http://wadl.dev.java.net/2009/02" xmlns="" element="StudentV2R" mediaType="application/xml"/> </request> <response> <ns2:representation xmlns:ns2="http://wadl.dev.java.net/2009/02" xmlns="" element="IDAssignmentResultV2R" mediaType="application/xml"/> </response> </method> </resource> </resource> <resource path="BatchInfoV3"> <resource path="getBatchInformation"> <method id="getBatchInformation" name="GET"> <request> <param xmlns:xs="http://www.w3.org/2001/XMLSchema" name="batchNumber" style="query" type="xs:string"/> <param xmlns:xs="http://www.w3.org/2001/XMLSchema" name="userId" style="query" type="xs:string"/> <param xmlns:xs="http://www.w3.org/2001/XMLSchema" name="password" style="query" type="xs:string"/> </request> <response> <ns2:representation xmlns:ns2="http://wadl.dev.java.net/2009/02" xmlns="" element="BatchInfoResult" mediaType="application/xml"/> </response> </method> </resource> </resource> <resource path="IDAssignmentV3"> <resource path="assignId"> <method id="assignId" name="POST"> <request> <ns2:representation xmlns:ns2="http://wadl.dev.java.net/2009/02" xmlns="" element="PersonV3" mediaType="application/xml"/> </request> <response> <ns2:representation xmlns:ns2="http://wadl.dev.java.net/2009/02" xmlns="" element="IDAssignmentResultV3" mediaType="application/xml"/> </response> </method> </resource> </resource> </resources>

</request>

</application>

# **Appendix D – IDAssignmentV2 Code Basic Example (VB)**

```
The code below is a basic example of the IDAssignmentV2 Web Service in Visual Basic.
Public Sub Button1_Click(ByVal sender As System.Object, ByVal e As
System.EventArgs) Handles Button1.Click
       'create new IDAssignmentV2 web service
      Dim Service As DEMO.IDAssignmentService = New
DEMO.IDAssignmentService()
       'create new object for input and new result object 
      Dim student As DEMO.Student = New DEMO.Student
      Dim StudentInformation As DEMO.IDAssignmentResultV2
      'set the student object from field values
      student.birthDate = DOB.Text
      student.studentFirstName = FirstName.Text
      student.studentLastName = LastName.Text
      student.gradeLevel = GradeLevel.Text
      student.districtCode = DistrictCode.Text 
      student.raceEthnicCode = EthnicCode.Text
      student.schoolYear = SchoolYear.Text
      student.residentDistrictCode = ResidentDistrict.Text
      student.schoolCode = SchoolCode.Text
      student.gender = Gender.Text
      student.localStudentId = Localid.Text
      student.studentMiddleName = MiddleName.Text
      student.stateStudentId = StateID.Text
      'call the WS using the super user account username and password
      StudentInformation = Service.assignId(student, "abcd", "abcd")
      'write out details
      Response.Write("Batch Num:" & StudentInformation.batchNumber)
      Response.Write("<BR>")
      Response.Write(StudentInformation.status) 
      Response.Write("<BR>Submission ID: ")
      Response.Write(StudentInformation.submissionId) 
      Response.Write("<BR>State ID: ")
      Response.Write(StudentInformation.stateStudentId) 
      Response.Write("<BR>")
      'write out all of the potential matches if they exists
      If Not (StudentInformation.potentialNearMatches()) Is Nothing Then
             Dim x As Long
             For x = LBound(StudentInformation.potentialNearMatches()) To
                UBound(StudentInformation.potentialNearMatches())
                    Response.Write("Claims: ")
                Response.Write(StudentInformation.potentialNearMatches(x).claimRequired())
                    Response.Write("<BR>Comments: ")
                Response.Write(StudentInformation.potentialNearMatches(x).comments())
                    Response.Write("<BR>Create Date: ")
                Response.Write(StudentInformation.potentialNearMatches(x).creationDate)
                    Response.Write("<BR>District Code: ")
                Response.Write(StudentInformation.potentialNearMatches(x).districtCode())
                    Response.Write("<BR>Date of Birth: ")
                Response.Write(StudentInformation.potentialNearMatches(x).dob())
                    Response.Write("<BR>Ethnic Code: ")
                Response.Write(StudentInformation.potentialNearMatches(x).ethnicCode())
                    Response.Write("<BR>First Name: ")
                Response.Write(StudentInformation.potentialNearMatches(x).firstName())
                    Response.Write("<BR>Gender: ")
```

```
 Response.Write(StudentInformation.potentialNearMatches(x).gender())
                Response.Write("<BR>Grade Level: ")
       End If
  Response.Write(StudentInformation.potentialNearMatches(x).gradeLevel()) 
  Response.Write("<BR>Last Name: ")
  Response.Write(StudentInformation.potentialNearMatches(x).lastName()) 
      Response.Write("<BR>Match Probability: ")
  Response.Write(StudentInformation.potentialNearMatches(x).matchProbability()) 
      Response.Write("<BR>Middle Name: ")
  Response.Write(StudentInformation.potentialNearMatches(x).middleName()) 
      Response.Write("<BR>School Code: ")
  Response.Write(StudentInformation.potentialNearMatches(x).schoolCode()) 
      Response.Write("<BR>School Year: ")
  Response.Write(StudentInformation.potentialNearMatches(x).schoolYear())
      Response.Write("<BR>SSN: ")
  Response.Write(StudentInformation.potentialNearMatches(x).ssn()) 
      Response.Write("<BR>State Student ID: ")
  Response.Write(StudentInformation.potentialNearMatches(x).stateStudentID()) 
      Response.Write("<BR>Suffix: ")
  Response.Write(StudentInformation.potentialNearMatches(x).suffixName()) Next
       'write out individual fields with errors if validation
       error exists If Not (StudentInformation.fieldsWithErrors())
       Is Nothing Then
              Response.Write("Error(s):
              <BR> ") Dim i As Long
       End If End Sub
'write out all of the fields
For i = LBound(StudentInformation.fieldsWithErrors()) To
   UBound(StudentInformation.fieldsWithErrors()) 
   Response.Write(StudentInformation.fieldsWithErrors(i)) Response.Write("<BR>")
Next
```